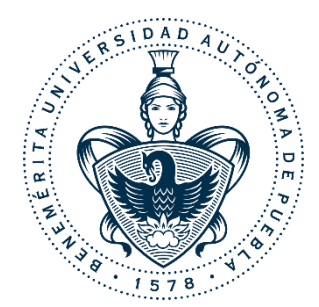

**BENEMÉRITA UNIVERSIDAD AUTÓNOMA DE PUEBLA**

### **FACULTAD DE CIENCIAS DE LA COMPUTACIÓN**

**"PELUDITOS AC WEB"**

**T E S I S**

PARA OBRTENER EL TÍTULO DE

**LICENCIADO EN CIENCIAS DE LA COMPUTACIÓN**

PRESENTA:

**ALEJANDRO BLANCA CALDERÓN**

ASESOR:

**DRA. MARIA DE LA CONCEPCIÓN PÉREZ DE CELIS HERRERO**

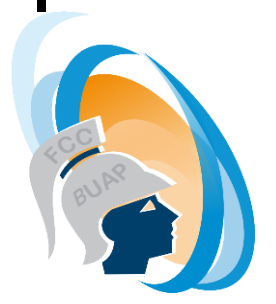

**PUEBLA, PUE. MAYO 2018** 

### BENEMÉRITA UNIVERSIDAD AUTÓNOMA DE PUEBLA Facultad de Ciencias de la Computación

Licenciatura en Ciencias de la Computación

### **Peluditos AC Web**

### Resumen

Para los activistas y asociaciones defensores de los derechos de los animales, uno de los principales problemas en la sociedad, es enfrentar es la superpoblación de animales domésticos que habitan en las calles, tales como perros, gatos y en algunas ocasiones, diferentes especies de aves. Por años esto se ha vuelto un problema debido a que tienen enfermedades que pueden ser transmitidas a los humanos o incluso a otros animales, causan accidentes de tránsito que ponen en riesgo la vida de tanto animales como personas, contaminan el ecosistema y la salud de las personas, entre otras cosas.

En México, es enfrentar la superpoblación de animales domésticos y la triste realidad que estos viven en las calles y su objetivo principal es reducir la cantidad de animales en las calles, encontrándoles un hogar que los proteja y ame.

Con la llegada de las *Tecnologías de la Información*, surgen herramientas útiles para la difusión en masa de contenidos a la sociedad. Peluditos es un sistema web basado en las redes sociales, cuyo objetivo principal es apoyar a las asociaciones a combatir el problema de animales en las calles mediante la difusión de *Reportes* que indiquen incidentes de determinados casos que involucren el rescate y protección de los animales y sus derechos. Asimismo, también busca promover la *adopción* de mascotas, el entretenimiento de los usuarios para hacerlo un sitio de uso frecuente, difusión de *consejos* de cuidado y tratado de las mascotas y muchas otras actividades.

# *Agradecimientos*

A mi madre: Lic. Ma. Eugenia Calderón Mira, por todo el apoyo que me ha dado durante toda mi vida y especialmente en mi estadía universitaria.

A mi asesora: Dra. Ma. de la Concepción Pérez de Celis Herrero, por su apoyo y motivación para realizar esta tesis.

A mi familia por siempre estar a mi lado en todo momento.

A mis todos mis amigos y en especial los del laboratorio de Bases de Datos.

Especial agradecimiento a Fabián Axel Contreras Cadena por haberme aportado grandes consejos de vida y haber sido un amigo excepcional, D.E.P.

## Índice general

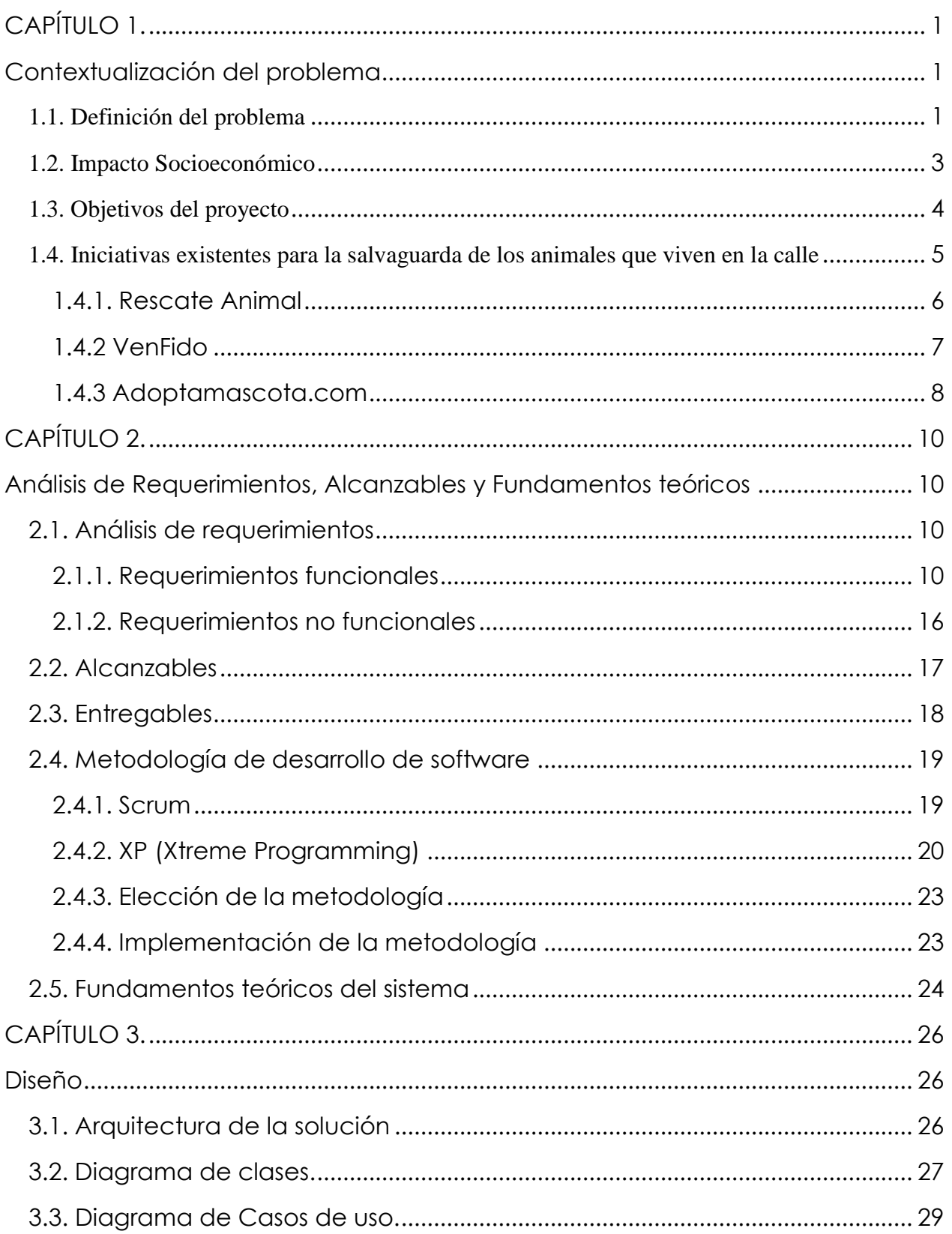

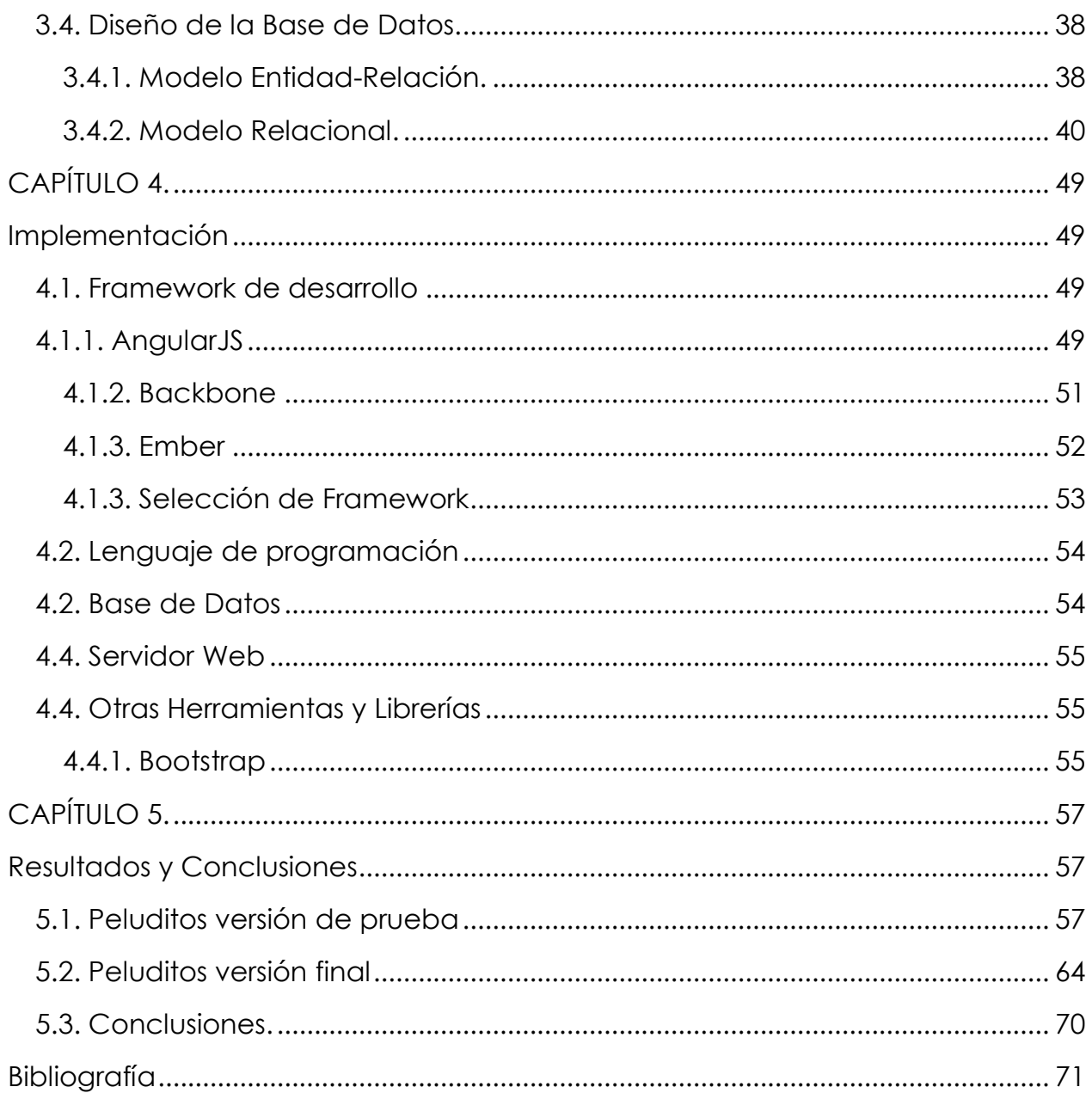

## Índice de figuras

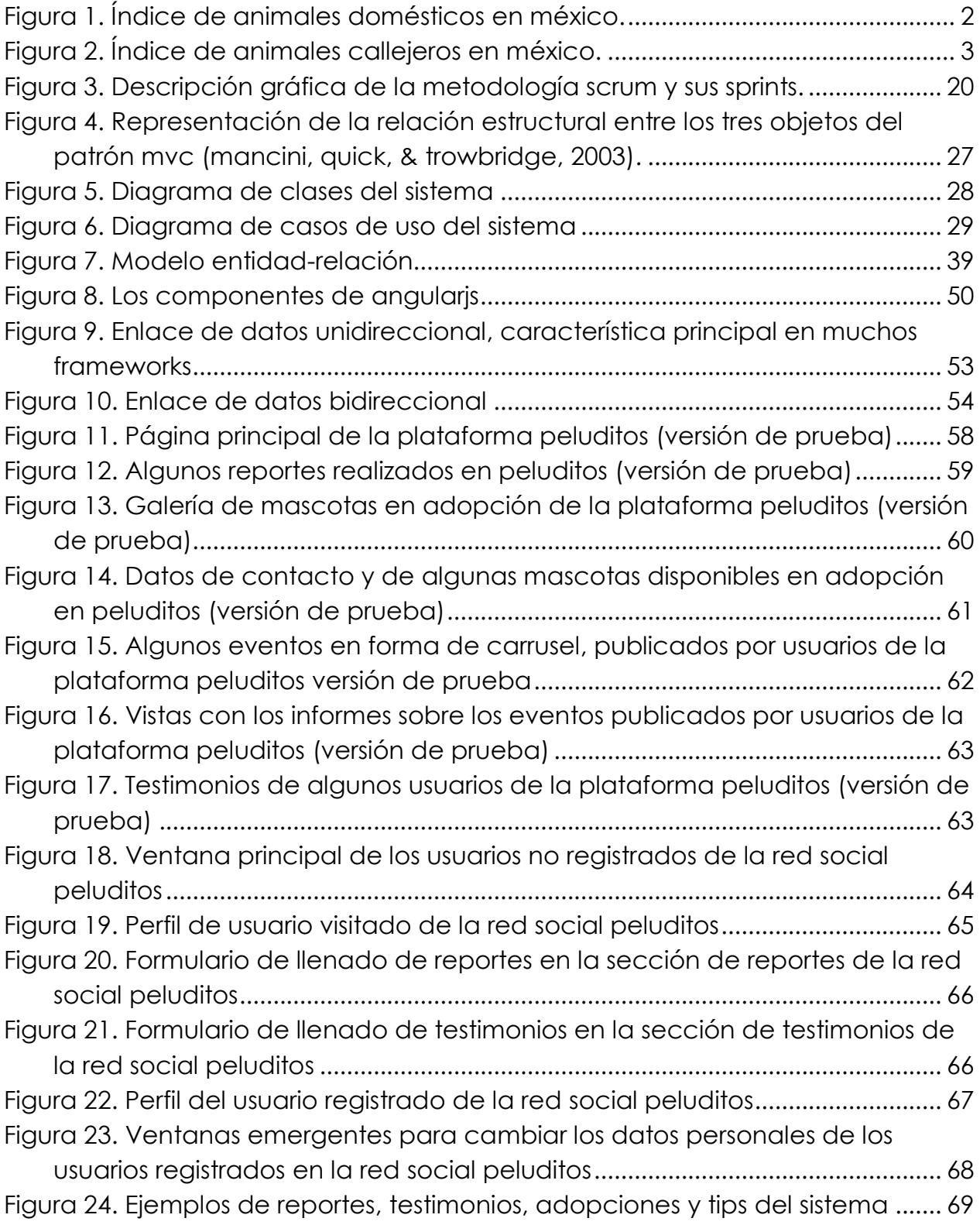

### Índice de tablas

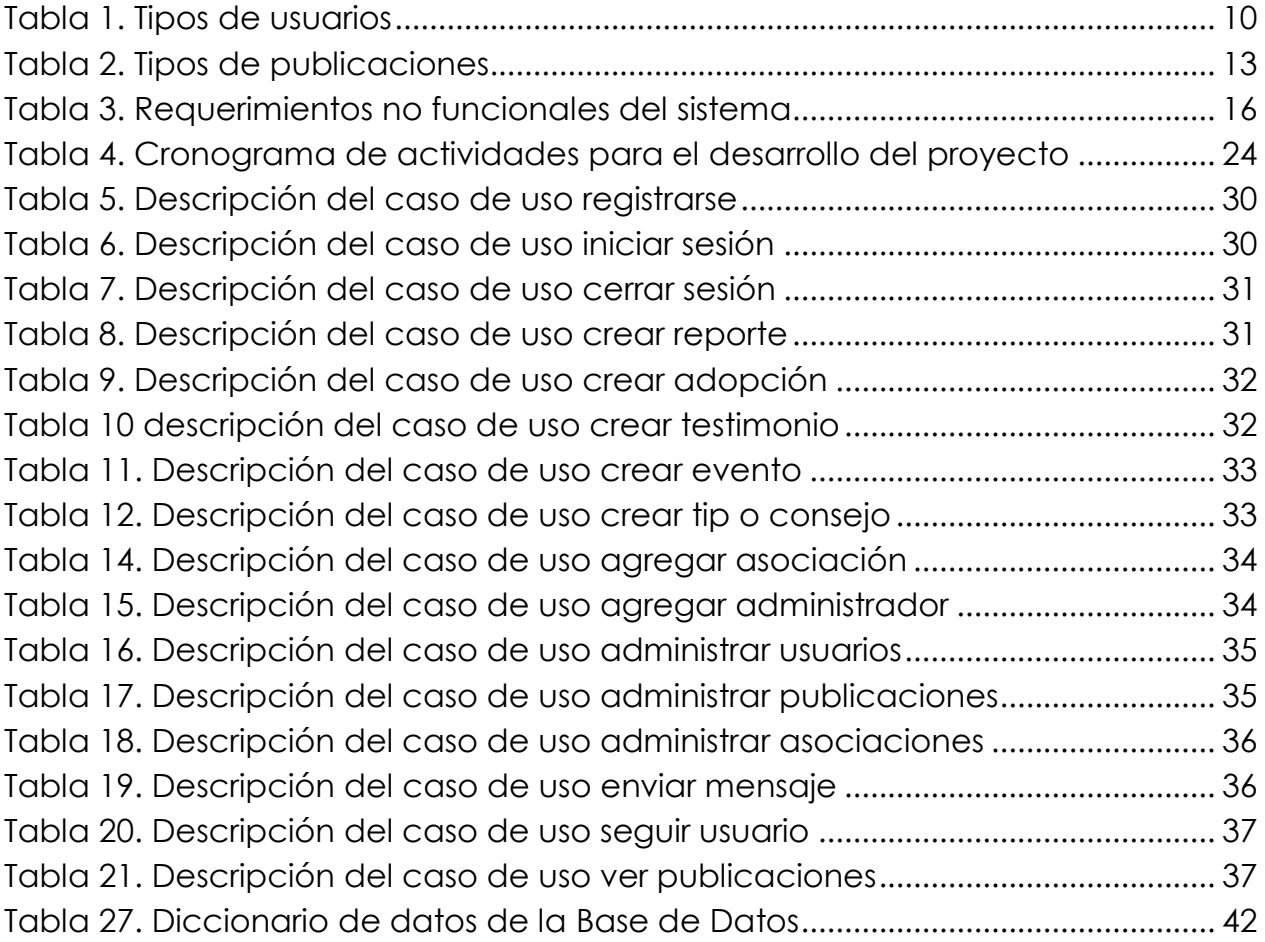

# <span id="page-11-1"></span><span id="page-11-0"></span>**CAPÍTULO 1. Contextualización del problema**

Este capítulo presenta el contexto del problema que se planea dar solución con el fin de que el lector tenga una mejor comprensión del mismo.

### <span id="page-11-2"></span>**1.1. Definición del problema**

En la actualidad uno de los problemas sociales que los activistas por los derechos de los animales deben enfrentar es la superpoblación de animales domésticos y la triste realidad que estos viven en las calles.

Los animales que con mayor frecuencia se encuentran en las calles son perros y gatos. Se estima que en el mundo existen alrededor de 500 000 000 de perros; sin embargo, el 75% de estos no poseen pedigrí o no son cruces entre dos razas reconocidas (Faulkner, 2013). En México hay más de 23 millones de perros y gatos, de los cuales el 70%, unos 16 millones, están en situación de calle, y lo peor es que sus heces fecales afectan la salud del humano con más de 100 enfermedades (Paez A. , 2015).

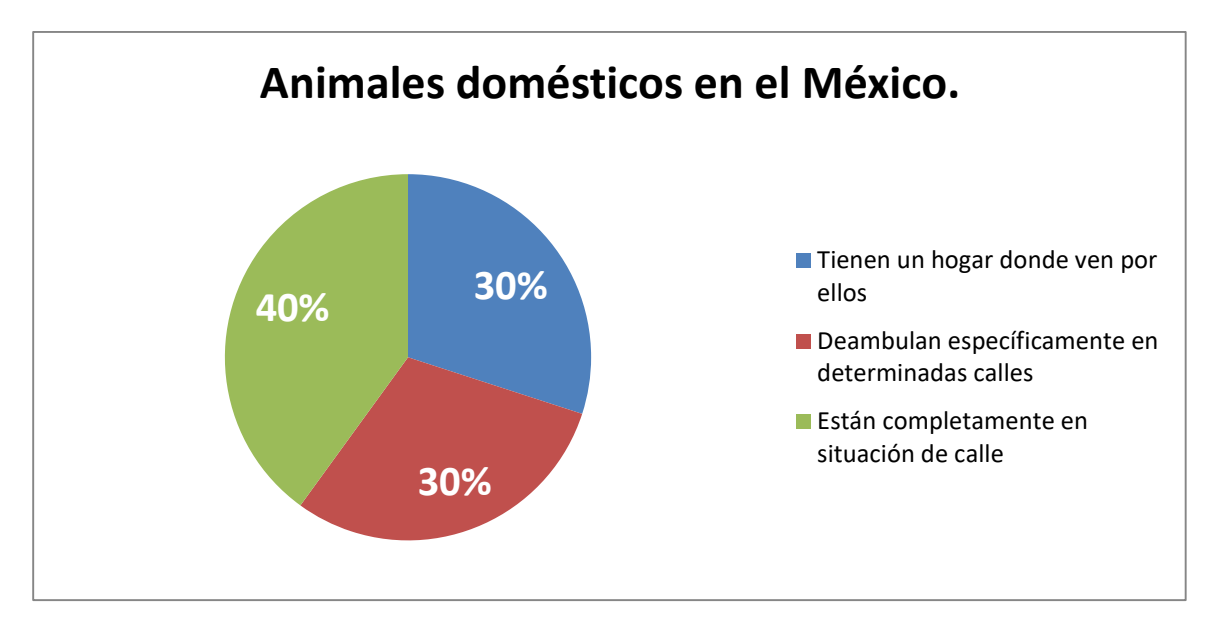

*Figura 1. Índice de animales domésticos en México.*

<span id="page-12-0"></span>Es realmente lamentable comprobar que, en el país, el 60% de las personas no creen que es importante hacerse responsables de sus propios animales de compañía, porque los siguen considerando objetos descartables que solamente sirven para cuidar la casa, para que tengan crías y luego venderlas; para entretener, a manera de juguete, a los niños pequeños del hogar, etc. Usualmente las personas cuando desea una mascota, va a una tienda de mascotas y compra una, en vez de adoptarlo de un albergue o rescatarlo de la calle; y desgraciadamente también es frecuente que cuando la *mascota* ya no es considerado *de utilidad*, esta es abandonada miserablemente en las calles (Heilemann, 2006).

Mucha gente piensa erróneamente que los animales callejeros sobrevivirán de una u otra manera. Esta es una salida fácil que fuerza a las personas a negar la cruel realidad de la superpoblación de animales domésticos. Los animales callejeros no sobreviven, por el contrario, sufren hambre, sed, enfermedades y maltratos. Ningún animal callejero, especialmente perros o gatos, dura más de dos años en la calle; termina siendo atropellado, envenenado o muriéndose de hambre y de sarna.

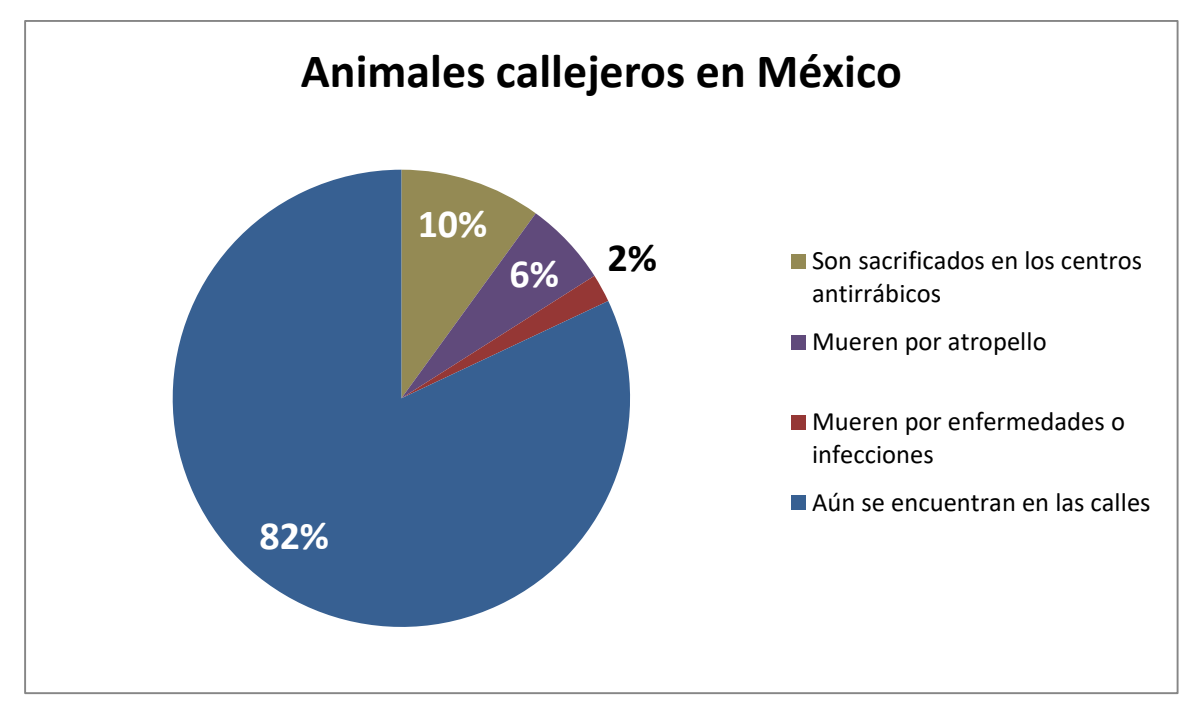

*Figura 2. Índice de animales callejeros en México.*

<span id="page-13-1"></span>Debido a esta situación, otra grave consecuencia del problema es la eutanasia para estos animales que no pueden conseguir hogar. La única solución efectiva y ética es las campañas masivas de esterilización, la educación y la concientización, algo en lo que todos los miembros de la sociedad pueden colaborar.

### <span id="page-13-0"></span>**1.2. Impacto Socioeconómico**

Por muchos años los animales callejeros han sido un problema por muchas razones: tienen enfermedades que pueden ser transmitidas a los humanos y a otros animales (por ejemplo, la rabia), pueden causar accidentes de tránsito, acosar a los ciudadanos, causar daños a la propiedad, contaminar el ecosistema considerablemente y afectar la salud de las personas.

Por otra parte, está la preocupación por el destino y las condiciones de vida de los *animales callejeros*: enfermedades, hambre, agresión entre animales y persecución por parte de los humanos en forma de crueldad, abuso y métodos de inhumanos para darles muerte.

Para los gobiernos municipales, este problema implica gastos para atender a las personas que son mordidas por algún animal callejo como inversión en las campañas destinadas al control canino, y en ambos casos existen carencias que evitan que estos programas funciones eficazmente. Algunas comunidades gastan mensualmente cerca de 12 mil pesos para terminar con el problema de los perros callejeros mediante sacrificios, capturas, y esterilizaciones.

En esta investigación se propone como alternativa de solución, la creación de una plataforma informática informativa sobre el problema; que sirva como herramienta para propiciar una vida digna de los animales que por alguna razón se encuentran en las calles y coadyuve en la concientización de la población sobre el problema que ocasionan los animales callejeros a la sociedad.

### <span id="page-14-0"></span>**1.3. Objetivos del proyecto**

#### **Objetivos General**

Contribuir a la reducción de la población de animales en situación de calle (perros, gatos, aves, etc.) apoyando a las organizaciones no gubernamentales y civiles, así como al público interesado, en el rescate de animales y la búsqueda de hogares temporales o definitivos para las mascotas que están puestas en adopción.

### **Objetivos Específicos**

• Crear una plataforma Web que implemente los requerimientos de las organizaciones no gubernamentales y civiles dedicados al rescate de los animales y protección de sus derechos.

• Crear un vínculo con la red social Facebook para la difusión instantánea de las actividades y los mensajes de auxilio de la plataforma.

• Desarrollar herramientas de geo-localización para facilitar la localización para el rescate de los animales en peligro.

En las secciones subsecuentes presentaremos las iniciativas existentes relacionadas con la salvaguarda de los animales que viven en la calle que hacen uso como en nuestra propuesta de solución de las tecnologías de la información y la comunicación y discutiremos la aportación de la plataforma a la solución del problema. En el capítulo 2 introduciremos los requerimientos funcionales y no funcionales, alcanzables y los fundamentos teóricos requeridos para la realización de la plataforma web. Posteriormente en el capítulo 3 se presenta el diseño de la plataforma. La implementación del proyecto se encuentra en el capítulo 4 y, por último, los resultados obtenidos se presentan en el capítulo 5, finalmente pero no menos importante, se muestran las conclusiones y trabajo a futuro.

#### <span id="page-15-0"></span>**1.4. Iniciativas existentes para la salvaguarda de los animales que viven en la calle**

El amor, el respeto y la empatía por los animales es una razón importante que obliga a las personas a sentir la necesidad de formar parte de una solución a este problema, generando una motivación para desarrollar proyectos de impacto social como este.

En México, el rescate de animales ha sido una práctica llevada a cabo por personas y organizaciones voluntarias quienes, por lo regular, no buscan fines de lucro, debido a que el amor por los animales es una característica principal que los motiva a seguir haciéndolo. Sin embargo, existen asociaciones que hacen trabajos de rescate de animales callejeros para obtener fondos que el gobierno aporta a las organizaciones registradas, también piden donaciones y parte de todos estos fondos son para uso personal de los contribuyentes de dichas organizaciones.

En el ámbito web existen sitios pertenecientes a organizaciones encargadas del rescate, adopción y recaudación de fondos para contribuir a la causa de ayudar a los animales que se encuentran en varados en las calles y todas tienen fines específicos. Principalmente existen organizaciones como "Rescate Animal" (Rescate Animal, s.f.), "Ven Fido" (Venfido, s.f.), "adoptamascota.com" (Adoptamascota, s.f.), entre otras, encargadas de realizar estas tareas.

### <span id="page-16-0"></span>**1.4.1. Rescate Animal**

Es una organización de la Ciudad de México sin fines de lucro dedicado al rescate, adopción y recaudación de fondos para el apoyo a animales de la calle. Tiene como objetivos dos frentes, por un lado buscan rescatar a los animales abandonados y maltratados para después encontrarles hogares adoptivos responsables y, por el otro, sensibilizar a las personas, haciéndoles ver que todos somos parte de la solución, llevando a cabo la concientización mediante la organización de campañas de esterilización y difundir las ventajas de este procedimiento para los animales de compañía (Rescate Animal).

Cuenta con su propio sitio Web en el cual se encarga de difundir las características principales de la organización, así como también el cómo trabaja como un grupo de personas y el apoyo que brindan tanto a personas como animales. La página se divide en 6 aspectos principales:

- **¿Quiénes son?** Muestra principalmente qué es la organización y que hace, cómo funciona, cómo brindar apoyo a las personas interesadas en la causa y los logros que han obtenido como organización.
- **¿Cómo ayudar?** Abarca la información necesaria para que las personas formen parte de la tarea de ayudar a los animales mostrando un panorama sencillo y fácil de comprender.
- **La adopción.** Se encarga de mostrarle a usuario todo lo que hay que saber para tener en claro el concepto de adopción y lo que esto requiere para el bien tanto de las personas que adoptan como para los amínales adoptados.
- **Adóptame.** Lleva a cabo la tarea de enlistar los procedimientos para realizar una adopción exitosa, así como los requerimientos necesarios y lo que se debe hacer para ello.
- **Galería.** A través de Facebook muestra galerías de fotos de perros en adopción, gatos en adopción e historia de familias que adoptaron algún animal.
- **Contacto.** Muestra toda la información para contactar a los miembros de la organización.

### <span id="page-17-0"></span>**1.4.2 VenFido**

Es una página web de un grupo de personas que ama a los perros y su principal tarea es difundir todo lo necesario para poder llevar a cabo el cuidado de los perros. Puede ser desde adopciones de perros hasta ventas de cachorros (Venfido). Los factores en los que se enfoca son:

- **Inicio.** Muestra un enfoque principal sobre lo que se lleva a cabo en la plataforma.
- **Adopciones.** En esta sección se puede encontrar información para adoptar un perro, comprar un cachorro o contactar criadores de perros.
- **Protectoras.** Despliega una lista detallada de un gran número de asociaciones protectoras en los diferentes estados del país.
- **La raza para ti.** Aquí se puede encontrar una raza ideal para adoptar de acuerdo a las necesidades de las personas tomando en cuenta detalles como el tamaño del perro, el aseo que se requiere para él, la actividad física que necesite, la personalidad del perro y la guardia que pueda hacer.
- **Centro de aprendizaje.** Muestra varios apartados donde se puede aprender todo lo necesario para llevar a cabo los cuidados de las diferentes razas, así como consejos para adoptar e ideas de nombres para perros.
- **Bolsa de trabajo.** Permite a los usuarios ofrecer sus servicios para apoyar a las asociaciones de los estados de la república, esto facilita a las asociaciones protectoras a encontrar gente que apoye a sus causas.
- **Comunidad**. En esta parte se puede encontrar artículos, noticias, foros, galería de imágenes de perros y sus dueños, perros perdidos entre otras actividades.
- **Veterinarios.** Despliega una lista de un gran número de veterinarios en el estado de México y en la ciudad de México.
- **Se permiten perros.** Aquí se puede encontrar lugares para estancia canina, tales como hoteles para perros y restaurantes donde se admite la entrada con perros.

### <span id="page-18-0"></span>**1.4.3 Adoptamascota.com**

Es un sitio de difusión para evitar el abandono y mejorar la relación mascota-familia. Sus objetivos son encontrar familia a todo animal doméstico que lo necesite y concientizar a la población con prácticas como la esterilización de mascotas y las diferentes maneras de apoyar a las asociaciones (Adoptamascota). Están organizadas en las siguientes secciones:

- **Inicio.** Muestra todo el panorama general del funcionamiento de la página web.
- **Adopta ahora.** Aquí se encuentra la información necesaria para poder llevar a cabo una adopción, los beneficios que esta trae, recomendaciones para los cuidados de las mascotas adoptadas y dos testimonios de personas que adoptaron una mascota.
- **Quienes somos.** Muestra la información general acerca del grupo y las razones por las cuales llevaron a cabo la creación del mismo.
- **Galería de fotos.** Despliega una serie de fotos de animales disponibles en adopción junto con su nombre (en caso de no tener nombre, aparece la frase "SIN NOMBRE"), la fecha de publicación y una descripción de cada uno
- **Contáctanos.** Se encuentra la información necesaria para contactar a los integrantes de la organización y lo que se necesita hacer para poder ayudar a contribuir en su causa.
- **Ayuda ya.** En esta sección se muestran los animales que recientemente llegaron a las instalaciones de la asociación, eventos de colectas, reportes y solicitudes de ayuda y donaciones.

# <span id="page-20-0"></span>**CAPÍTULO 2.**

# <span id="page-20-1"></span>**Análisis de Requerimientos, Alcanzables y Fundamentos teóricos**

Este capítulo abarca la presentación de los alcanzables del proyecto que emanan del análisis de requerimientos, así como la presentación de los fundamentos teóricos y la metodología de desarrollo de software, requeridos para el diseño e implementación del sistema.

### <span id="page-20-2"></span>**2.1. Análisis de requerimientos**

Los requerimientos funcionales y no funcionales de las tablas fueron especificados a base de las funcionalidades de los sistemas mencionados en apartado 1.4 (ver Capítulo 1).

### <span id="page-20-3"></span>**2.1.1. Requerimientos funcionales**

Los requerimientos funcionales son presentados en las tablas 2.1 y 2.2 seguidas de los detalles que los caracterizan a cada uno de ellos.

<span id="page-20-4"></span>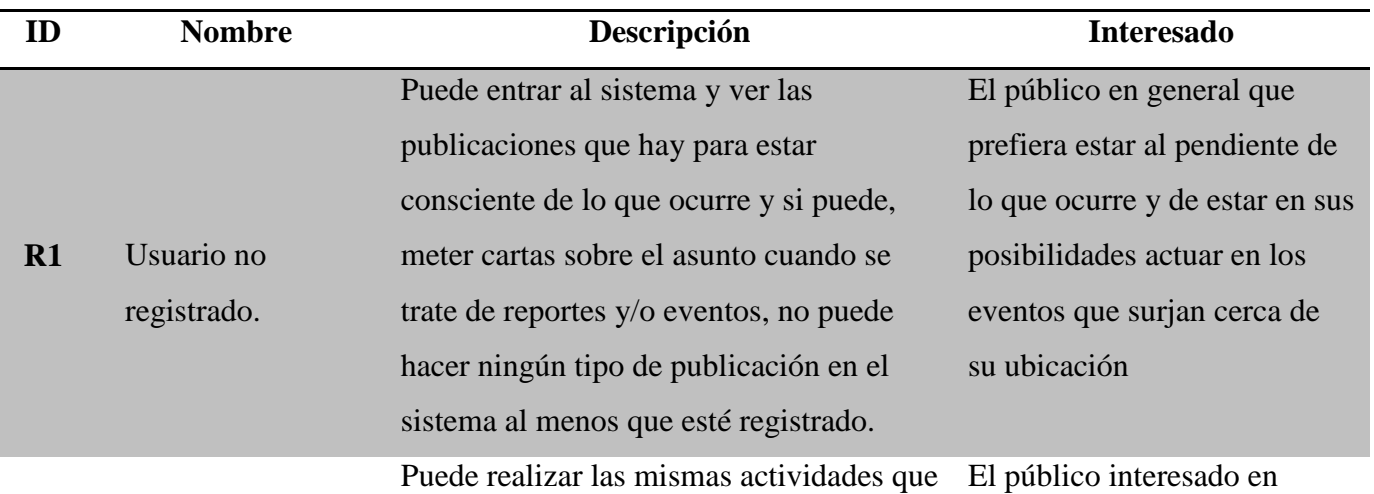

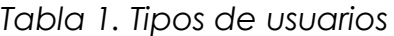

10

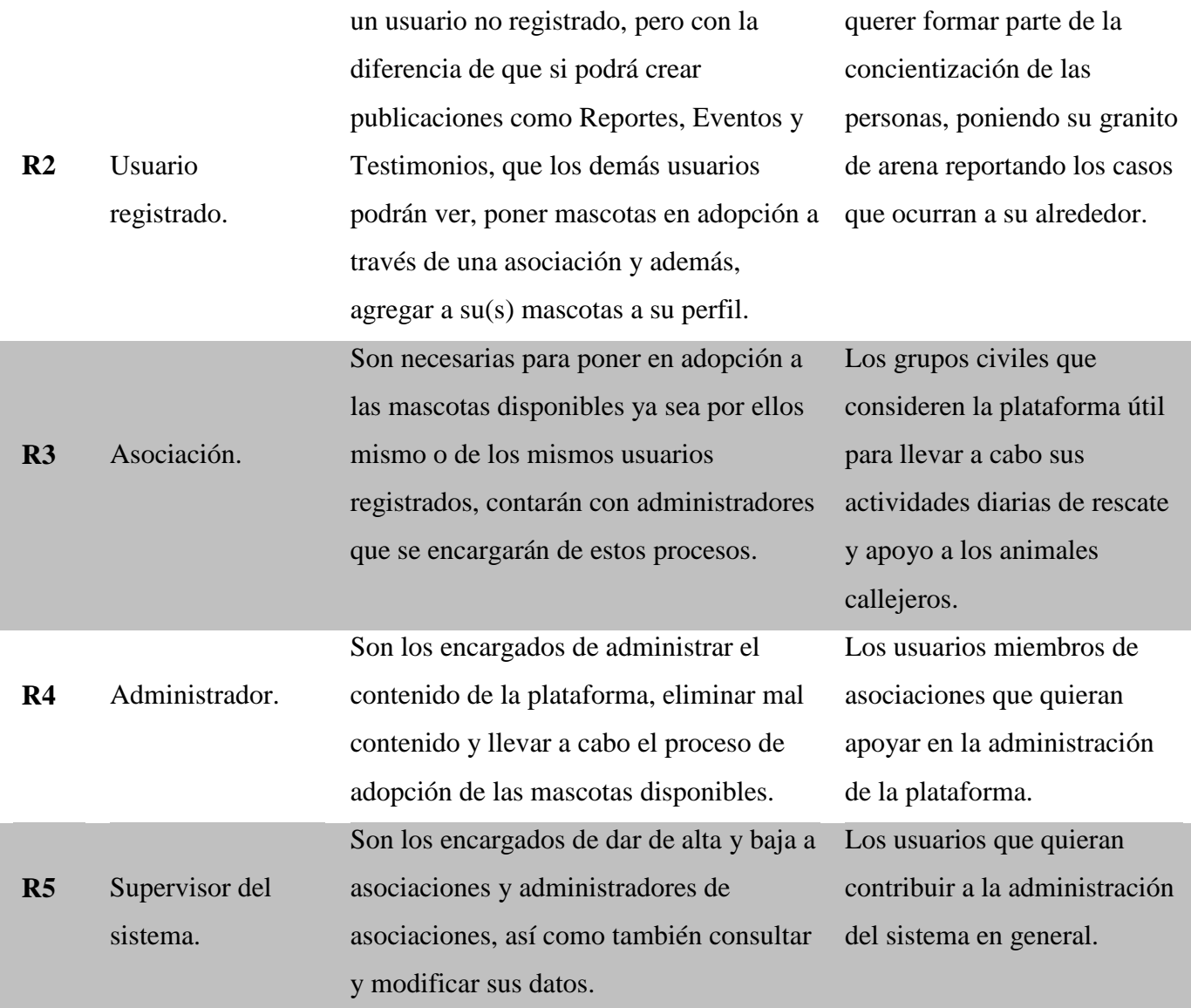

Para que un **usuario pueda registrarse**, tendrá que proporcionar los siguientes datos:

- Nombre y apellido.
- Sexo.
- Fecha de nacimiento.
- Correo Electrónico.
- Fotografía de perfil (opcional).
- Teléfono (opcional).
- Estado (opcional).
- Ciudad (opcional).
- Nombre de usuario.
- Contraseña.

Los usuarios una vez ya **registrados** podrán escribir información adicional de manera opcional en sus perfiles, tal como una breve descripción de sí mismos y dar conocer las mascotas que tengan mediante un breve registro por mascota en el que se le solicitarán los siguientes datos:

- Nombre de la mascota.
- Fecha de nacimiento (opcional).
- Tamaño (opcional).
- Sexo.
- Especie.
- Raza (opcional).

Para el registro de una **asociación**, es necesario proporcionar algunos datos de la misma, así como también los datos de por lo menos un administrador. Dichos datos son los siguientes:

- Nombre de la asociación.
- Correo electrónico.
- Teléfono.
- Dirección.
- RFC.

Para poder registrar a un **administrador**, es necesario haber registrado primero la asociación para la que contribuye y después deberá proporcionar los siguientes datos:

- Nombre y apellido.
- $\bullet$  Sexo.
- Fecha de nacimiento.
- Correo Electrónico.
- Fotografía de perfil (opcional).
- Teléfono (opcional).
- Estado (opcional).
- Ciudad (opcional).
- Nombre de usuario.
- Contraseña.

Los supervisores del sistema serán aquellas personas responsables que quieran apoyar a la sociedad, dando un buen uso a la plataforma y para ello deberán proporcionar la siguiente información:

- Nombre y apellido.
- $\bullet$  Sexo.
- Fecha de nacimiento.
- Correo Electrónico.
- Fotografía de perfil (opcional).
- Teléfono (opcional).
- Estado (opcional).
- Ciudad (opcional).
- Nombre de usuario.
- Contraseña.

La función principal de la plataforma es publicar determinados sucesos que ocurren dentro de la sociedad, la tabla 2.2 muestra la clasificación de los diferentes tipos de publicaciones y actividades que podrán realizarse en el sistema.

<span id="page-23-0"></span>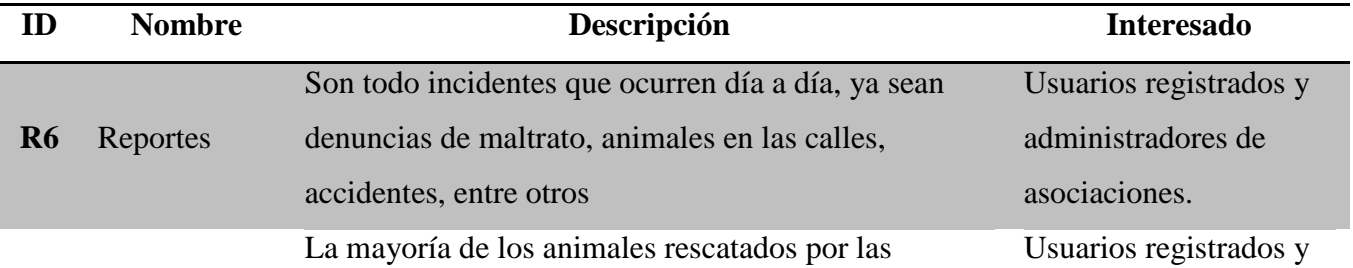

### *Tabla 2. Tipos de publicaciones*

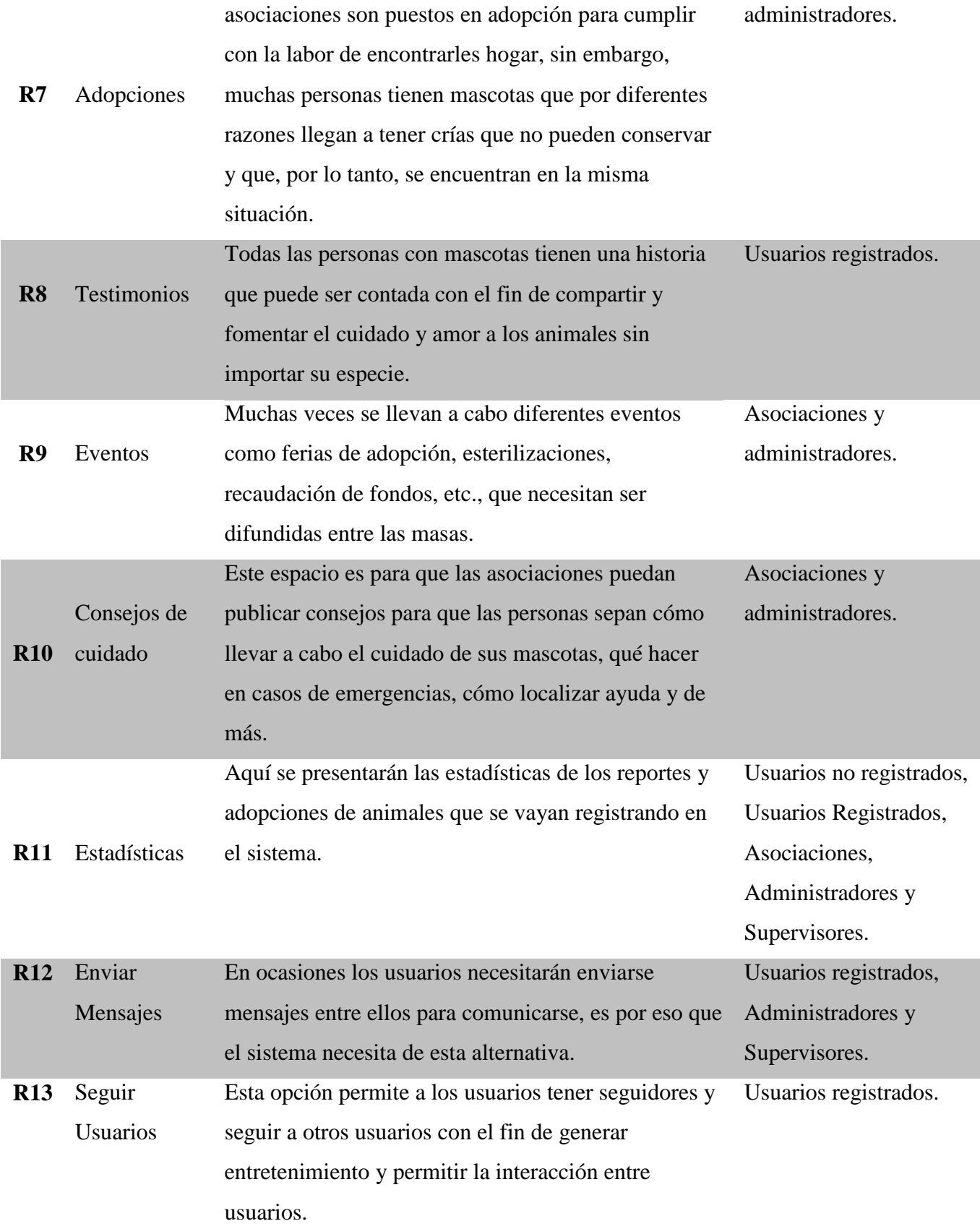

Para poder publicar un reporte, se necesita especificar si se trata de una emergencia o no, así como los siguientes datos:

- Título.
- Descripción.
- Ubicación.
- Fotografía (opcional).
- Gravedad.

Las adopciones para el caso de los usuarios registrados, necesitarán ser solicitadas ante una asociación para llevar en marcha el proceso, ya que ellas se encargan de hacerlo lo más seguro posible para el bien de los animales disponibles en adopción. Una vez escogida la asociación o, para el caso de ser administrador, se deberán proporcionar los siguientes datos de la mascota:

- Nombre.
- Especie.
- Raza (opcional).
- Fecha de nacimiento.
- Descripción.
- Fotografía (opcional).

Los usuarios registrados podrán publicar los testimonios que quieran e incluir a una o más mascotas por publicación. Serán necesarios estos datos:

- Título.
- $\bullet$  Mascota(s).
- Historia.
- Fotografía.

Los usuarios registrados y asociaciones podrán publicar determinados eventos proporcionando la información siguiente de los mismos:

Título.

- Descripción.
- Dirección.
- Fecha.

Las asociaciones que quieran publicar algún consejo sólo tendrán que proporcionar datos como:

- Título.
- Tip o Consejo.
- Fotografía (opcional).

Nota: Los Reportes, Eventos y Adopciones tendrán un estatus visible para hacer referencia a cuando estén activos o no. Esto para saber cuándo ha sido solucionado un reporte, un evento se haya llevado a cabo, una mascota fue adoptada, etc.

Al tratarse de un proyecto sin fines lucrativos y autosustentable, el sistema requerirá de un espacio para publicidad de patrocinadores que ayuden a mantener la plataforma en línea.

### <span id="page-26-0"></span>**2.1.2. Requerimientos no funcionales**

La tabla 2.3 muestra los requerimientos no funcionales del sistema.

<span id="page-26-1"></span>

| <b>Nombre</b>  | Descripción                                                      | <b>Interesado</b> |
|----------------|------------------------------------------------------------------|-------------------|
| Teclado,       | Los usuarios podrán interactuar con el Todo tipo de usuarios del |                   |
| mouse y        | sistema utilizando teclado, mouse y                              | sistema.          |
| monitor        | monitor.                                                         |                   |
| Interfaz       | El sistema será desarrollado con una Todo tipo de usuarios del   |                   |
| gráfica de     | interfaz gráfica de usuario basada en sistema.                   |                   |
| usuario        | controles Web.                                                   |                   |
| Sistema        | El sistema estará disponible las 24 Todo tipo de usuarios del    |                   |
| disponible las | horas del día, los 7 días de la semana.                          | sistema.          |
| 24 horas       |                                                                  |                   |
|                |                                                                  |                   |

*Tabla 3. Requerimientos no funcionales del sistema*

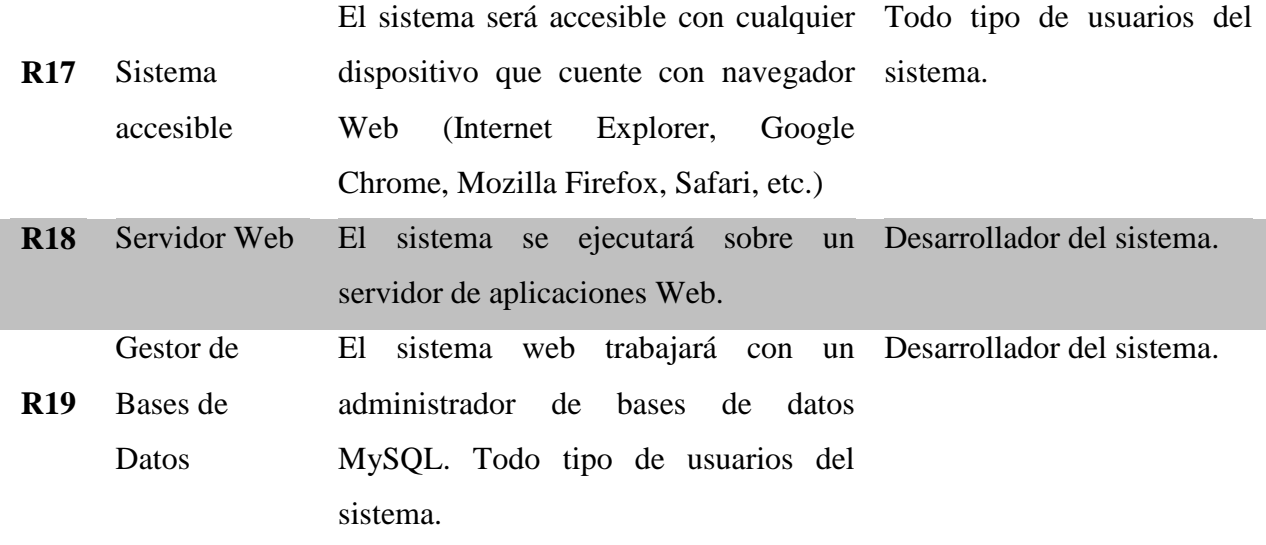

### <span id="page-27-0"></span>**2.2. Alcanzables**

- El sistema permitirá a los usuarios no registrados la autorización de acceder y ver el contenido publicado por usuarios registrados con cuentas del sistema (Usuarios Registrados y no Registrados).
- El sistema permitirá el registro de los diferentes tipos de usuario, tales como usuarios normales, asociaciones, administradores de asociaciones y administradores del sistema (Usuarios Registrados, Asociaciones, Administradores de asociaciones y Administradores de sistema).
- El sistema permitirá la autenticación y autorización de los diferentes tipos usuarios a las determinadas y diversas funcionalidades con las que cuentan cada uno (Usuarios Registrados, Asociaciones, Administradores de asociaciones y Administradores de sistema).
- El sistema permitirá la creación de reportes de animales extraviados, accidentes, denuncias, entre otros (Usuarios Registrados y Administradores de asociaciones).
- El sistema permitirá la creación de adopciones para hacer notables a los animales disponibles en adopción (Administradores de asociaciones).
- El sistema permitirá la creación de testimonios para compartir las diferentes historias de los usuarios normales (Usuarios Registrados).
- El sistema permitirá la creación de eventos para su difusión ante los diferentes tipos de usuario (Usuarios Registrados, Administradores de asociaciones y Administradores de sistema).
- El sistema permitirá la creación de consejos para ayudar a dar una mejor calidad de vida a las mascotas (Administradores de asociaciones).
- El sistema permitirá la eliminación de usuarios que den mal uso del mismo (Administradores de asociaciones y Administradores de sistema).
- El sistema permitirá la eliminación de contenido inapropiado (Administradores de asociaciones y Administradores de sistema).

### <span id="page-28-0"></span>**2.3. Entregables**

- Sistema web basado en entorno de las redes socialesS enfocada en rescate y protección de animales callejeros.
- Cuentas de usuario administrador del sistema para gente comprometida que quiera colaborar con fomentar el buen uso del sistema.
- Cuentas de los diferentes tipos de usuario para llevar a cabo las pruebas del sistema.
- Documentación del producto final.

### <span id="page-29-0"></span>**2.4. Metodología de desarrollo de software**

A continuación, se presentan dos metodologías que fueron seleccionadas como candidatas para el desarrollo de la solución a la problemática planteada, así como también la justificación de la elección de una de estas.

### <span id="page-29-1"></span>**2.4.1. Scrum**

Es un método de desarrollo ágil de software concebido por Jeff Sutherland y su equipo de desarrollo a principios de la década de 1990. Los principios Scrum son congruentes con el manifiesto ágil y se utilizan para guiar actividades de desarrollo dentro de un proceso de análisis que incorpora las siguientes actividades estructurales: requerimientos, análisis, diseño, evolución y entrega. Dentro de cada actividad estructural, las tareas del trabajo ocurren con un patrón del proceso llamado sprint. El trabajo realizado dentro de un sprint (el número de éstos que requiere cada actividad estructural variará en función de la complejidad y tamaño del producto) se adapta al problema en cuestión y se define y con frecuencia se modifica en tiempo real por parte del equipo Scrum (Pressman, 2010).

Scrum acentúa el uso de un conjunto de patrones de proceso del software que han demostrado ser eficaces para proyectos con plazos de entrega muy apretados, requerimientos cambiantes y negocios críticos. Cada uno de estos patrones de proceso define un grupo de acciones de desarrollo:

- Retraso. Lista de prioridades de los requerimientos o características del proyecto que dan al cliente un valor del negocio. Es posible agregar en cualquier momento otros aspectos al retraso. El gerente del proyecto evalúa el retraso y actualiza las prioridades según se requiere.
- Sprints. Consiste en unidades de trabajo que se necesitan para alcanzar un requerimiento definido en el retraso que debe ajustarse en una caja de tiempo

predefinida. Durante el sprint no se permite introducir cambios. Así el sprint permite a los miembros del equipo trabajar en un ambiente de corto plazo, pero estable.

- Reuniones Scrum. Son reuniones breves (de 15 minutos por lo general) que el equipo Scrum efectúa a diario.
- Demostraciones preliminares. Entregar el incremento de software al cliente de modo que la funcionalidad que se haya implementado pueda demostrarse al cliente y éste pueda evaluarla.

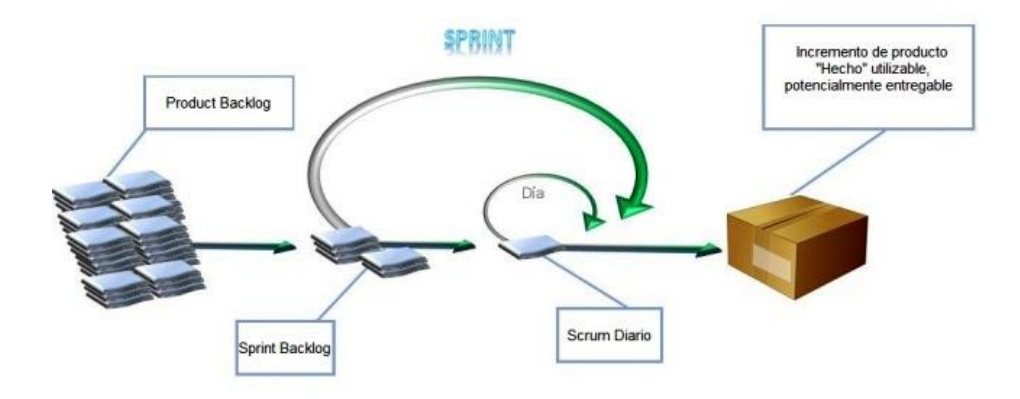

*Figura 3. Descripción gráfica de la metodología Scrum y sus Sprints.*

### <span id="page-30-1"></span><span id="page-30-0"></span>**2.4.2. XP (Xtreme Programming)**

La Programación Extrema es una metodología ligera de desarrollo de software que se basa en la simplicidad, la comunicación y la realimentación o reutilización del código desarrollado. Está centrada en potenciar las relaciones interpersonales como clave para el éxito en el desarrollo de software. Su objetivo es aumentar la productividad al desarrollar software.

XP define un conjunto de valores que establecen el fundamento para todo trabajo realizado como parte de XP. Cada uno de estos valores se usa como un motor para actividades, acciones y tareas específicas de XP. Entre los valores se encuentran los siguientes:

- **Comunicación.** Eficaz entre los ingenieros de software y otros participantes, XP pone el énfasis en la colaboración estrecha pero informal (verbal) entre los clientes y los desarrolladores.
- **Simplicidad.** XP restringe a los desarrolladores para diseñen sólo para las necesidades inmediatas en lugar de considerar las del futuro.
- **Retroalimentación.** Se obtienen tres fuentes: el software implementado, el cliente y otros miembros del esquipo de software.
- **Disciplina.** Es frecuente que haya mucha presión para diseñar los requerimientos futuros.
- **Respeto.** Entre sus miembros, otros participantes y los integrantes del equipo, e indirectamente para el software en sí mismo.

La programación extrema usa un enfoque orientado a objetos como paradigma preferido de desarrollo, y engloba un conjunto de reglas y prácticas que ocurren en el contexto de cuatro actividades estructurales: planeación, diseño, codificación y pruebas.

 **Planeación.** La actividad de planeación (también llamada juego de planeación) comienza escuchando actividad para recabar requerimientos que permite que los miembros técnicos del equipo XP entiendan el contexto del negocio para el software y adquieran la sensibilidad de la salida y características principales y funcionalidad que se requieren. Escuchar lleva a la creación de historias por parte del usuario, estas son tomadas por los

desarrolladores para modelar los requisitos (Pressman, R. 2010).

Los clientes y desarrolladores trabajan juntos para decidir cómo agrupar las historias en la siguiente entrega (el siguiente incremento de software) que desarrollará el equipo XP. Una vez que se llega a un compromiso sobre la entrega (acuerdo sobre las historias por incluir, la fecha de entrega y otros aspectos del proyecto.

A medida que avanza el trabajo, el cliente puede agregar historias, cambiar el valor de una ya existente, descomponerlas o eliminarlas. Entonces, el equipo XP reconsidera todas las entregas faltantes y modifica sus planes en consecuencia.

 **Diseño.** El diseño XP sigue rigurosamente el principio MS (mantenlo sencillo). Un diseño sencillo siempre se prefiere sobre una representación más compleja. Además, el diseño guía la implementación de una historia conforme se escribe: nada más y nada menos. Se desalienta el diseño de funcionalidad adicional porque el desarrollador supone que se requerirá después.

XP estimula el uso de las tarjetas CRC como un mecanismo eficaz para pensar en el software en un contexto orientado a objetos. Las tarjetas CRC (clase-responsabilidadcolaborador) identifican y organizan las clases orientadas a objetos que son relevantes para el incremento actual de software. Las tarjetas CRC son el único producto del trabajo de diseño que se genera como parte del proceso XP (Pressman, 2010).

- **Codificación.** Un concepto clave durante la actividad de codificación (y uno de los aspectos del que más se habla en la XP) es la programación por parejas. XP recomienda que dos personas trabajen juntas en una estación de trabajo con el objeto de crear código para una historia. A medida que las parejas de programadores terminan su trabajo, el código que desarrollan se integra con el trabajo de los demás. En ciertos casos, esto lo lleva a cabo a diario un equipo de integración. En otros, las parejas de programadores tienen la responsabilidad de la integración. Esta estrategia de "integración continua" ayuda a evitar los problemas de compatibilidad de interfaces y brinda un ambiente de "prueba de humo" que ayuda a descubrir a tiempo los errores (López & Fancisco, s/f)
- **Pruebas.** La creación de pruebas unitarias antes de que comience la codificación es un elemento clave del enfoque de XP, ya que esto asegura la calidad del software.

### <span id="page-33-0"></span>**2.4.3. Elección de la metodología**

La metodología de desarrollo seleccionada para el proyecto es SCRUM por las siguientes razones:

- Scrum define un conjunto de acciones de desarrollo para la elaboración del proyecto: retraso, sprint, demostraciones preliminares y reuniones SCRUM, cada una de estas se realizan en cada iteración que sería la presentación de un nuevo incremento de software.
- Scrum es un enfoque de gestión ágil que facilita la administración de proyectos, programas y portafolios de cualquier tamaño y complejidad, facilitando el flujo de información, la comunicación entre el equipo de trabajo y la entrega de valor con oportunidad a los interesados de la organización, además por las ventajas durante el desarrollo, como los son la transparencia, la adaptabilidad, la mejora continua, y la retroalimentación continua; para el desarrollo de las interfaces se trabajará en el diseño con el usuario.
- Los procesos de Scrum son iterativos y se manejan dentro de periodos de trabajo muy específicos, lo cual hace más fácil para el equipo enfocarse en funcionalidades muy puntuales por cada periodo.

### <span id="page-33-1"></span>**2.4.4. Implementación de la metodología**

De acuerdo con Scrum, la metodología seleccionada, el Sprint es un intervalo prefijado durante el cual se crea un incremento de producto "Hecho o Terminado" utilizable, potencialmente entregable.

Es necesario acordar los entregables de cada sprint y para este proyecto se van a definir con un tiempo límite de un mes, trabajando sólo en días hábiles, con el fin determinar *¿Qué va a ser entregado en el incremento resultante del próximo Sprint?* y *¿Cómo se va a realizar el trabajo seleccionado?*

<span id="page-34-1"></span>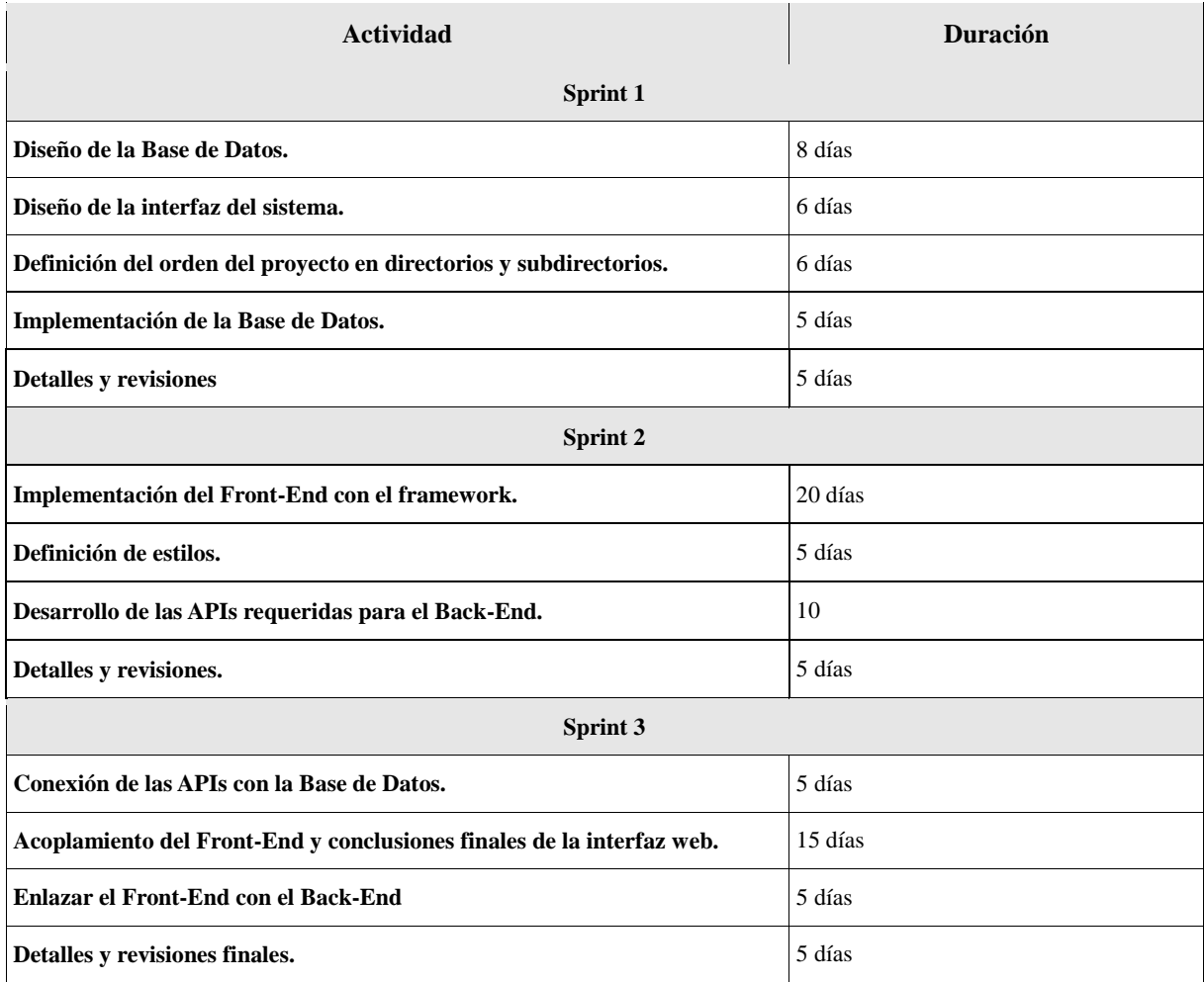

### *Tabla 4. Cronograma de actividades para el desarrollo del proyecto*

### <span id="page-34-0"></span>**2.5. Fundamentos teóricos del sistema**

La mayoría de los sitios web comparten objetivos en común pero sólo se enfocan en su forma de trabajo (ver capítulo 1), lo cual genera la lucha de opiniones y complica el estar de acuerdo a la hora de trabajar para una misma causa.

La idea principal de la plataforma "Peluditos AC" es que las asociaciones, o la mayoría de ellas, trabajen en la misma causa evitando conflictos de opiniones y diferencias tratando de ser una herramienta intermediaria para cubrir la mayor cantidad de terreno alrededor del país.

A diferencia de la mayoría de los sitios, Peluditos AC no se limitará únicamente al rescate de perros o gatos, abarcando así una amplia variedad de opciones para facilidad y comodidad de uso para la población y las asociaciones, esto porque hoy en día es posible encontrar de todo en las calles y la equidad es un factor de suma importancia, ante todo.
# **CAPÍTULO 3. Diseño**

En este capítulo se plantea el diseño de la solución al problema ya planteado en los capítulos anteriores. El cual comprende en un principio a la justificación de la arquitectura seleccionada, mientras que, por otra parte, se plantean los estándares adoptados para el aspecto visual y la interacción con el usuario respecto a la interfaz gráfica.

## **3.1. Arquitectura de la solución**

Para la implementación de la solución se aplicará el patrón Modelo – Vista – Controlador (MVC), ya que separa el modelado del dominio, la presentación y las acciones basadas en la entrada del usuario en tres clases separadas (Burbeck, 1992):

- **Modelo:** El modelo gestiona el comportamiento y los datos del dominio de la aplicación, responde a las solicitudes de información sobre su estado (normalmente desde la vista) y responde a las instrucciones para cambiar de estado (normalmente desde el controlador).
- **Vista:** La vista gestiona la visualización de información en un formato adecuado para el usuario y su interacción.
- **Controlador:** El controlador interpreta las entradas del ratón y del teclado del usuario, informando al modelo y/o la vista para cambiar según corresponda.

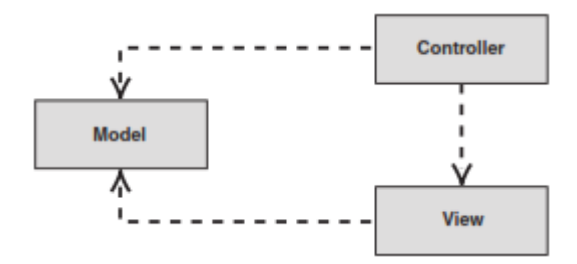

*Figura 4. Representación de la relación estructural entre los tres objetos del patrón MVC (Mancini, Quick, & Trowbridge, 2003).*

Es importante tener en cuenta que tanto la vista como el controlador dependen del modelo. Sin embargo, el modelo no depende ni de la vista ni del controlador. Este es uno de los principales beneficios de la separación. Esta separación permite que el modelo sea construido y probado independientemente de la presentación visual. La separación entre vista y controlador es secundaria en muchas aplicaciones de cliente enriquecido y, de hecho, muchos marcos de interfaz de usuario implementan las funciones como un objeto. En las aplicaciones Web, por otro lado, la separación entre la vista (el navegador) y el controlador (los componentes del servidor que manejan la solicitud HTTP) está muy bien definida.

MVC es un patrón de diseño fundamental para la separación de la lógica de la interfaz de usuario de la lógica de negocio. Desafortunadamente, la popularidad del patrón ha dado lugar a una serie de descripciones defectuosas. En particular, el término "controlador" se ha utilizado para significar cosas diferentes en contextos diferentes. Afortunadamente, el advenimiento de las aplicaciones Web ha ayudado a resolver algo de la ambigüedad porque la separación entre la vista y el controlador es tan evidente (Burbeck, 1992).

#### **3.2. Diagrama de clases.**

El diagrama de clases recoge las clases de objetos y sus asociaciones. En la figura 3.1 se representa la estructura y el comportamiento de cada uno de los objetos del sistema y sus relaciones con los demás objetos.

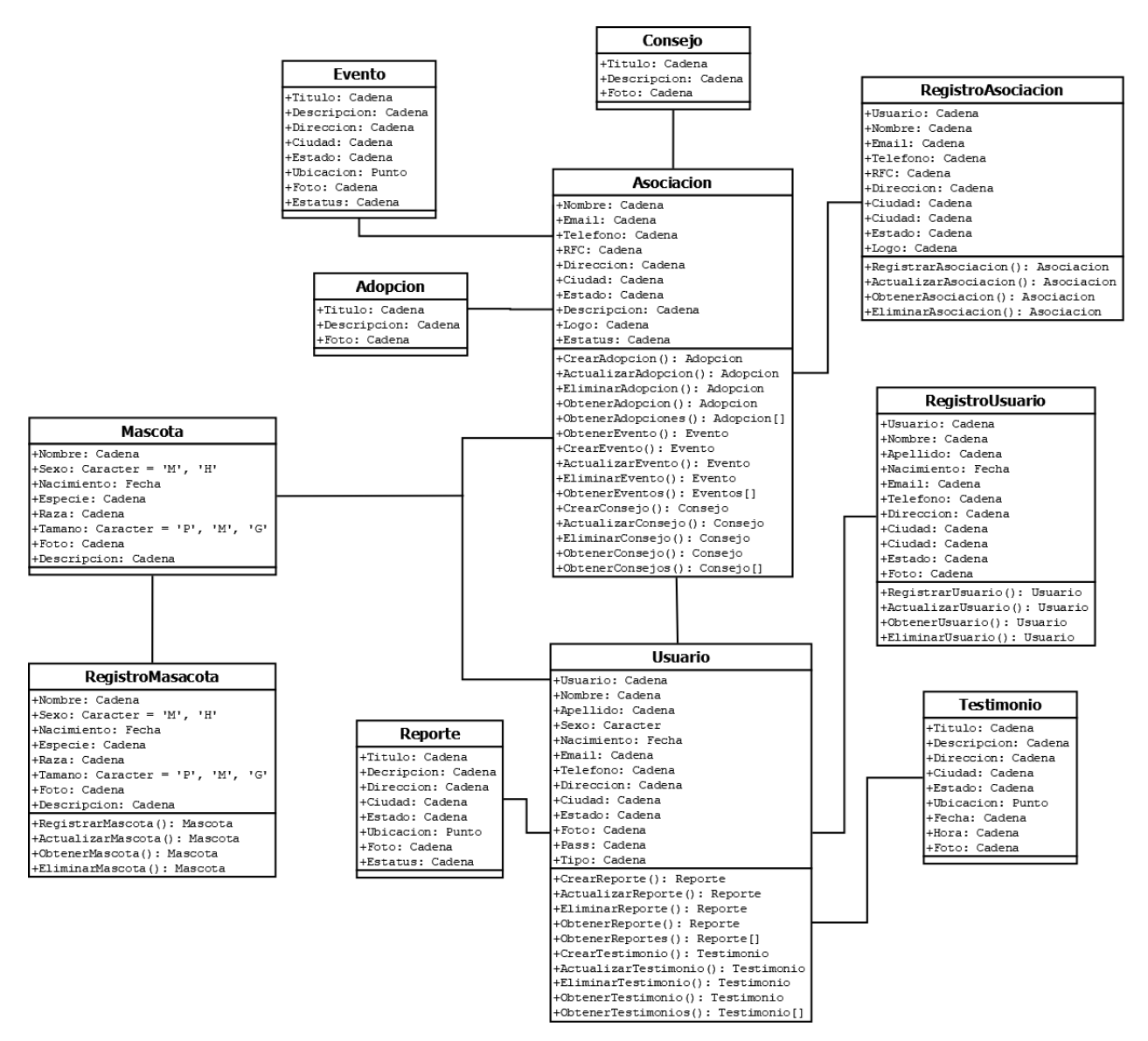

*Figura 5. Diagrama de Clases del sistema*

El sistema permitirá el registro de usuarios y ellos podrán realizar las operaciones CRUD (Create, Read, Update and Delete) a Reportes y Eventos, mientras que los administradores de podrán hacer las mismas opciones para Adopciones, Eventos y Consejos.

Por otra parte, los supervisores del sistema, tendrán la opción de registrar Asociaciones, asignándoles usuarios administradores.

### **3.3. Diagrama de Casos de uso.**

De acuerdo a las necesidades dadas con la problemática al que éste proyecto busca solucionar, surgen los requerimientos y alcanzables del sistema. A partir de esto, es posible diseñar el diagrama de casos de uso junto con sus actores.

La especificación de los casos de uso y los actores del sistema presentados en la figura 3.2 muestran los módulos funcionales destinados a la solución de los problemas de la falta de conciencia de los animales en las calles y las tablas 3.1 al 3.15 describen los casos de uso.

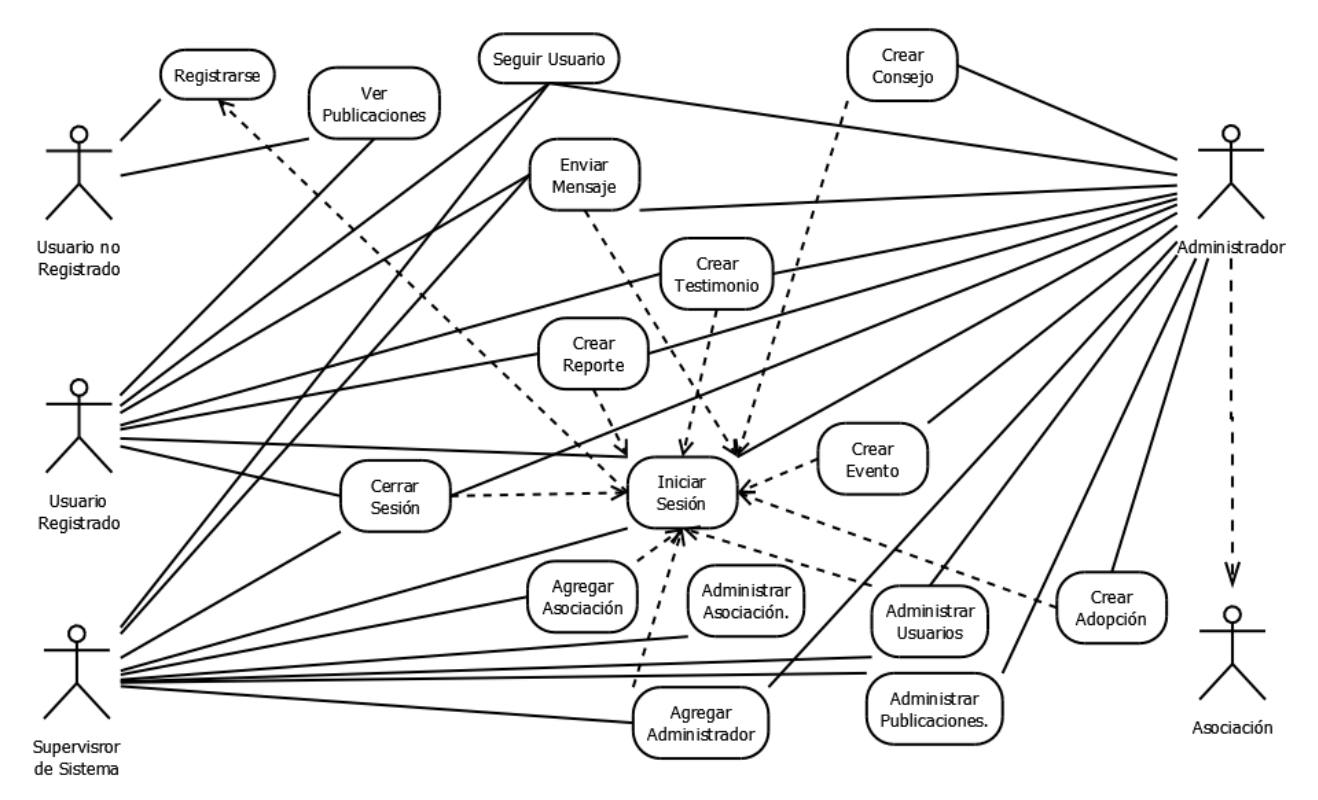

*Figura 6. Diagrama de Casos de uso del sistema*

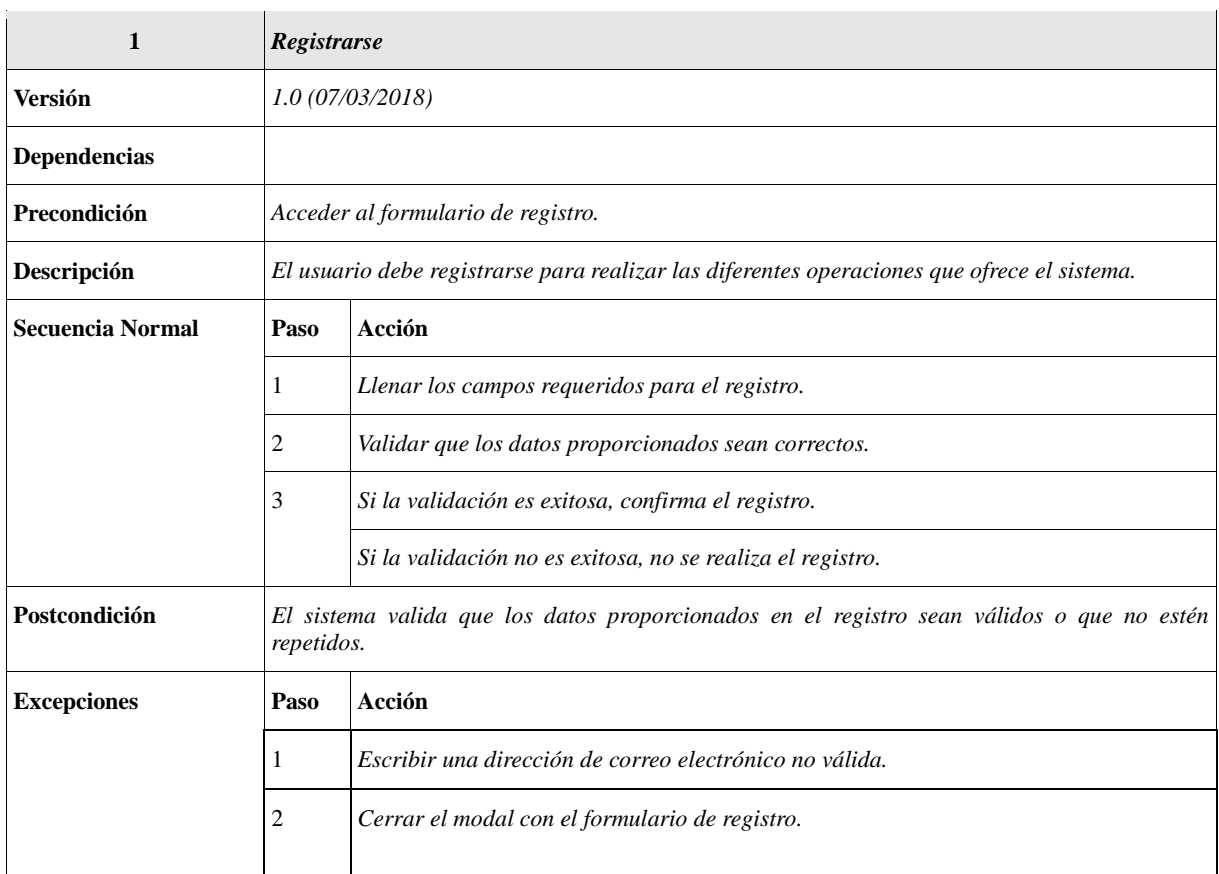

## *Tabla 5. Descripción del Caso de uso Registrarse*

## *Tabla 6. Descripción del Caso de uso Iniciar Sesión*

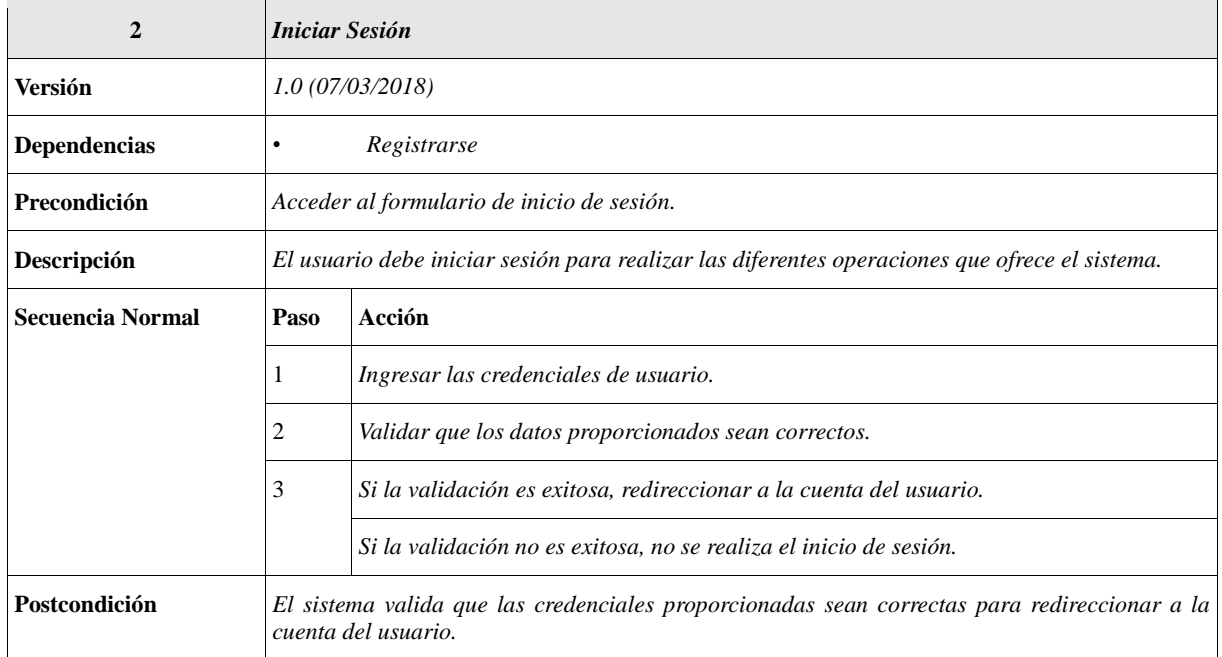

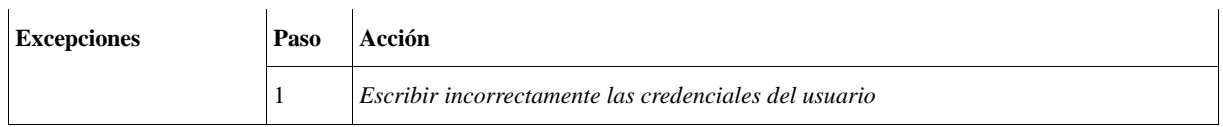

## *Tabla 7. Descripción del Caso de uso Cerrar Sesión*

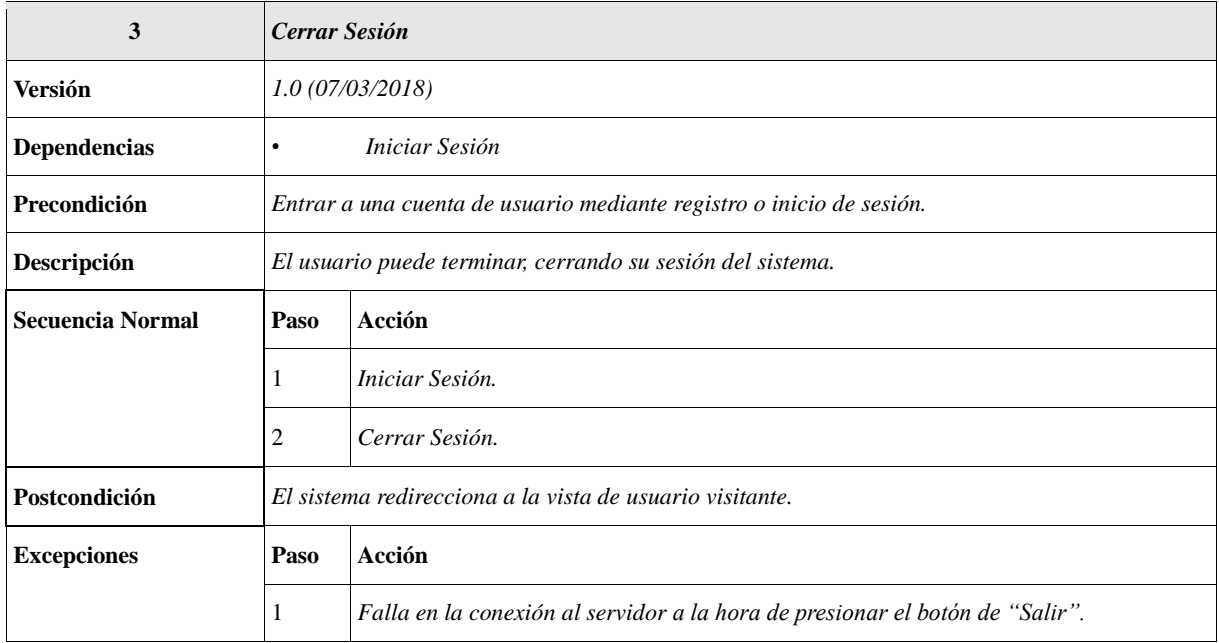

## *Tabla 8. Descripción del Caso de uso Crear Reporte*

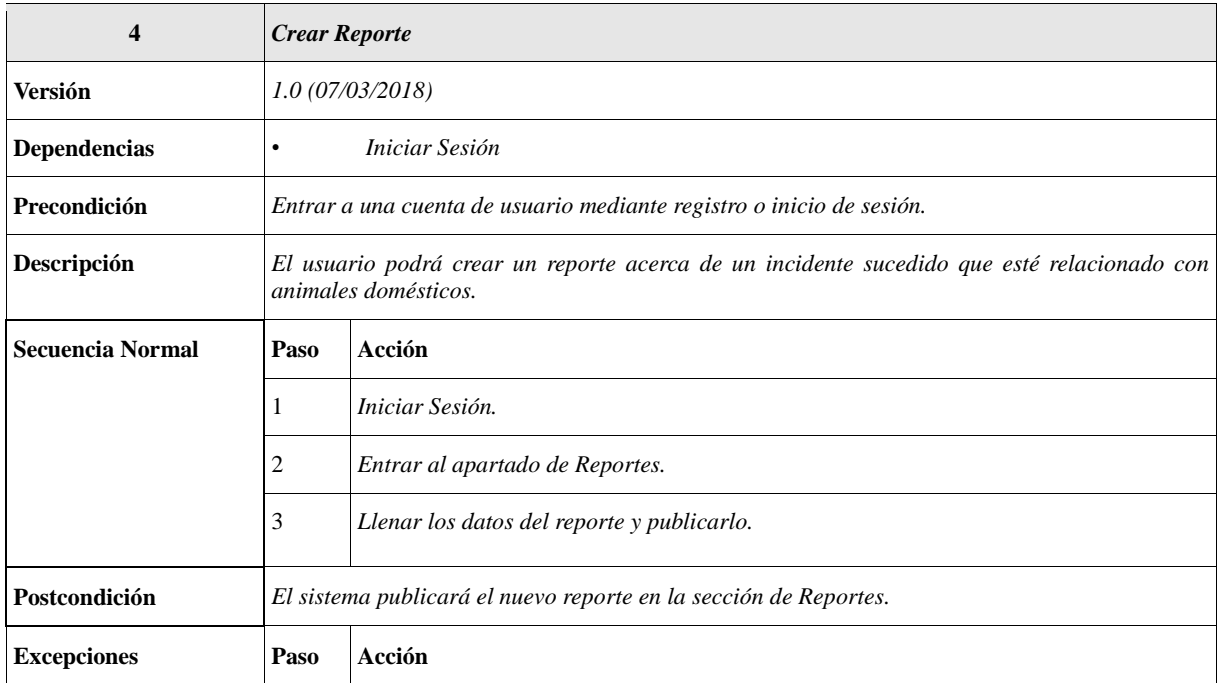

# *Tabla 9. Descripción del Caso de uso Crear Adopción*

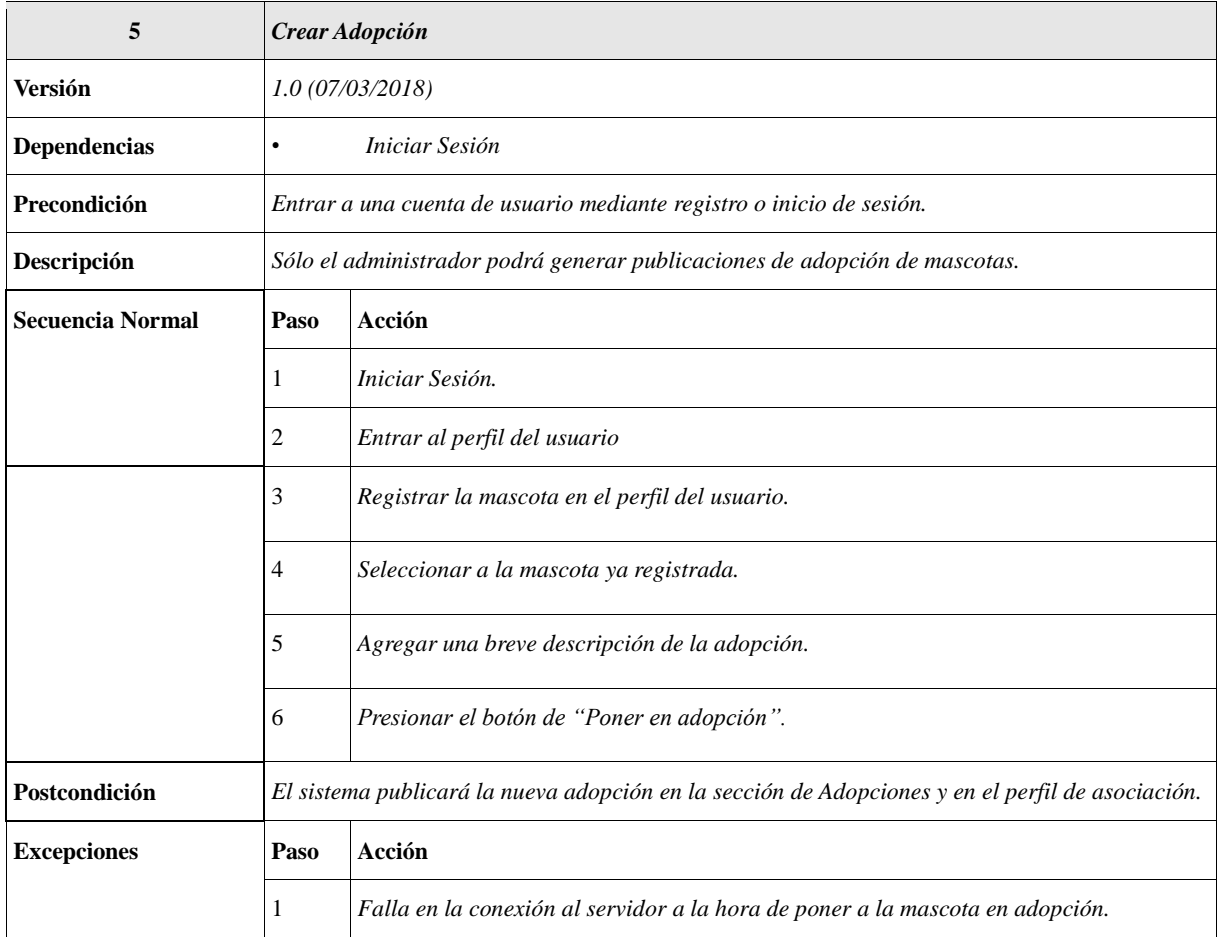

## *Tabla 10 Descripción del Caso de uso Crear Testimonio*

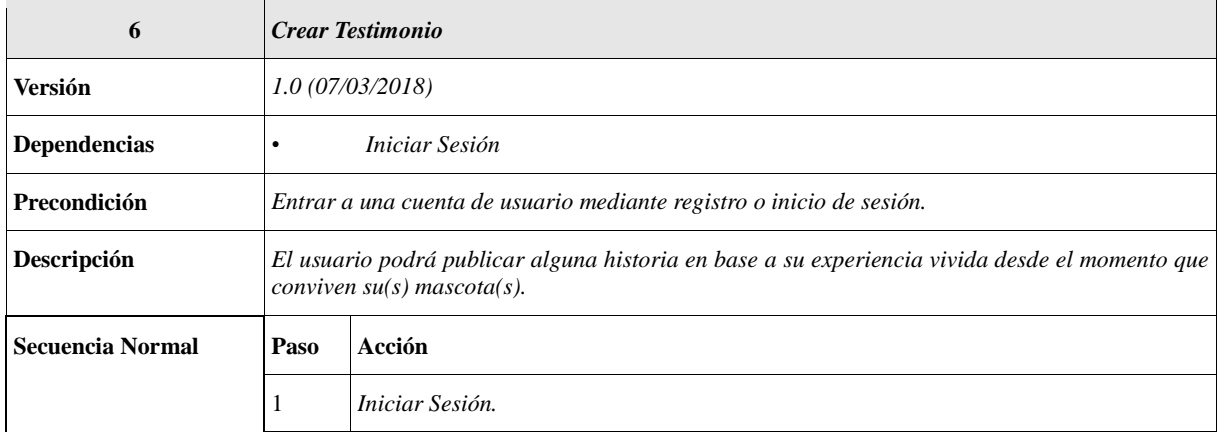

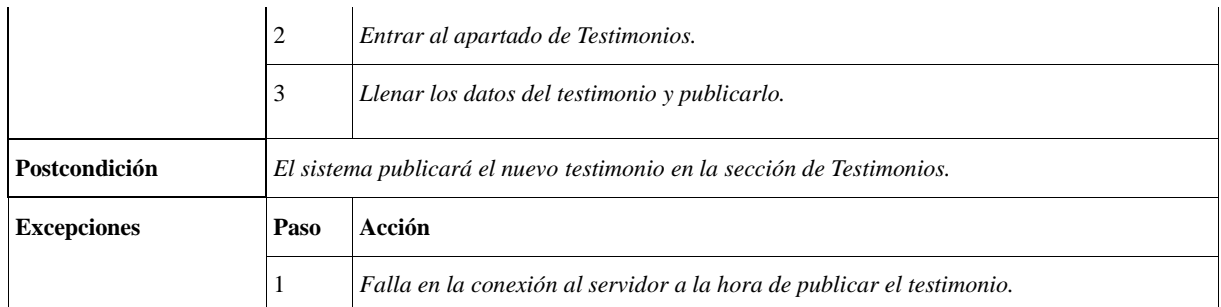

## *Tabla 11. Descripción del Caso de uso Crear Evento*

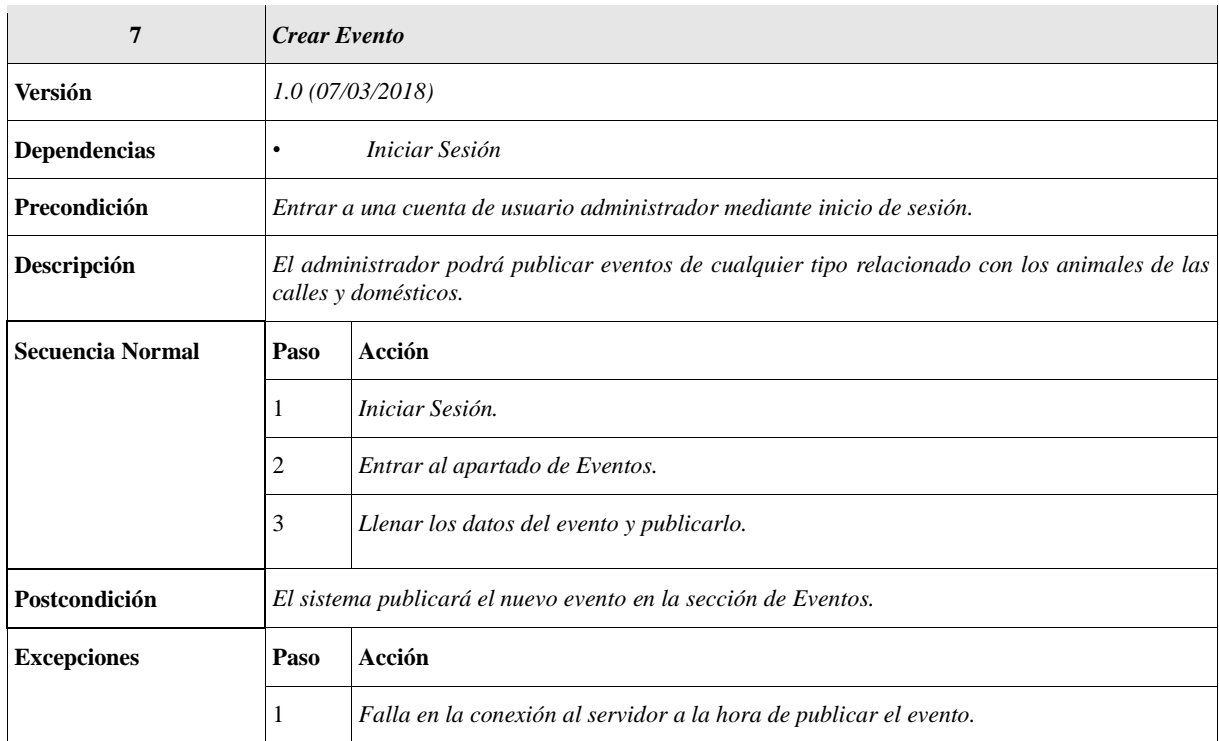

# *Tabla 12. Descripción del Caso de uso Crear Tip o Consejo*

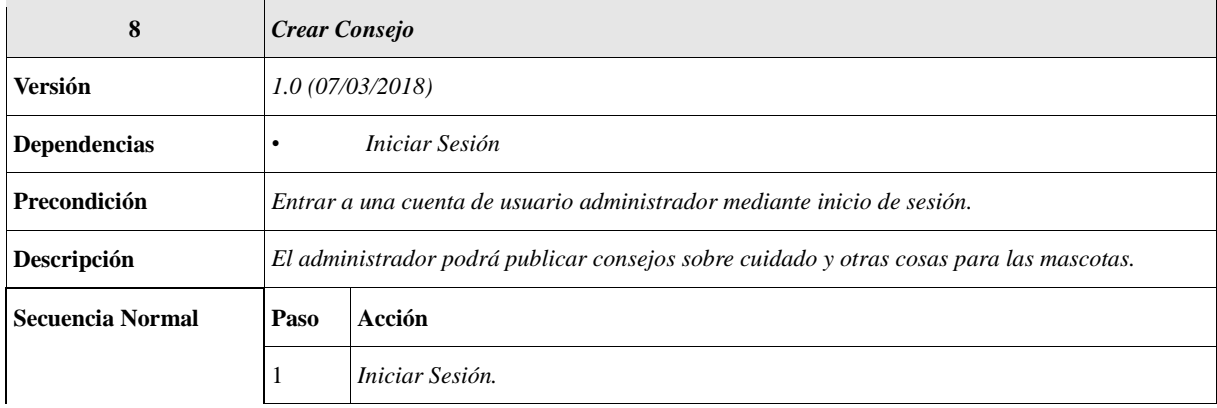

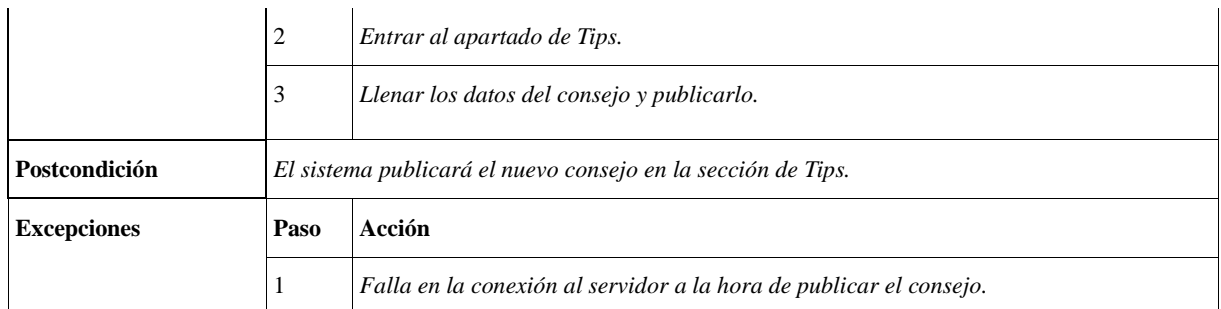

## *Tabla 13. Descripción del Caso de uso Agregar Asociación*

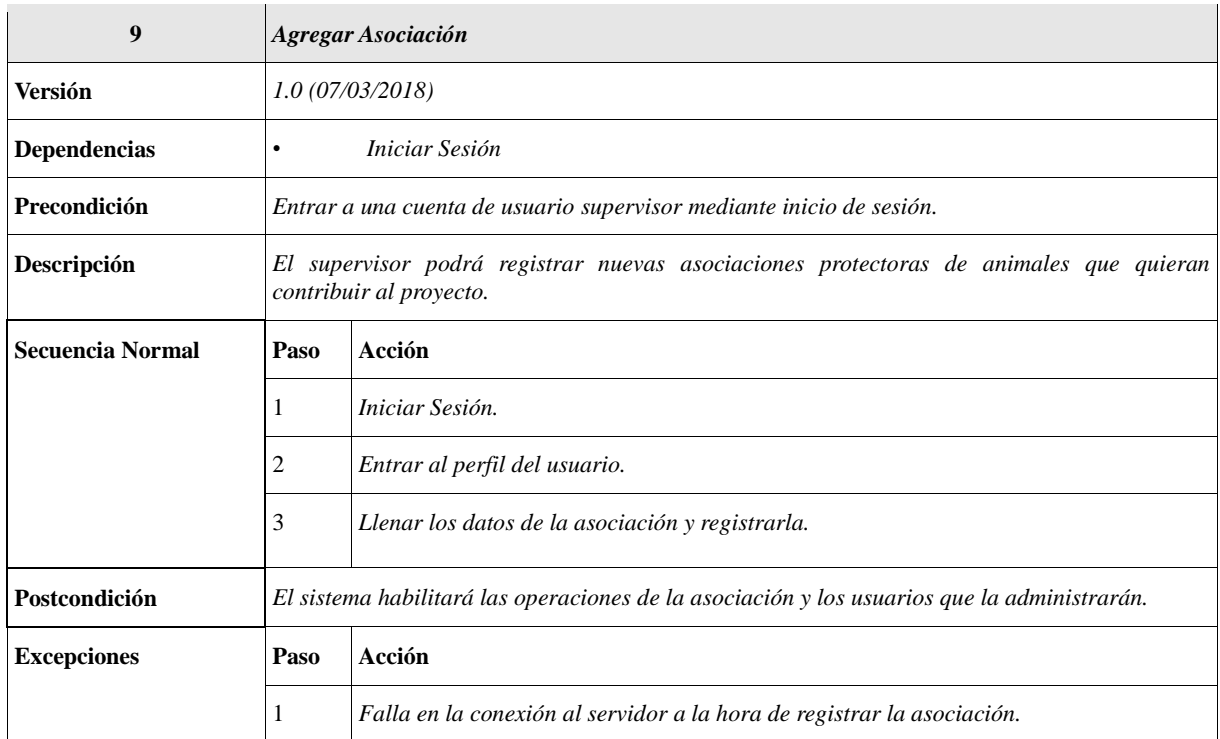

# *Tabla 14. Descripción del Caso de uso Agregar Administrador*

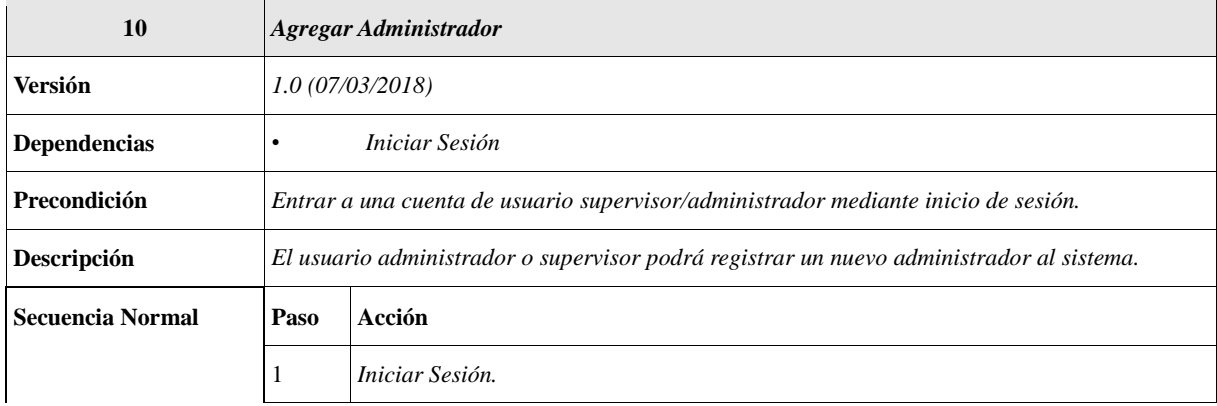

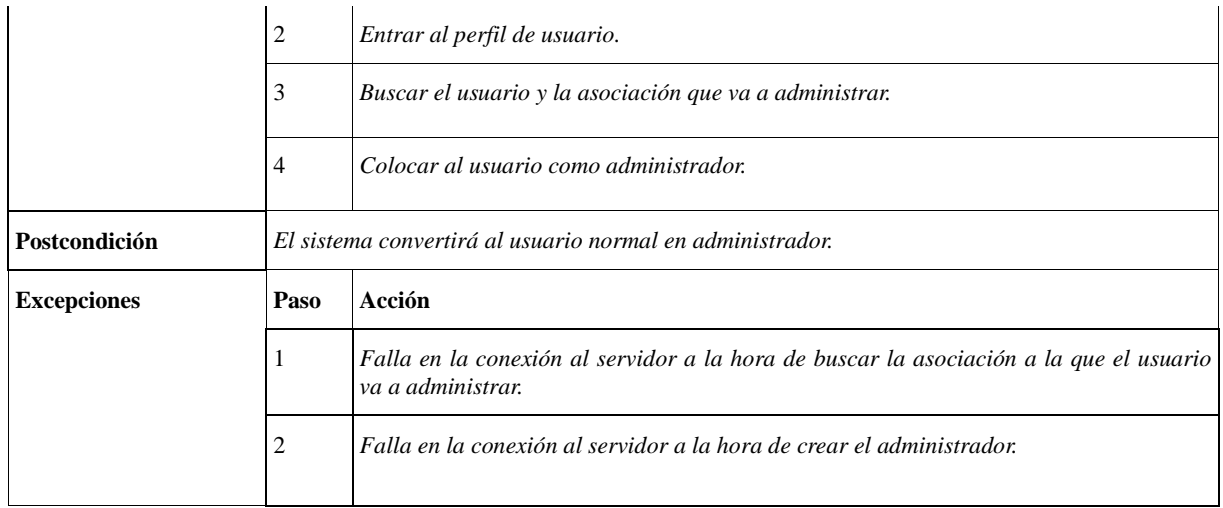

## *Tabla 15. Descripción del Caso de uso Administrar Usuarios*

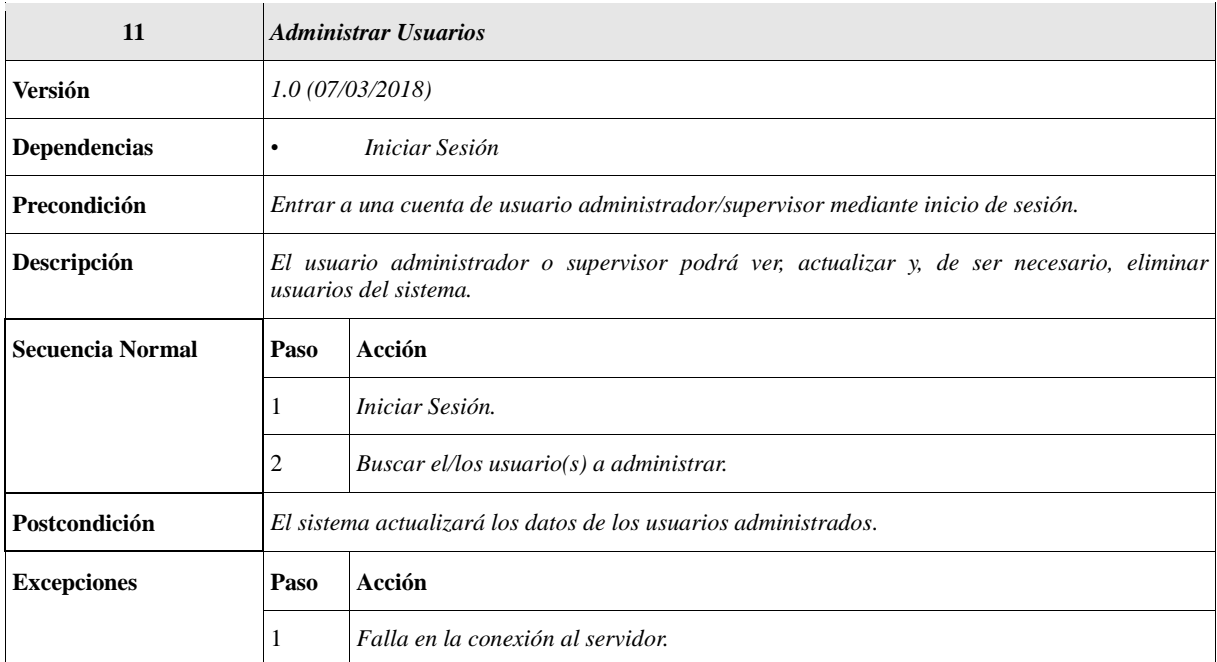

## *Tabla 16. Descripción del Caso de uso Administrar Publicaciones*

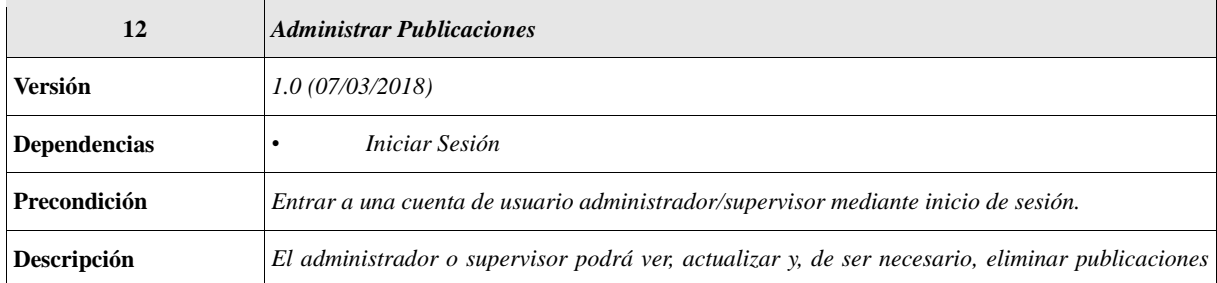

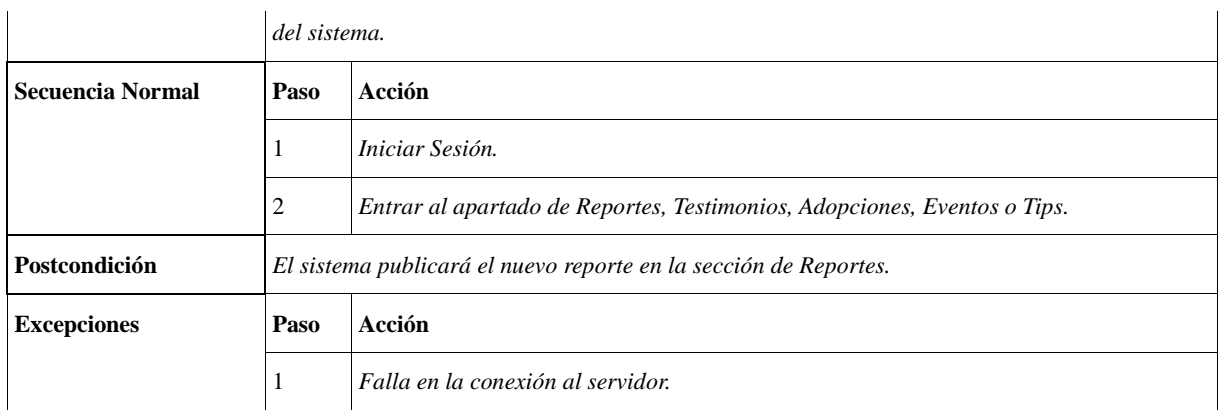

## *Tabla 17. Descripción del Caso de uso Administrar Asociaciones*

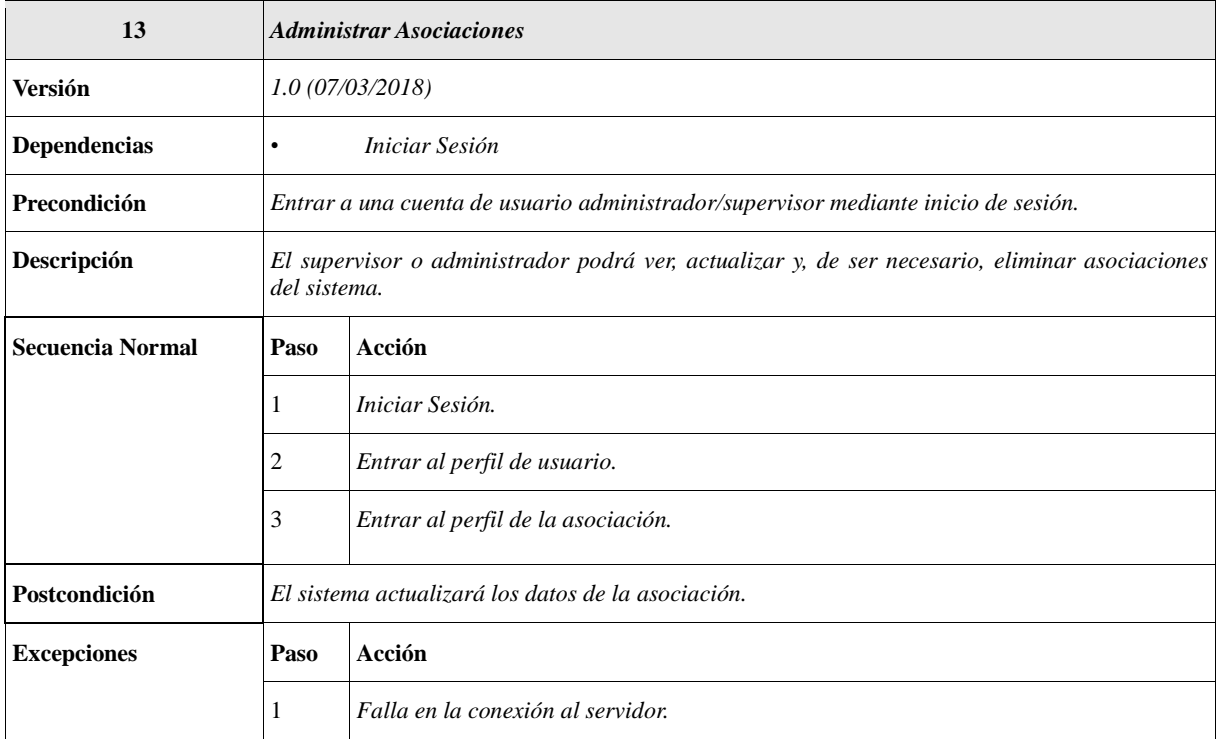

## *Tabla 18. Descripción del Caso de uso Enviar Mensaje*

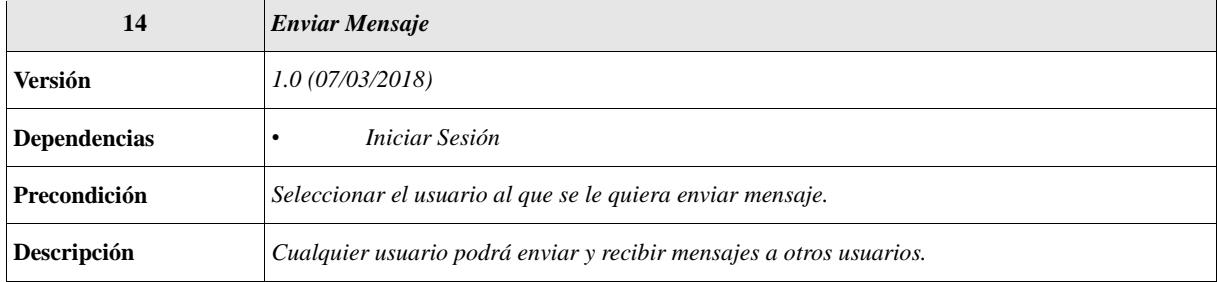

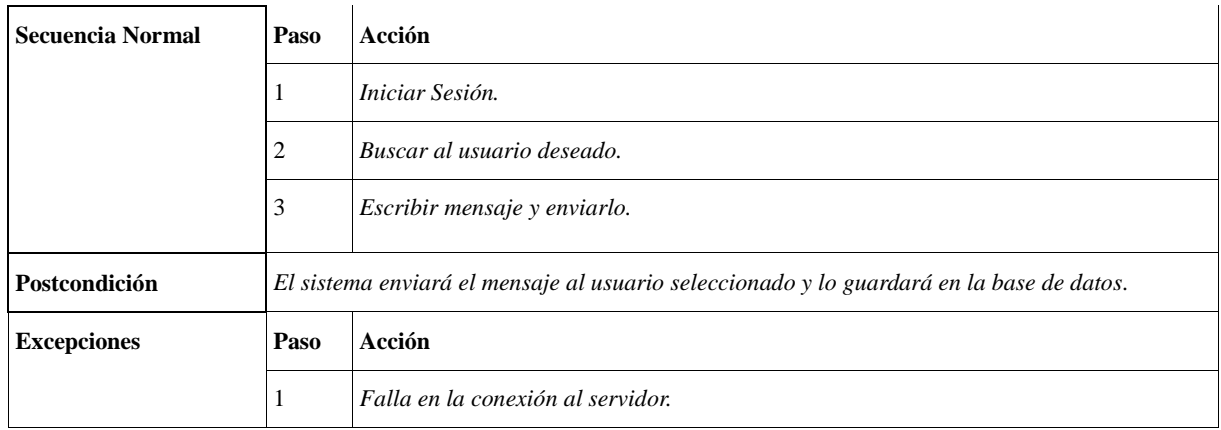

## *Tabla 19. Descripción del Caso de uso Seguir Usuario*

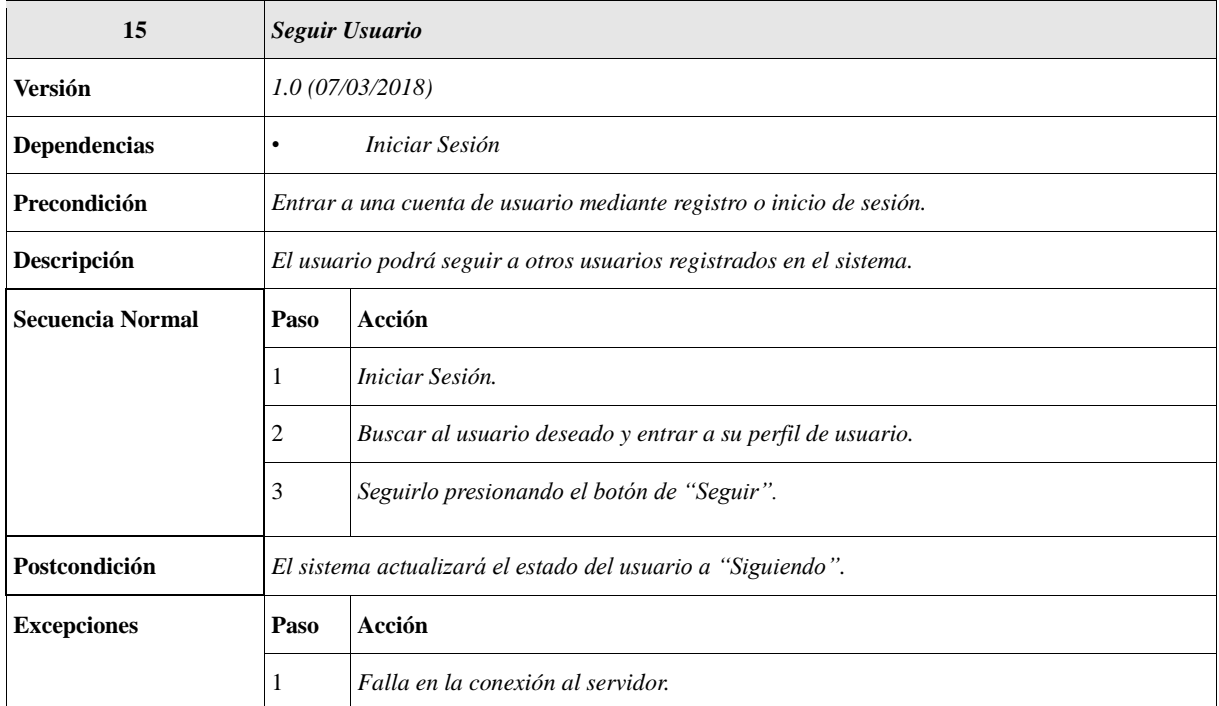

# *Tabla 20. Descripción del Caso de uso Ver Publicaciones*

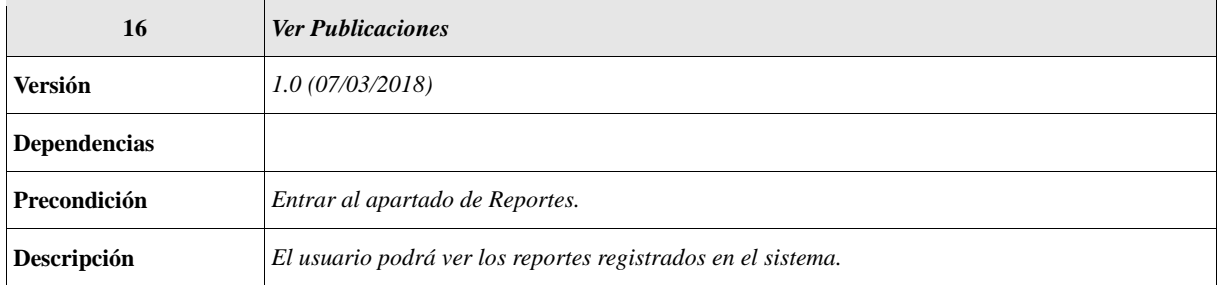

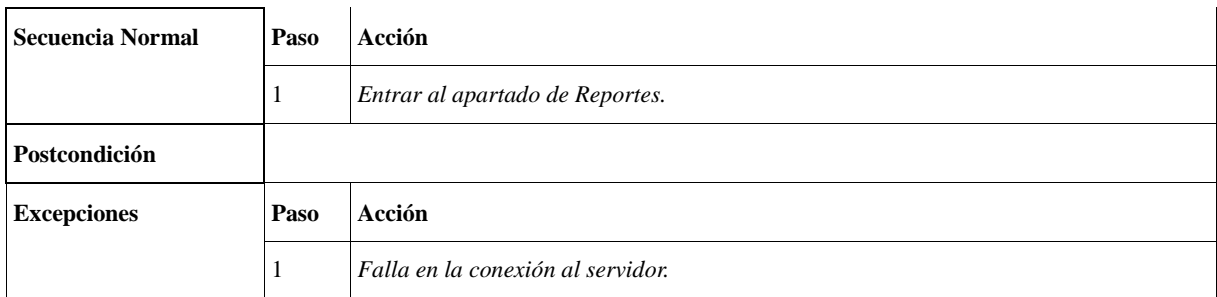

## **3.4. Diseño de la Base de Datos.**

El esquema de base de datos es usado para visualizar de manera gráfica la estructura de la base de datos y para ello, es necesario determinar las entidades que componen.

## **3.4.1. Modelo Entidad-Relación.**

A continuación, la figura 7 presenta el diagrama Entidad-Relación (E-R) de la base de datos con las entidades que el sistema requerirá. El diagrama está diseñado en Workbench, una herramienta muy útil para el modelado de bases de datos, que incluye las todas las entidades, traducida en un modelo lógico que será trasladada a la base de datos concreta en el SGBD (Sistema Gestor de Base de Datos).

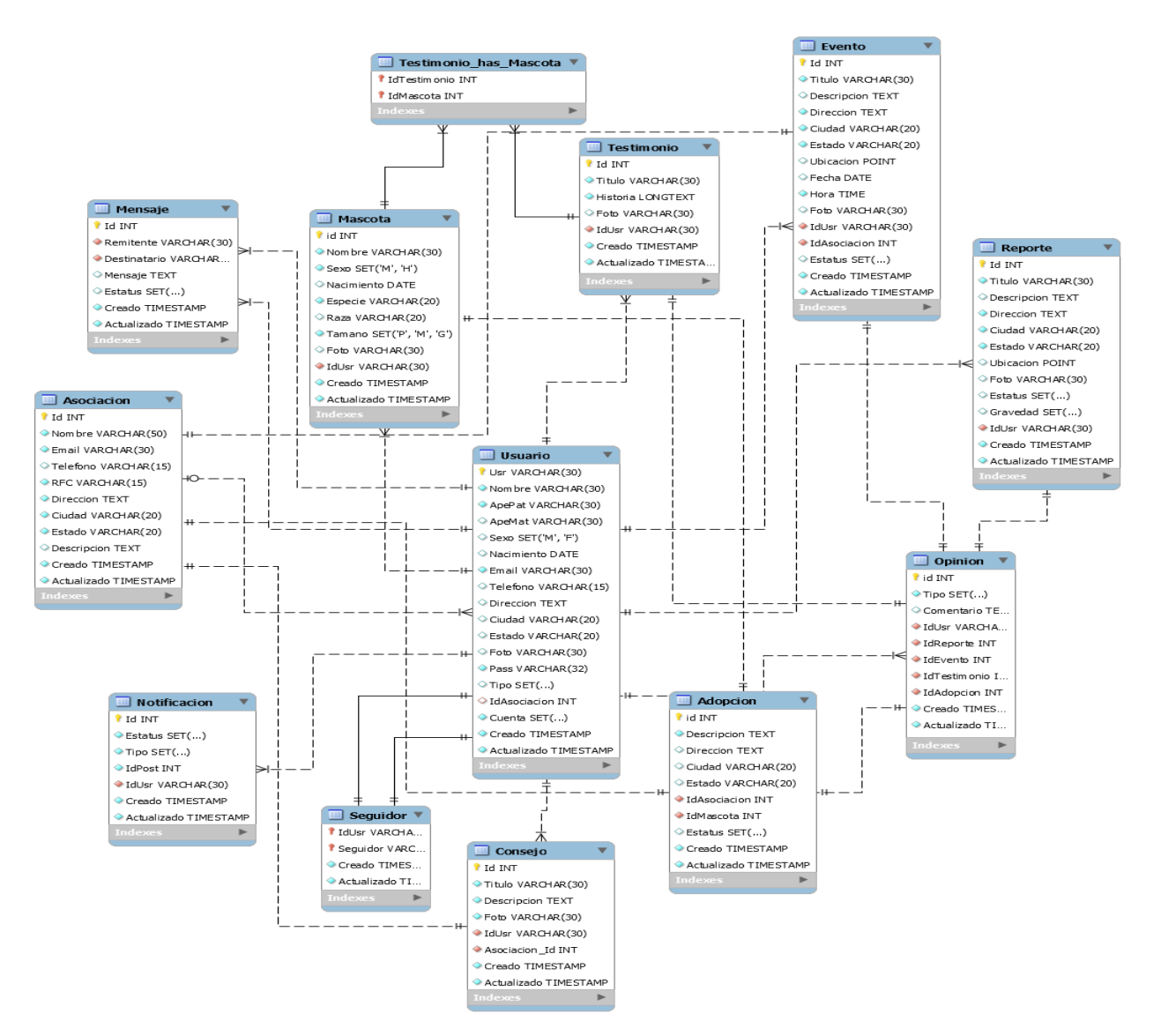

*Figura 7. Modelo Entidad-Relación*

Debido a que toda la actividad de la plataforma se maneja a través de los usuarios y como los diferentes tipos de usuarios (Capitulo 2) que requieren iniciar sesión en el sistema, tienen los mismos atributos, se manejarán en la entidad "Usuario", diferenciados por el atributo "Tipo" que tendrá uno de tres valores diferentes: *Usuario, Admin y Supervisor*.

La entidad "Asociación" servirá para saber a qué asociación pertenece el usuario administrador y sólo será útil con aquellos usuarios cuyo valor del atributo *Tipo* sea "Admin".

Las entidades "Reporte", "Adopción", "Testimonio", "Evento" y "Consejo", representan la información de los diferentes tipos de publicación que se podrán realizar en la plataforma y que será almacenada. En el caso de "Adopción", se trata de una asociación con atributos.

La entidad "Mascota", servirá para almacenar los datos de las mascotas de los usuarios y sólo estará vinculada con los usuarios cuyo valor del atributo *Tipo* sea "Usuario".

Los usuarios recibirán notificaciones con determinado contenido, dependiendo del tipo de notificación, y serán almacenados en la entidad "Notificación".

En cuanto a la entidad "Opinión", está diseñada para indicar si algún usuario ha opinado sobre una publicación, ya sea que simplemente le haya gustado, la haya comentado o ambas.

Las entidades "Mensaje" y "Seguidor" servirán para determinar los mensajes que se envíen entre usuarios y cuáles y cuántos seguidores tiene cada usuario.

#### **3.4.2. Modelo Relacional.**

Una vez obtenidas las entidades y sus relaciones, teniendo claro el modelo E-R se debe traducirlo a un modelo lógico, convirtiendo las entidades a las tablas con sus determinados atributos.

**Asociacion**(*Id, Nombre, Email, Telefono, RFC, Direccion, Ciudad, Estado, Descripcion* PK *Logo, Estatus, Creado, Actualizado*)

**Usuario**(*Id, Nombre, Apellido, Sexo, Nacimiento, Email, Telefono, Descripcion,* PK *Direccion, Ciudad, Estado, Foto, Pass, Tipo, Cuenta, IdAsociacion* **FK** *Estatus, Creado, Actualizado*)

**Mascota**(*Id, Nombre, Sexo, Nacimiento, Especie, Raza, Tamano, Foto, Descripcion,* PK *IdUsuario, Estatus, Creado, Actualizado*) FK

**Reporte**(*Id, Titulo, Tipo, Descripcion, Direccion, Ciudad, Estado, Ubicación, Foto,*

PK

*IdUsuario, Estatus, Creado, Actualizado*) FK

**Testimonio**(*Id, Titulo, Historia, Foto, IdUsuario, Estatus, Creado, Actualizado*) **PK** FK

**Testimonio\_Mascota**(*IdTestimonio, IdMascota, Creado, Actualizado*) FK FK *PK* 

**Seguidor**(*IdUsuario, Siguiendo, Estatus, Creado, Actualizado*) **FK FK** PK

**Notificacion**(*Id, Titulo, Tipo, Descripcion, Direccion, Ciudad, Estado, Ubicación, Foto,* PK *IdUsuario, Estatus, Creado, Actualizado*) FK

- **Evento**(*Id, Titulo, Descripcion, Direccion, Ciudad, Estado, Ubicación, Foto, IdUsuario,* PKFK *Estatus, Creado, Actualizado*)
- **Consejo**(*Id, Titulo, Descripcion, Foto, IdUsuario, Estatus, Creado, Actualizado*) PK FK

**Adopcion**(*Id, Descripcion, Direccion, Ciudad, Estado, IdMascota, IdAsociacion, PK* FK FK *Estatus, Creado, Actualizado*)

En el **diccionario de datos** se muestra un listado organizado de todos los **datos** que pertenecerán al sistema, la tabla 3.16 presenta los detalles de los datos que contienen las tablas presentadas en el modelo relacional.

| <b>Tabla</b>   | <b>Nombre</b> | Descripción                                                                           | <b>Tipo</b>      | Tamaño | <b>Valor</b>                        |
|----------------|---------------|---------------------------------------------------------------------------------------|------------------|--------|-------------------------------------|
| <b>Usuario</b> | Usr           | Llave primaria de la tabla                                                            | <b>VARCHAR</b>   | 30     |                                     |
|                | Nombre        | Nombre del usuario                                                                    | <b>VARCHAR</b>   | 30     |                                     |
|                | ApePat        | Apellido paterno del usuario                                                          | <b>VARCHAR</b>   | 30     |                                     |
|                | ApeMat        | Apellido materno del usuario                                                          | <b>VARCHAR</b>   | 30     |                                     |
|                | Sexo          | Género del usuario                                                                    | <b>SET</b>       |        | 'M', 'F'                            |
|                | Nacimiento    | Fecha de nacimiento del<br>usuario                                                    | <b>DATE</b>      |        |                                     |
|                | Email         | Correo electrónico del usuario                                                        | <b>VARCHAR</b>   | 30     |                                     |
|                | Telefono      | Número telefónico del usuario                                                         | <b>VARCHAR</b>   | 15     |                                     |
|                | Direccion     | Dirección del usuario                                                                 | <b>TEXT</b>      |        |                                     |
|                | Ciudad        | Ciudad en la que reside del<br>usuario                                                | <b>VARCHAR</b>   | 20     |                                     |
|                | Estado        | Estado en el que reside el<br>usuario                                                 | <b>VARCHAR</b>   | 20     |                                     |
|                | Foto          | Fotografía del usuario                                                                | <b>VARCHAR</b>   | 30     |                                     |
|                | Pass          | Contraseña de la cuenta del<br>usuario                                                | <b>VARCHAR</b>   | 32     |                                     |
|                | Tipo          | Tipo de usuario                                                                       | <b>SET</b>       |        | 'Usuario', 'Admin'.<br>'Supervisor' |
|                | IdAsociacion  | Llave foránea que vincula con<br>la tabla Asociacion                                  | <b>INT</b>       |        |                                     |
|                | Cuenta        | Tipo de cuenta del usuario, de<br>acuerdo a cómo quiera ser<br>visto en la plataforma | <b>SET</b>       |        | 'Publica', 'Privada'                |
|                | Creado        | Fecha de creación de la<br>instancia                                                  | <b>TIMESTAMP</b> |        |                                     |
|                | Actualizado   | Fecha de actualización del a<br>instancia                                             | <b>TIMESTAMP</b> |        |                                     |
| <b>Mascota</b> | Id            | Llave primaria de la tabla                                                            | <b>INT</b>       |        |                                     |
|                | Nombre        | Nombre de la mascota del                                                              | <b>VARCHAR</b>   | 30     |                                     |

*Tabla 21. Diccionario de datos de la Base de Datos*

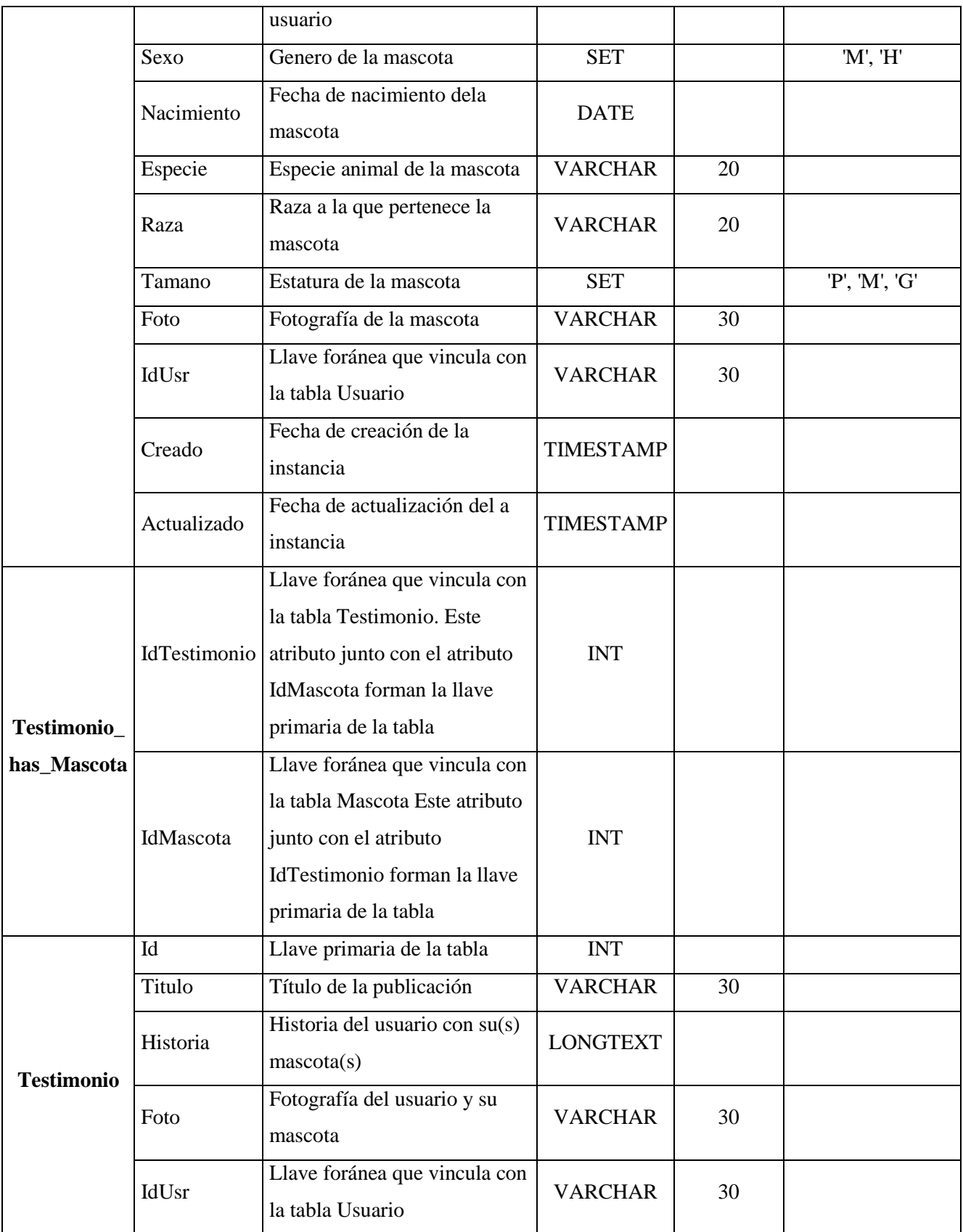

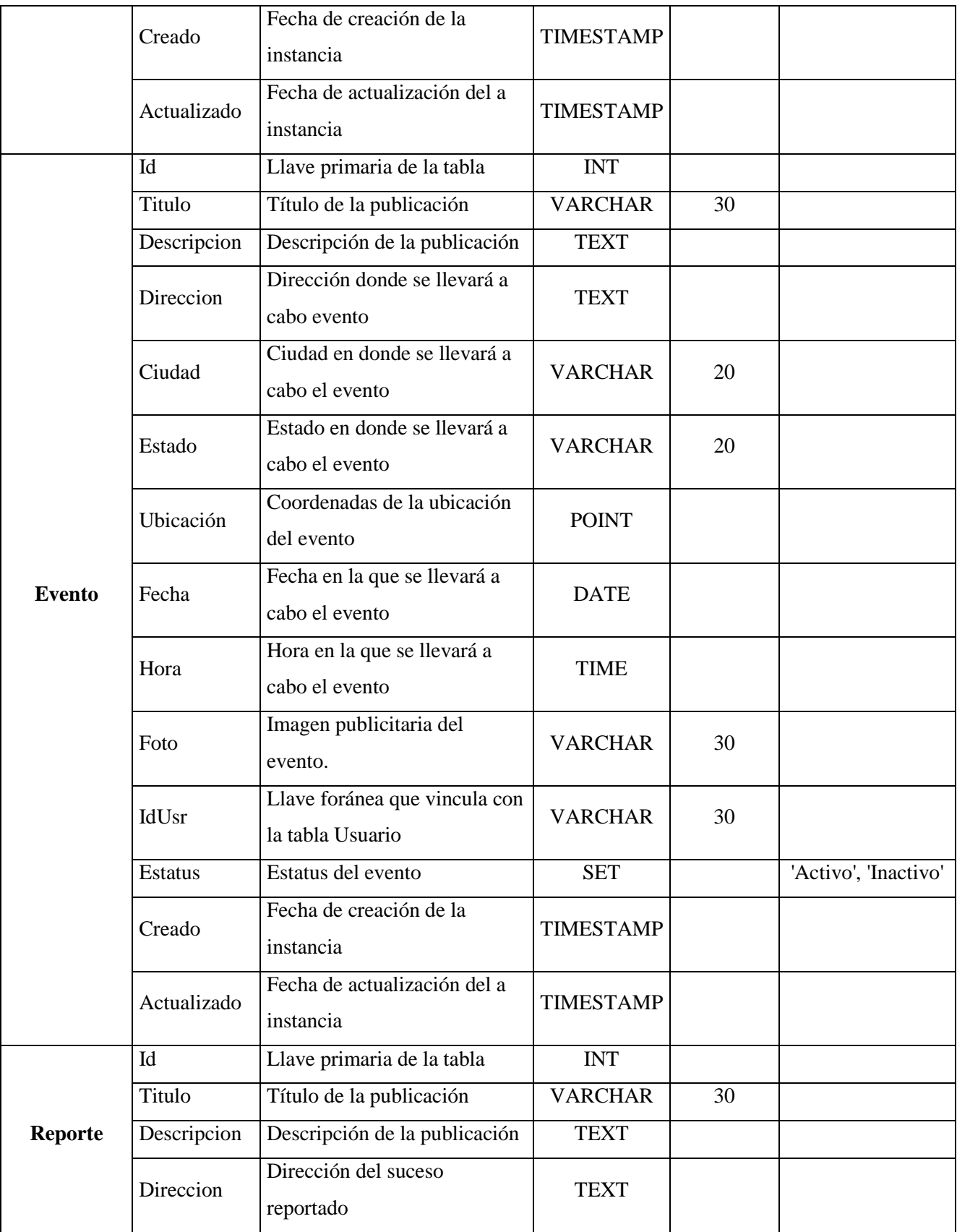

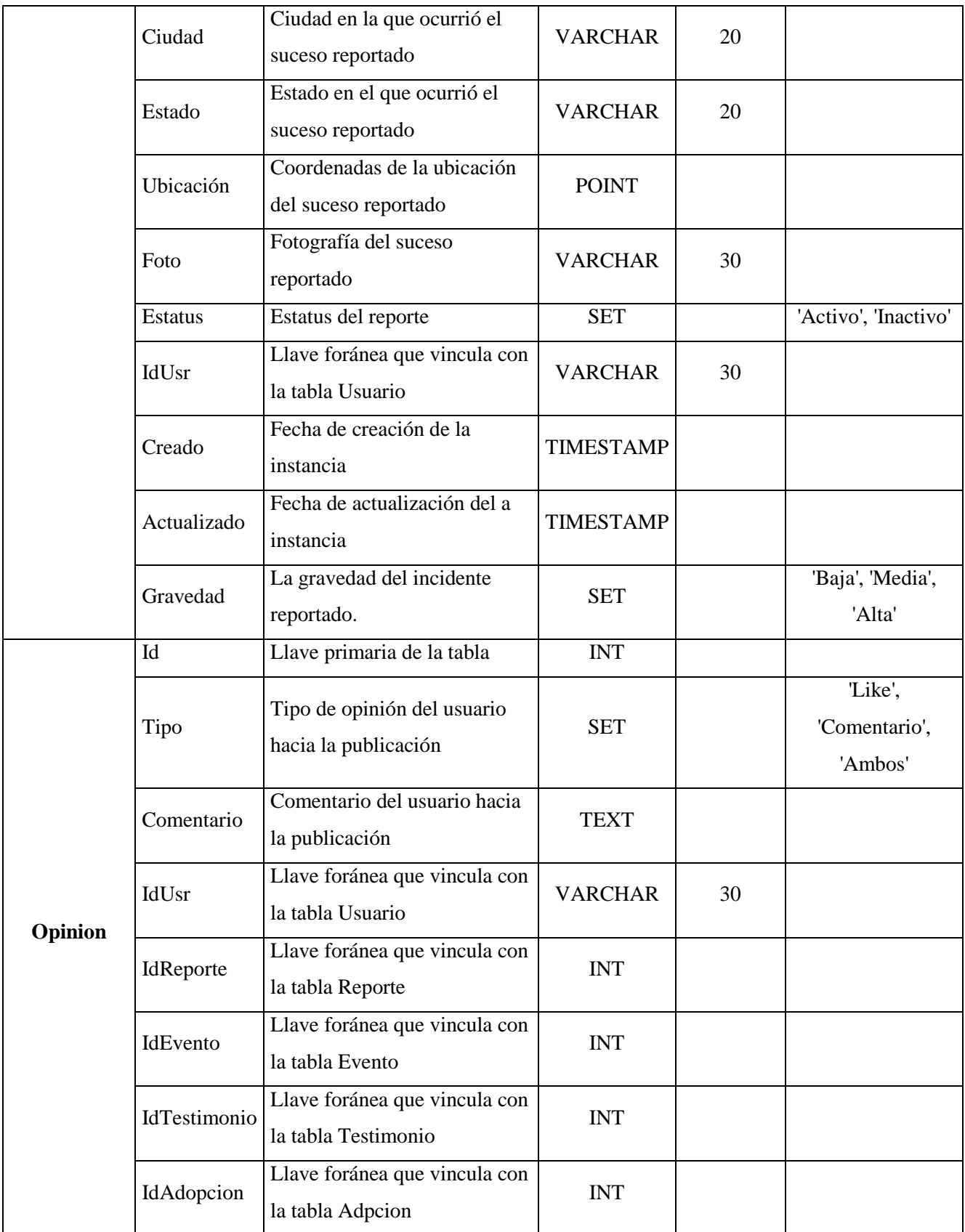

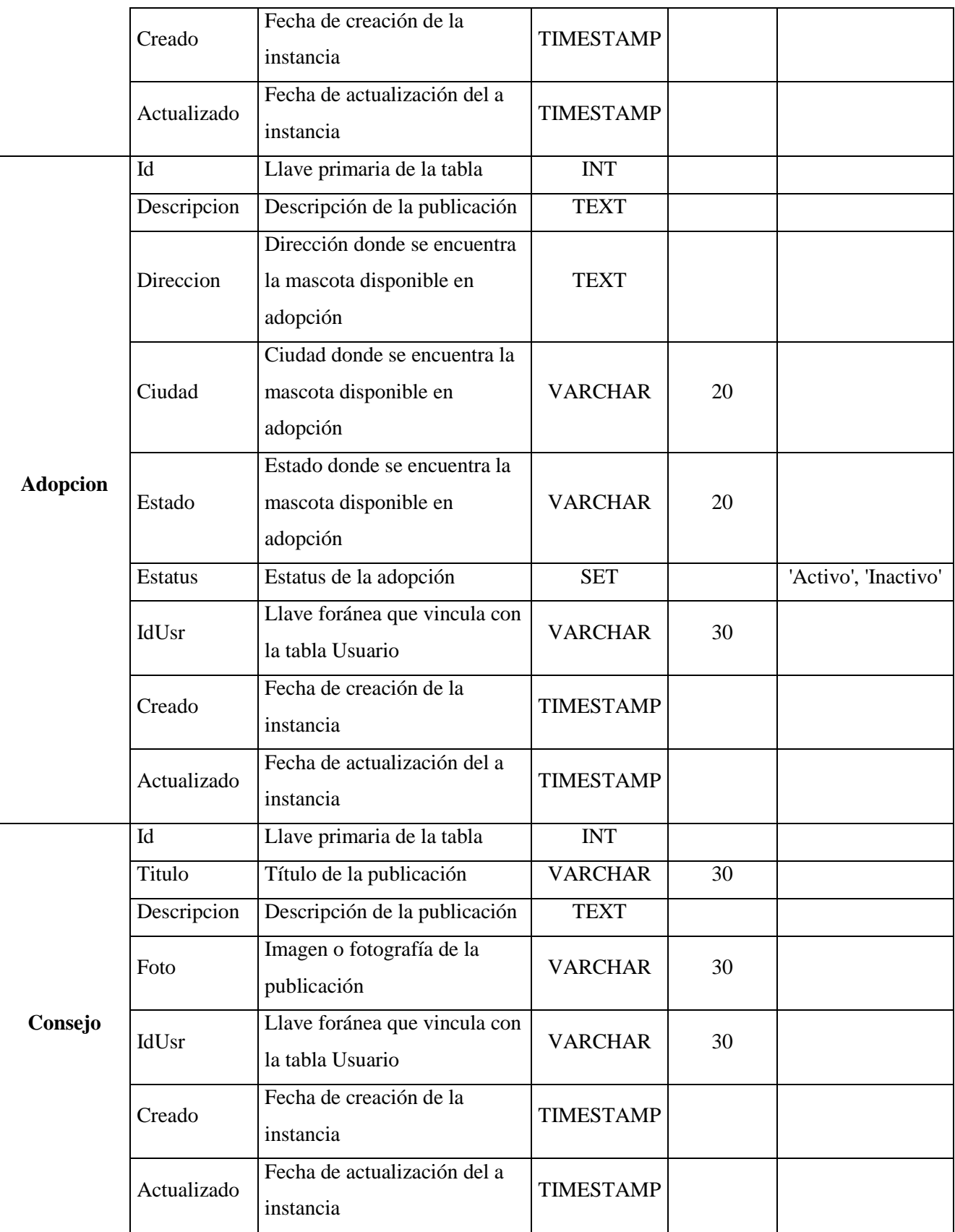

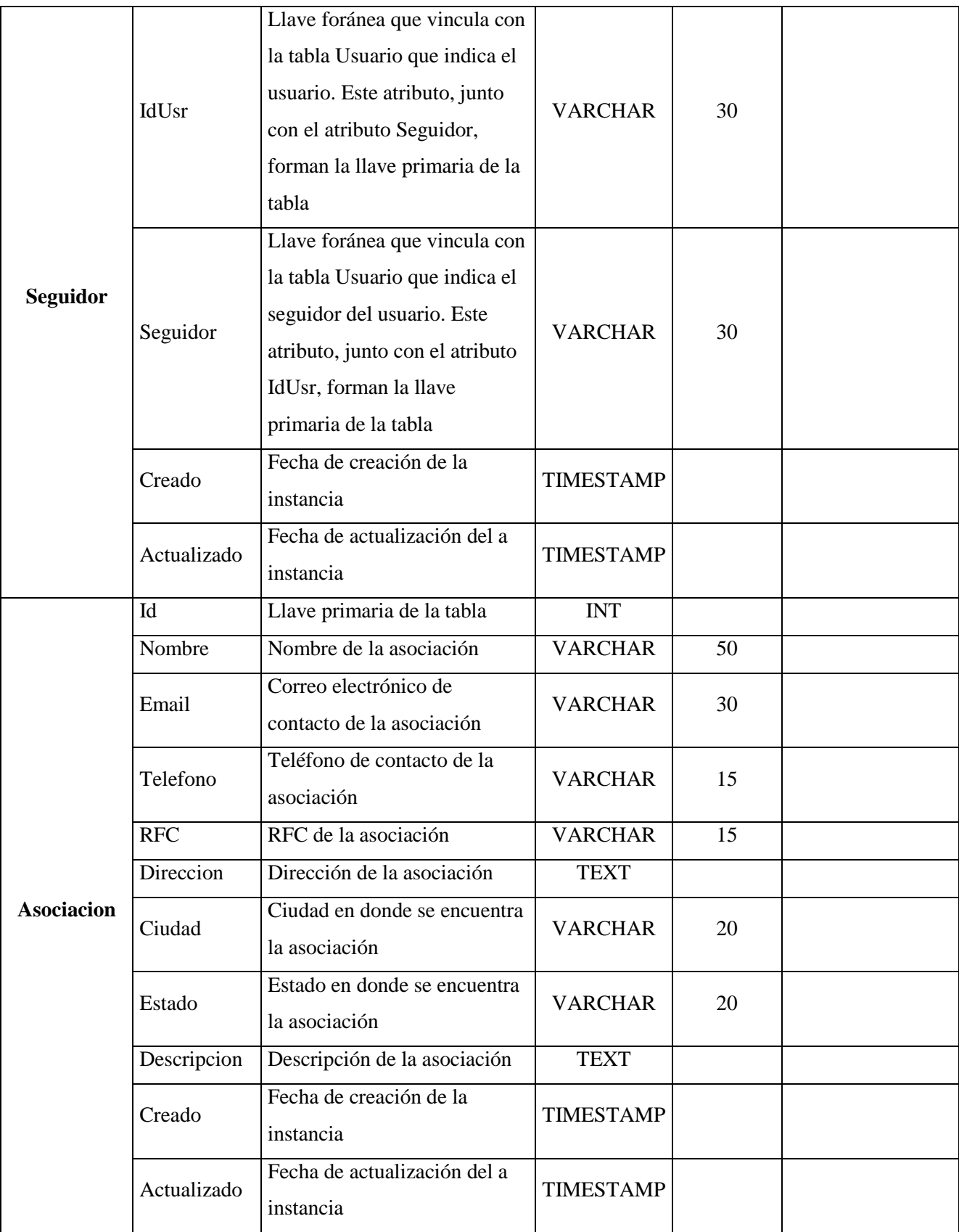

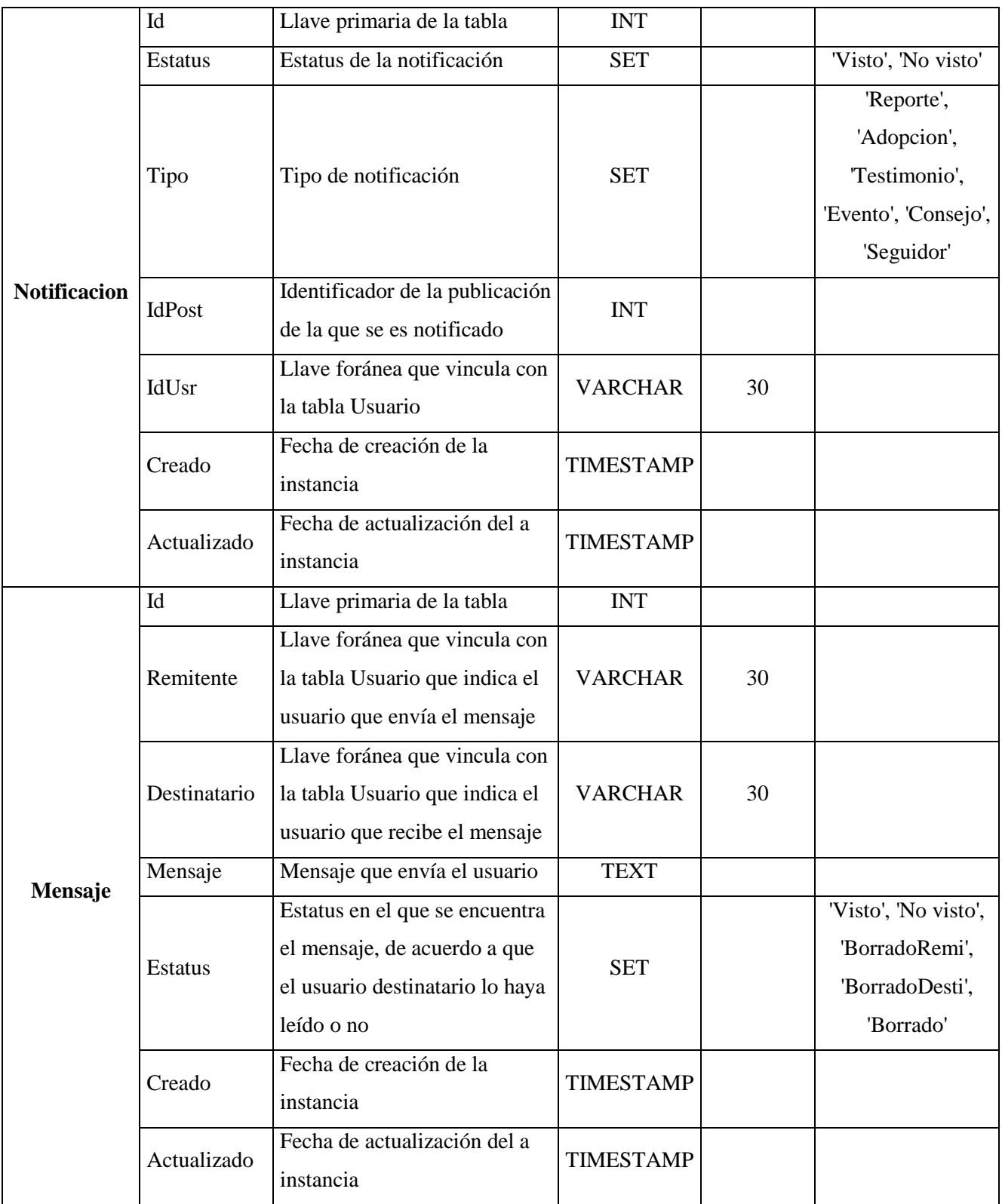

# **CAPÍTULO 4. Implementación**

Este capítulo pretende presentar las tecnologías, frameworks y motores que se utilizarán para la implementación del sistema, tales como lenguajes de programación, gestor de bases de datos, librerías y paquetes entre otros.

#### **4.1. Framework de desarrollo**

Para desarrollar un proyecto web, es necesario optar por un framework de desarrollo para la parte del Front End y para esto hay una variedad a escoger y en el caso para este proyecto los candidatos más factibles son AngularJS, JQuery y Backbone.

#### **4.1.1. AngularJS**

AngularJS es un proyecto de código abierto, realizado en JavaScript que contiene un conjunto de librerías útiles para el desarrollo de aplicaciones web y propone una serie de patrones de diseño para llevarlas a cabo. En pocas palabras, es lo que se conoce como un framework para el desarrollo, en este caso sobre el lenguaje JavaScript con programación del lado del cliente, (Alvarez & Basalo, 2014).

AngularJS es un framework MVC de JavaScript para el Desarrollo Web Front End que permite crear aplicaciones SPA Single-Page Applications. Entra dentro de la familia de frameworks como BackboneJS o EmberJS.

AngularJS es un framework de aplicaciones web diseñado con el objetivo de facilitar las tareas de desarrollo y pruebas a los desarrolladores web. Se trata de un marco MVC (Modelo Vista Controlador) del lado del cliente que funciona sin dependencias de biblioteca y también funciona bien con otras bibliotecas. Al ser JavaScript puro, Angular JS es perfecto para crear aplicaciones

web SPA (Aplicaciones de una sola Página) que sólo requieren lenguajes del lado del cliente como HTML, CSS y JavaScript. Lo mejor es que se le permite modificar o reemplazar cualquier característica que se ajuste a su flujo de trabajo de desarrollo único y los requisitos del proyecto. En la figura 4.1 se muestran los componentes con los que trabaja el framework de AngularJS.

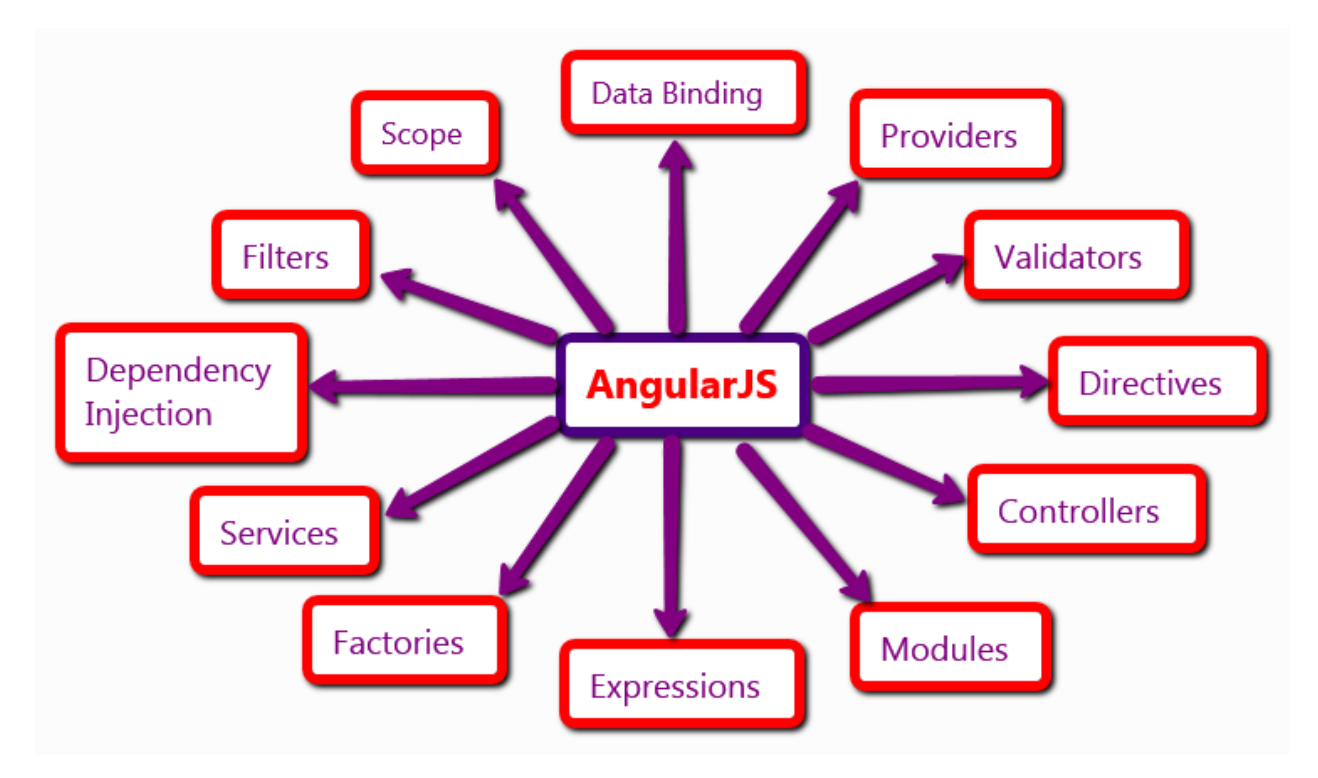

*Figura 8. Los componentes de AngularJS*

Desarrollado en 2009 por los ingenieros de Google Miško Hevery y Adam Abrons, AngularJS es un que permite usar HTML como su lenguaje de plantilla y le permite extender el vocabulario HTML para que pueda expresar su aplicación Componentes de forma clara y concisa. Ayudando a estructurar y probar mejor su código JavaScript, AngularJS enseña al navegador cómo ser un socio ideal con cualquier tecnología de servidor haciendo uso de la inyección de dependencia y la inversión de control. El objetivo principal de este marco estructural es aumentar las aplicaciones web con la capacidad MVC (Model-View-Controller).

#### **4.1.2. Backbone**

Backbone es uno de primeros frameworks cuyo objetivo era organizar las aplicaciones JavaScript y JQuery no ayudaba en eso ya que no era su objetivo. Se añade en esta comparativa ya que hace unos años era muy utilizado entre gente que quería ir más allá de JavaScript y tener una arquitectura Modelo-Vista-Controlador bien definida.

Backbone es una herramienta de desarrollo/API para el lenguaje de programación JavaScript con un interfaz RESTful por JSON, basada en el paradigma de diseño de aplicaciones Modelo Vista Controlador. Está diseñada para desarrollar aplicaciones de una única página2 y para mantener las diferentes partes de las aplicaciones web (p.e. múltiples clientes y un servidor) sincronizadas.3

Fue desarrollado por Jeremy Ashkenas, que también escribió CoffeeScript. La biblioteca comenzó su vida como parte de la base de código de DocumentCloud, un proyecto de código abierto que ofrece a los periodistas con la capacidad de cargar y anotar documentos en forma colaborativa.

El problema de Backbone es que su diseño es muy minimalista y hace muy pocas cosas para lo que hacen a día de hoy otros frameworks. Sin embargo, hay que decir que Backbone mas muchos plugins se pueden hacer muchas cosas, pero eso no es la solución. Añadir tantos plugin es al final un dolor de cabeza. Es mucho más cómodo que el propio framework proporcione esas funcionalidades centrales necesarias para el desarrollador.

Así que no empieces ningún proyecto nuevo con Backbone y alégrate si tienes algún proyecto antiguo que mantener con Backbone ya que seguro que está mejor hecho que si hubiera estado con jQuery únicamente.

#### **4.1.3. Ember**

Ember es otro framework JavaScript, pero a diferencia Backbone este si que ofrece gran cantidad de funcionalidades. Realmente es el framework contra el que compite AngularJS y nuestra elección debería ser entre uno de los dos. Obviamente la conclusión va a ser que la mejor opción es AngularJS sino no estaría donde este curso de AngularJS, sino que estaría dando uno de Ember.

El código que tienes que escribir en JavaScript está lleno de código de Ember, en AngularJS siguen la filosofía de los POJSO (Plain Old JavaScript Objects). Es decir que no hay que estar heredando de otras clases de AngularJS para trabajar.

Ember consta de cinco conceptos clave:

- **Rutas.** En Ember, el estado de una aplicación está representado por una URL. Cada URL tiene un objeto de ruta correspondiente que controla lo visible para el usuario.
- **Modelos.** Cada ruta tiene un modelo asociado, que contiene los datos asociados con el estado actual de la aplicación. Mientras que uno puede usar jQuery para cargar objetos JSON desde un servidor y utilizar esos objetos como modelos, la mayoría de las aplicaciones utilizan una biblioteca de modelos como Ember Data para manejar esto.
- **Plantillas.** Las plantillas se utilizan para crear el HTML de la aplicación y se escriben con el lenguaje de plantillas HTMLBars. (HTMLBars es una variación de Handlebars que genera elementos DOM en lugar de una String.)
- **Componentes.** Un componente es una etiqueta HTML personalizada. El comportamiento se implementa mediante JavaScript y su apariencia se define mediante plantillas HTMLBars. Los componentes "poseen" sus datos. También pueden anidarse y pueden comunicarse con sus componentes principales a través de acciones (eventos). Otras bibliotecas de componentes tales como Polymer también se pueden usar con Ember.
- **Servicios.** Los servicios son objetos sencillos para almacenar datos de larga duración como sesiones de usuario.

Ember también proporciona inyección de dependencia, enlace de datos bidireccional declarativo, propiedades calculadas y plantillas de actualización automática.

#### **4.1.3. Selección de Framework**

Para este proyecto el framework que se escogió como herramienta de trabajo es AngularJS, ya que mientras los otros frameworks manejan el sistema de plantillas *One Way Data Binding* (Enlace de datos de una dirección), el sistema de plantillas de Angular es diferente, debido a que en el nivel más alto maneja el *Two Way Data Binding* (Enlace de datos bidireccional), volviéndolo muy adecuado para el desarrollo de aplicaciones. La plantilla se compila en el navegador y el paso de compilación produce una vista en directo. Esto significa que usted, los desarrolladores, no necesita escribir código para sincronizar constantemente la vista con el modelo y el modelo con la vista como en otros sistemas de plantillas. El tiempo de inicio depende en gran medida de la conexión de red, el estado de la caché, el navegador utilizado y el hardware disponible, pero normalmente medimos el tiempo de arranque en decenas o cientos de milisegundos. Las figuras 4.2 y 4.3 muestran cómo funcionan los enlaces de datos de una y dos direcciones.

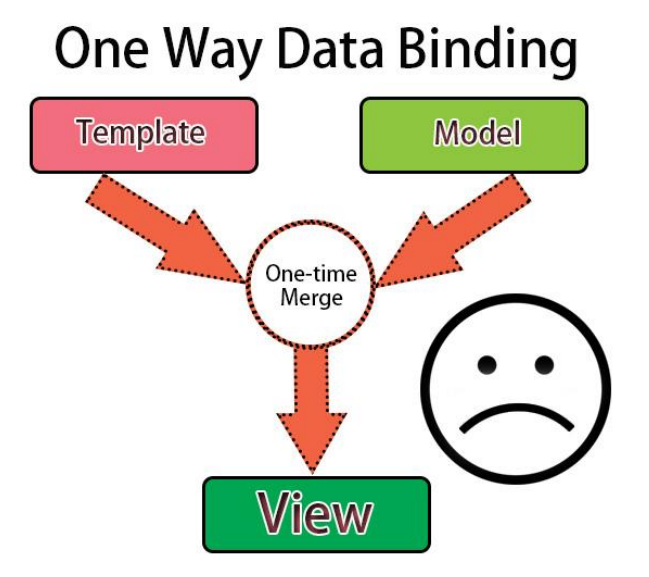

*Figura 9. Enlace de datos unidireccional, característica principal en muchos frameworks*

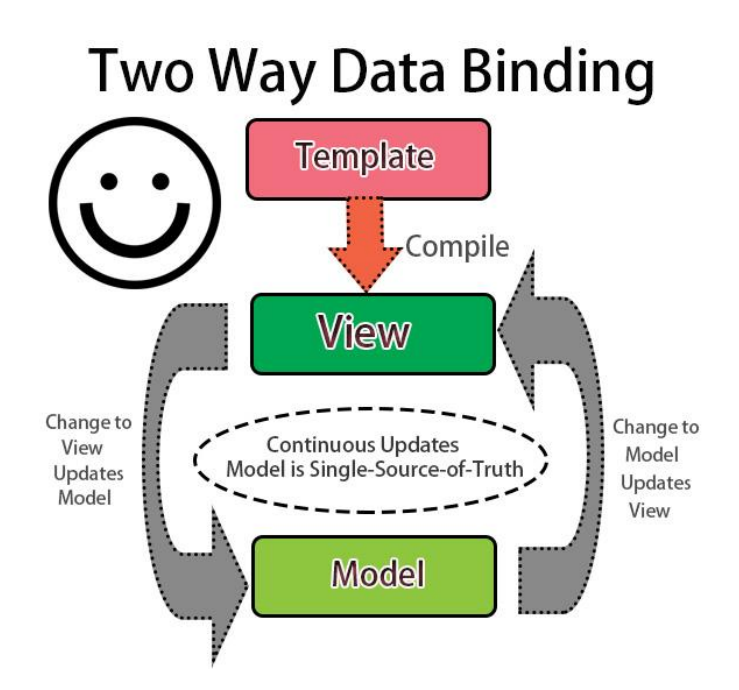

*Figura 10. Enlace de datos bidireccional*

### **4.2. Lenguaje de programación**

Un lenguaje de programación es un lenguaje formal diseñado para realizar procesos que pueden ser llevados a cabo por máquinas como las computadoras. AngularJS es un framework de *JavaScript*, por lo que no hay necesidad de pensar en algún otro lenguaje de programación para trabajar en la parte del Front End.

Por otro lado, en la parte del Back End, se optó por trabajar con *PHP*, un lenguaje de programación de uso general de código del lado del servidor originalmente diseñado para el desarrollo web de contenido dinámico.

#### **4.2. Base de Datos**

MySQL fue elegido como gestor de bases de datos del proyecto porque es un sistema de gestión de bases de datos relacional desarrollado bajo licencia dual GPL/Licencia comercial y es muy utilizado en aplicaciones web, como Joomla, WordPress, Drupal o phpBB, en plataformas (Linux/Windows-Apache-MySQL-PHP/Perl/Python), y por herramientas de seguimiento de

errores como Bugzilla. Su popularidad como aplicación web está muy ligada a PHP, que a menudo aparece en combinación con MySQL.

MySQL es una base de datos muy rápida en la lectura cuando utiliza el motor no transaccional MyISAM, pero puede provocar problemas de integridad en entornos de alta concurrencia en la modificación. En aplicaciones web hay baja concurrencia en la modificación de datos y en cambio el entorno es intensivo en lectura de datos, lo que hace a MySQL ideal para este tipo de aplicaciones. Sea cual sea el entorno en el que va a utilizar MySQL, es importante monitorizar de antemano el rendimiento para detectar y corregir errores tanto de SQL como de programación.

#### **4.4. Servidor Web**

El servidor *HTTP Apache* fue elegido como servidor del sistema, ya que es un servidor web HTTP de código abierto, para plataformas Unix (BSD, GNU/Linux, etc.), Microsoft Windows, Macintosh y otras, que implementa el protocolo HTTP/1.1 y la noción de sitio virtual.

Apache presenta entre otras características altamente configurables, bases de datos de autenticación y negociado de contenido, pero sin una interfaz gráfica que contribuya en su configuración.

#### **4.4. Otras Herramientas y Librerías**

Al tratarse de un sistema web con la capacidad de ser funcional tanto en equipos de cómputo como en dispositivos móviles, se necesitan herramientas que permitas realizar el manejo de interfaces responsivas para acoplarse a los diferentes tipos de dispositivos para los que el sistema funcionará.

#### **4.4.1. Bootstrap**

Bootstrap es el framework de HTML, CSS y JavaScript más popular para el desarrollo de sitios web responsivos. Está hecho para hacer más rápido y fácil el desarrollo web del Front-End, para desarrolladores de todos los niveles, dispositivos de todas las formas y proyectos de todos los tamaños.

En diseño web, Front-End es la parte del software dedicada a interactuar con los usuarios de la aplicación y el Back-End es la encargada de procesar la entrada de datos del front-end. Esta separación ayuda a mantener las diferentes partes del sistema separadas.

Existen varias formas diferentes de empezar con Bootstrap, cada una orientada a un tipo de público en función de su nivel técnico. La forma más fácil es descargar el código CSS y JavaScript compilado de su página oficial o de alguna plantilla personalizada. El desarrollo del sitio web se utilizó la plantilla basada en Bootstrap SPOT Theme, es una de las diferentes plantillas gratuitas que ofrece en [http://www.blacktie.co.](http://www.blacktie.co/)

# **CAPÍTULO 5. Resultados y Conclusiones**

En este capítulo su presentan algunas vistas del proyecto en su primera versión como plataforma web y en su versión final como red social.

En la versión de plataforma web, se hicieron pruebas para ver el comportamiento de los usuarios, al tener una herramienta que les facilite la difusión de los diferentes casos planteados en esta tesis.

## **5.1. Peluditos versión de prueba**

Al iniciar este proyecto, se desarrolló una versión de prueba que no está vinculada con la planeación y desarrollo planteadas en esta tesis, pero si realiza las operaciones principales básicas como publicar Reportes, Adopciones, Eventos y Testimonios, mostrados en su página principal (figura 5.1), y se le dio publicidad en las redes sociales.

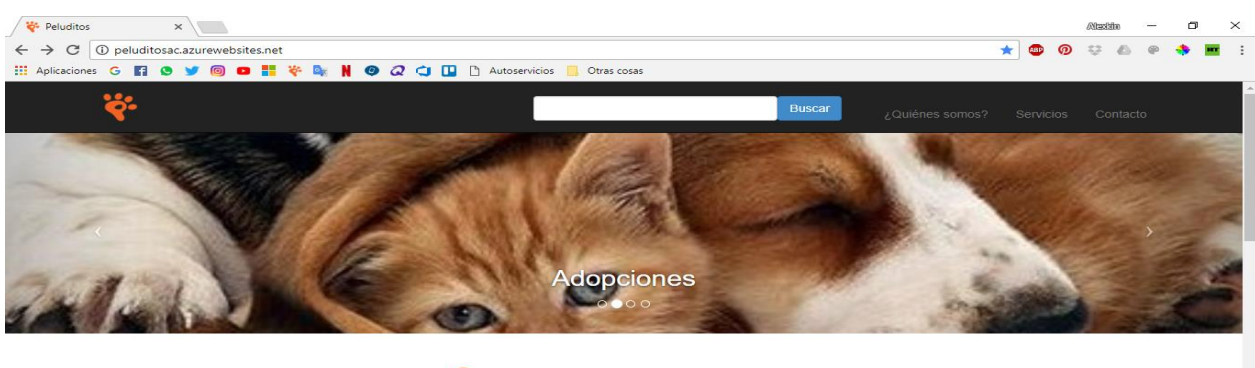

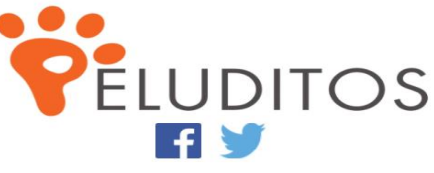

pár Me

Por que la mascota es la alegría de la vida.

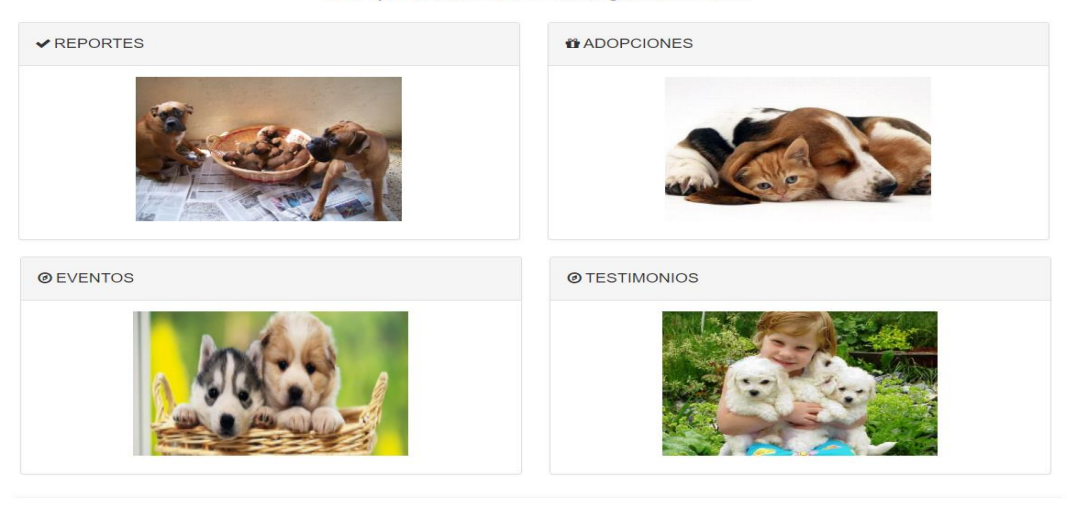

© Peluditos 2015

*Figura 11. Página principal de la plataforma Peluditos (versión de prueba)*

Esto para observar la reacción de los internautas y analizar su comportamiento ante las actividades principales que este proyecto ofrece realizar para generar conciencia en la sociedad. En la figura 5.1 se puede ver el resultado de subir la plataforma a la red para un uso por parte de los usuarios en la opción de *Reportes.*

## Busco a mi Perro

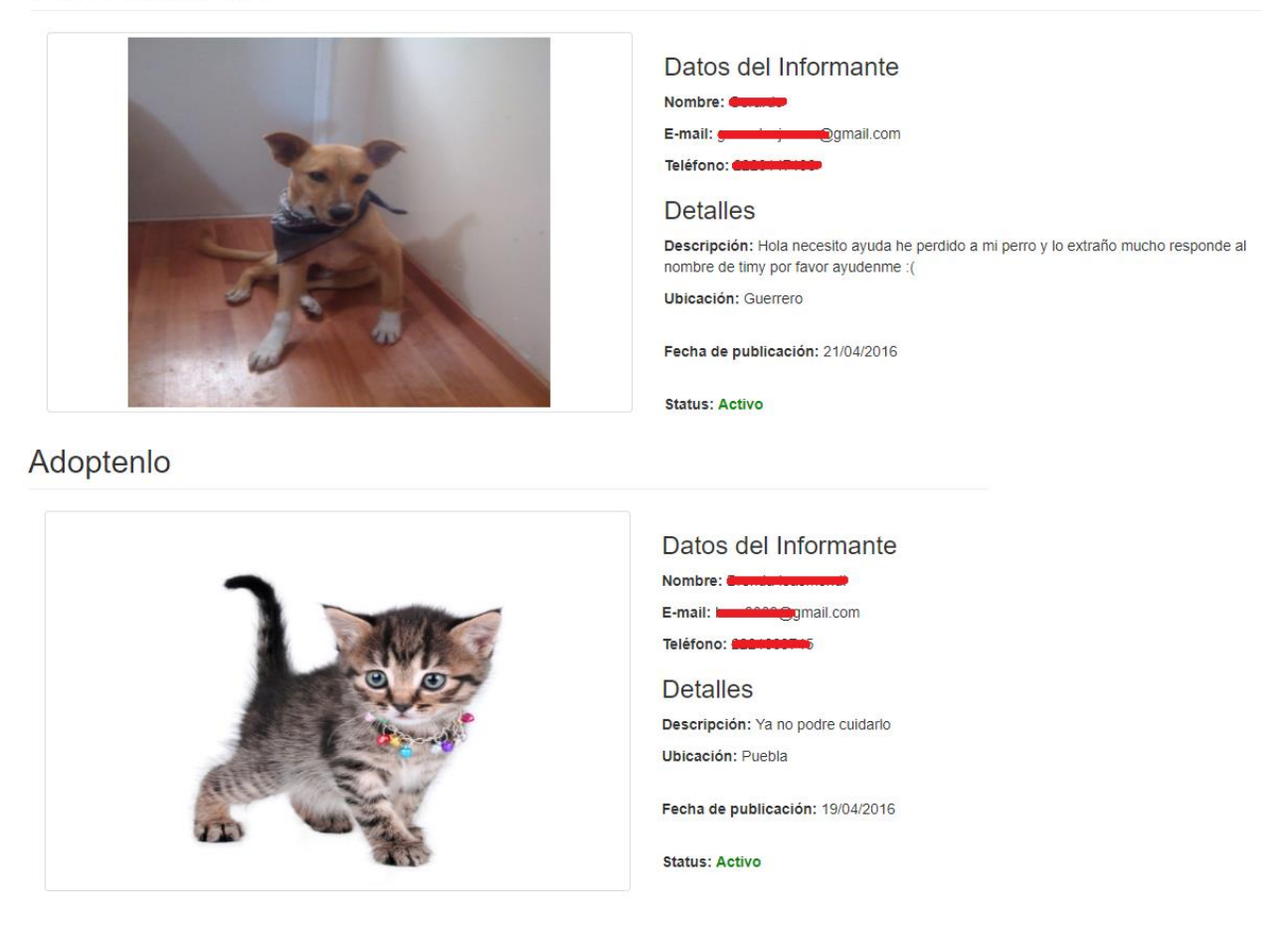

*Figura 12. Algunos reportes realizados en Peluditos (versión de prueba)*

Como se puede apreciar, algunos usuarios usaron la plataforma para reportar a sus mascotas extraviadas. También es notable que algunos usuarios usaron este apartado para exponer a sus mascotas que tienen pero que no pueden conservar por lo que los plantean como adopción para encontrarles un hogar, problema que, mediante el uso continuo de la plataforma, puede solucionarse.

La idea principal es generar un apartado en la plataforma con una galería con fotos de los animales dispuestos en adopción y en la figura 5.2 están las mascotas que registraron algunos usuarios en la opción de *Adopciones* en la versión de prueba de la plataforma.

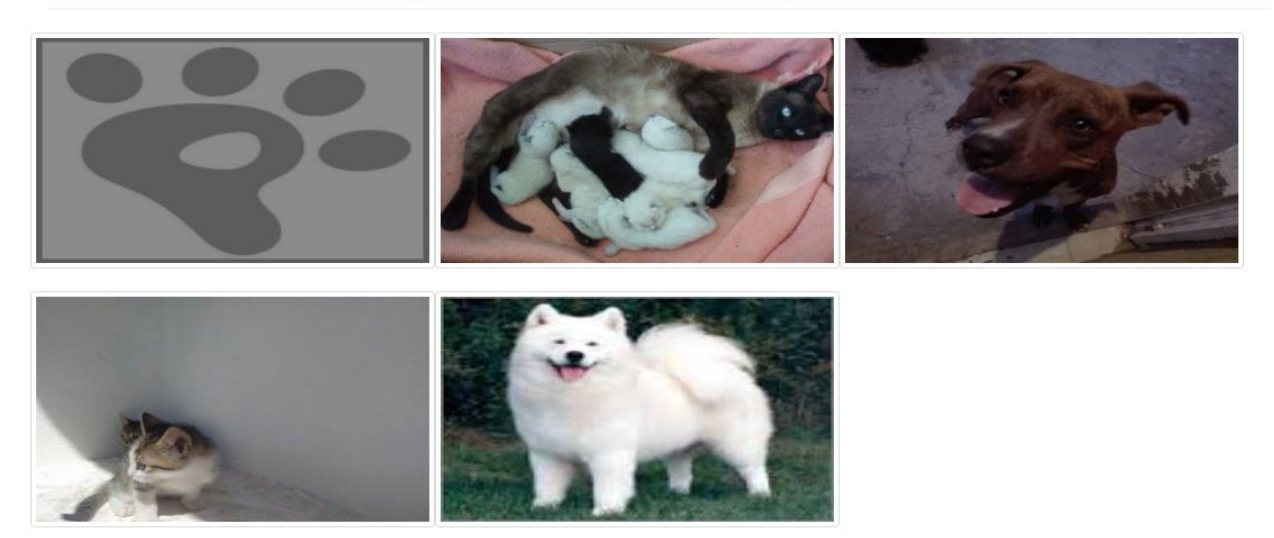

Galería de nuestros amiguitos disponibles en adopción

*Figura 13. Galería de mascotas en adopción de la plataforma Peluditos (versión de prueba)*

Al dar clic cualquier imagen, la plataforma redirecciona a los datos de contacto y de la mascota en adopción (figura 5.3). En esta versión de prueba todo usuario que se haya registrado, puede mostrar a sus mascotas en adopción, pero en la versión planteada en esta tesis, sólo se podrá llevar a cabo mediante la supervisión de un administrador perteneciente a una asociación protectora de animales.

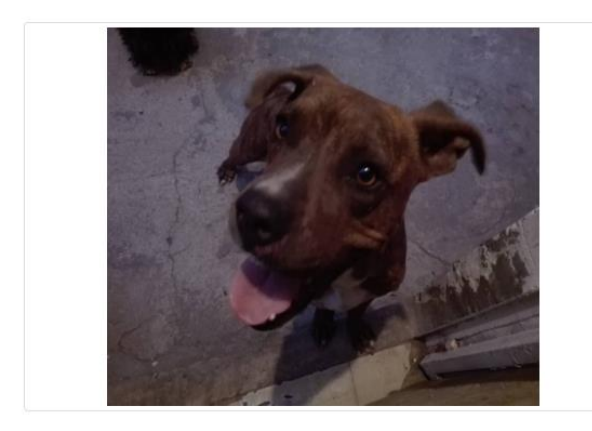

## Acerca de Bofo

#### Datos de Contacto

Dueño: E-mail: <a><br>
E-mail: <a> Teléfono: **China** 

#### Datos de la Mascota

Tipo: Perro

Raza: Mestizo

Color: Cafe

Género: Macho

Descripción: Hola pongo en adopcion a este hermoso perrito es muy jugueton no pierdas la oportunidad de tener una mascota tan increible

Ubicación: Baja California

Fecha de publicación: 21/04/2016

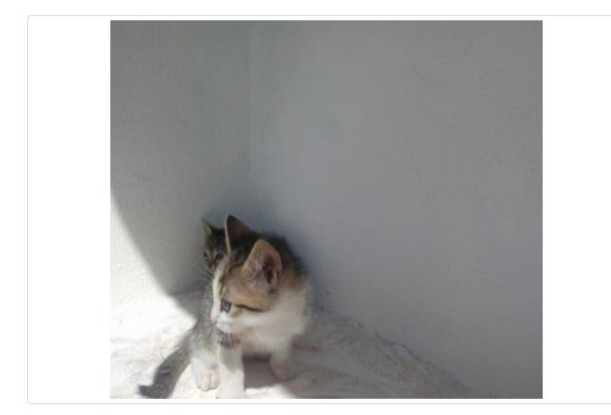

## Acerca de gary

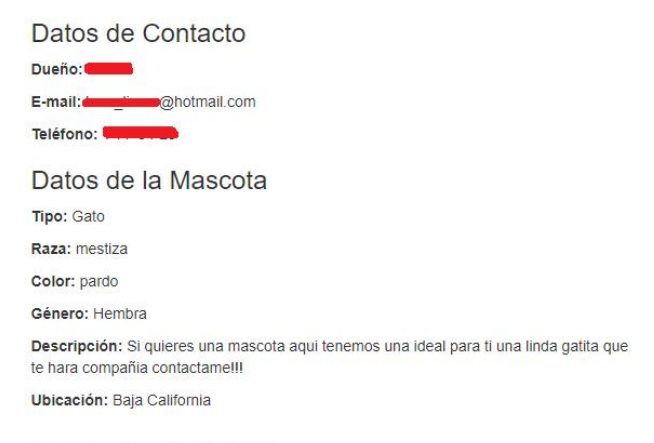

Fecha de publicación: 21/04/2016

*Figura 14. Datos de contacto y de algunas mascotas disponibles en adopción en Peluditos (versión de prueba)*

En cuanto los eventos, la pagina también recibió publicaciones por parte de los usuarios (figura 5.3), exponiendo sus eventos para determinadas fechas, relacionados con generar conciencia entre los usuarios.
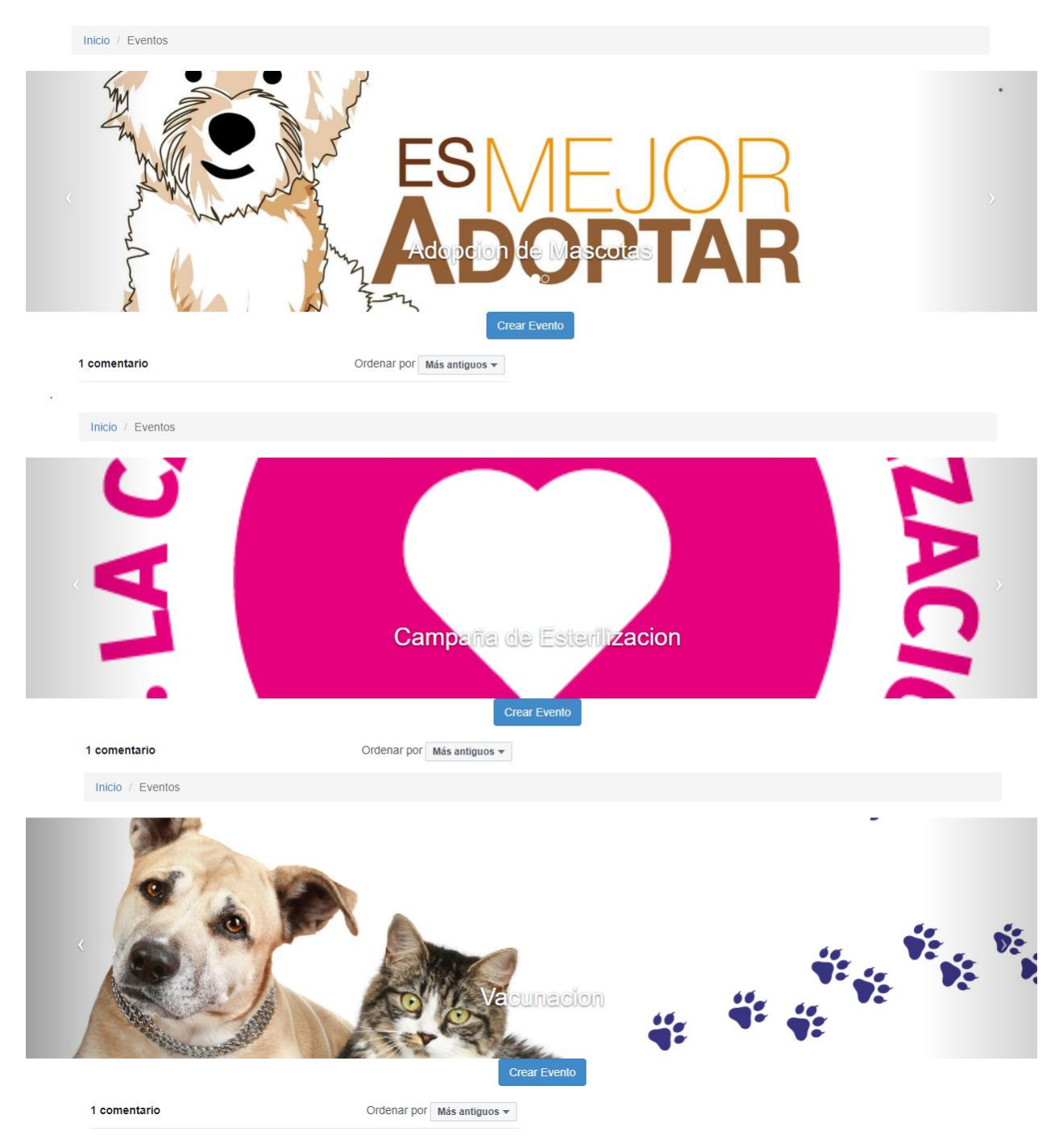

*Figura 15. Algunos eventos en forma de carrusel, publicados por usuarios de la plataforma Peluditos versión de prueba*

Al igual que la galería de mascotas en adopción, al dar clic en cualquiera de los eventos mostrados en el carrusel de la vista principal de la sección de Eventos tal y como se muestra en la figura 5.4.

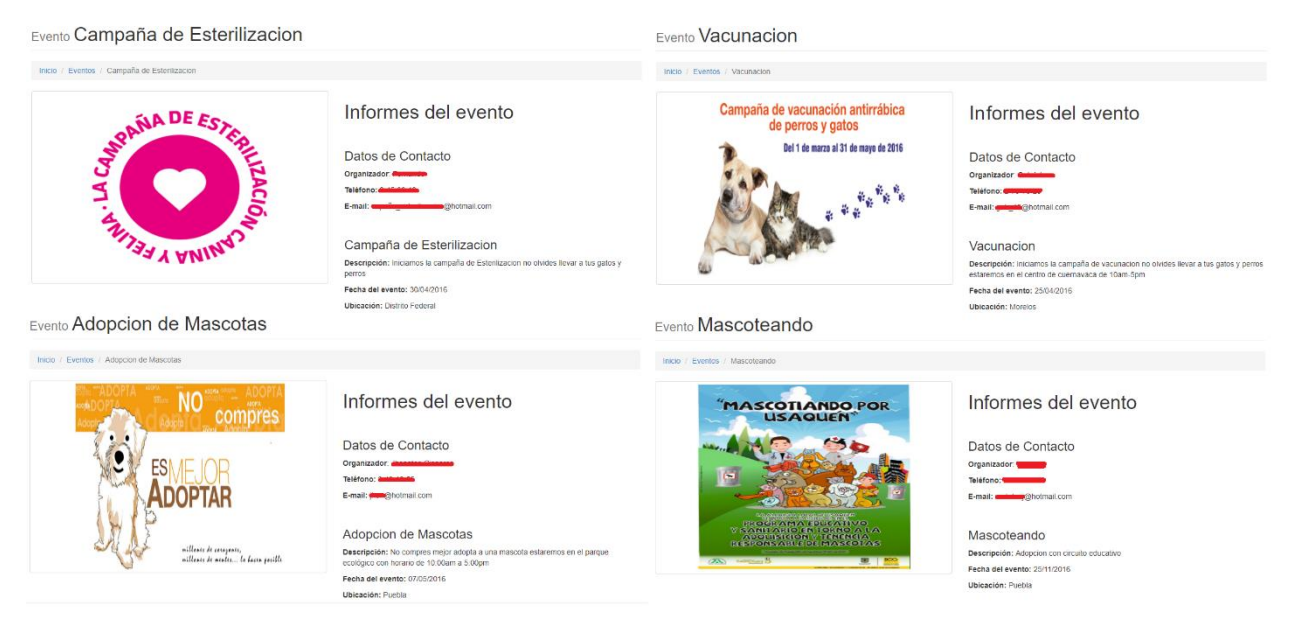

*Figura 16. Vistas con los informes sobre los eventos publicados por usuarios de la plataforma Peluditos (versión de prueba)*

Por último, se encuentra la sección de Testimonios, la cual también tuvo buenos resultados por parte de los usuarios y sus publicaciones (figura 5.5) con sus respectivas mascotas.

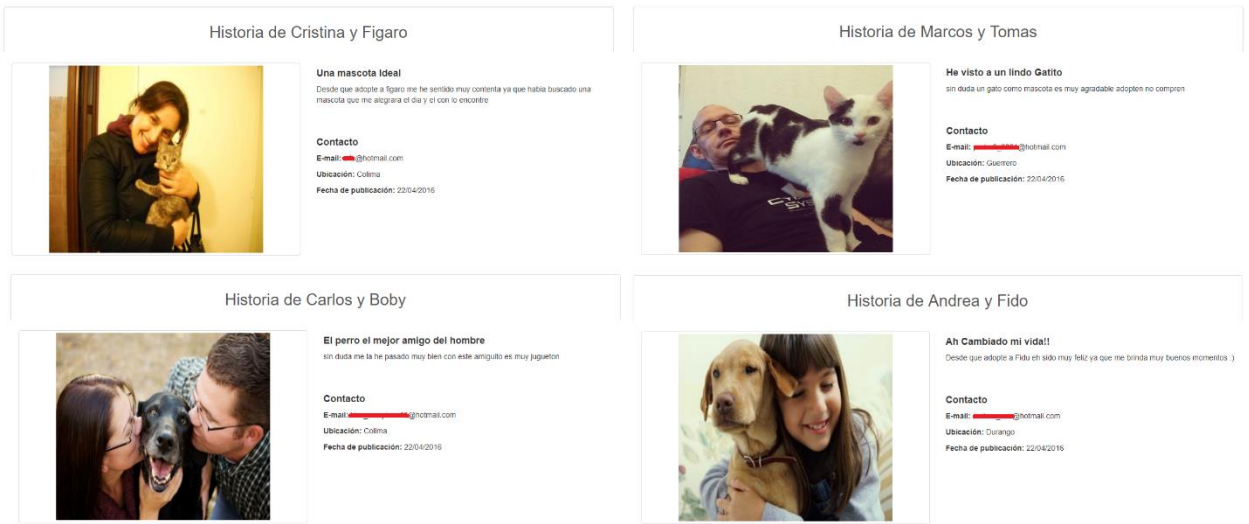

*Figura 17. Testimonios de algunos usuarios de la plataforma Peluditos (versión de prueba)*

## **5.2. Peluditos versión final**

Tras concluir con el desarrollo del sistema, este obtuvo una vista completamente diferente a la versión de prueba, puesto que la versión de prueba era una plataforma web mientras que la nueva se trata de una red social. Ha cambiado cada detalle y con ello trajo una interfaz de usuario mas amigable y completamente responsiva.

Los diferentes tipos de usuario acceden al sistema donde podrán realizar las actividades planteadas en el capítulo 2. El usuario visitante podrá ver los todos reportes y testimonios registrados ordenados del más reciente al más antiguo (figura 5.1).

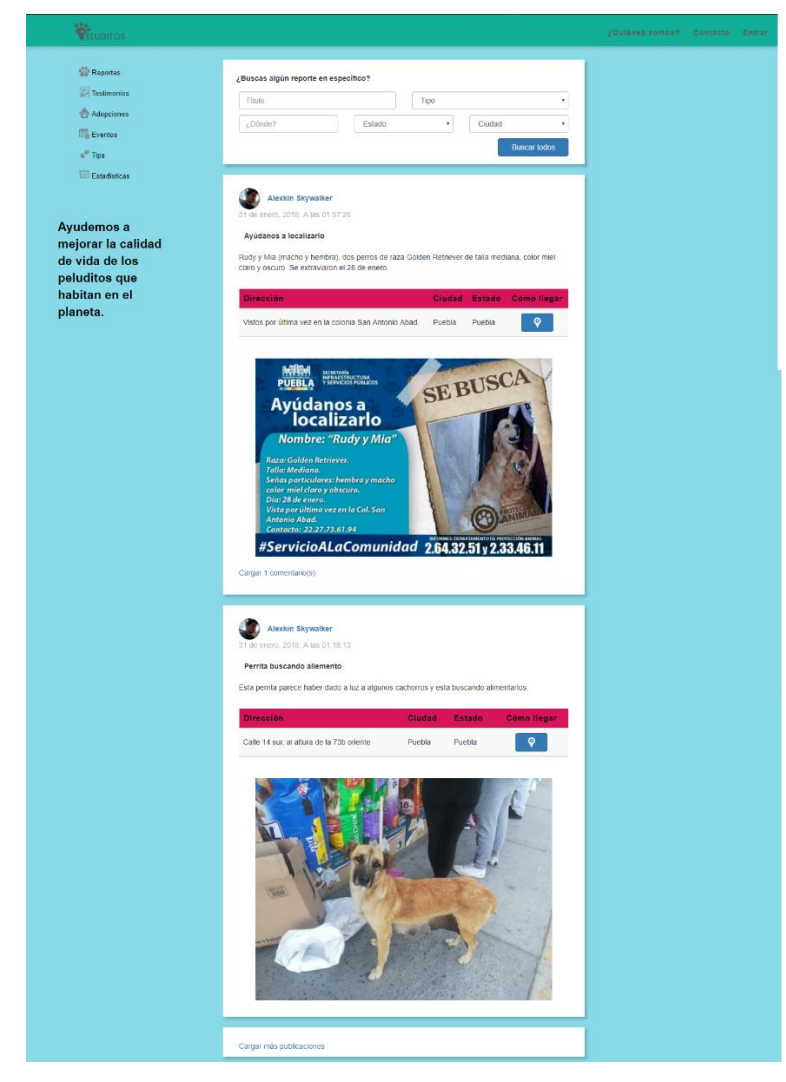

*Figura 18. Ventana principal de los usuarios no registrados de la red social Peluditos*

En cuanto a los usuarios registrados, podrán ver los reportes y testimonios de los usuarios en la ciudad y estado donde resida o los usuarios a los que siga en la red social. Para seguir a un usuario, sólo basta con ir al perfil del usuario dando clic a su *nombre de usuario* y dar clic en el botón de **Seguir**, al hacerlo, el botón se cambiará por otro que dirá **Siguiendo** (figura 5.2) y si es presionado, dejara de seguir al usuario.

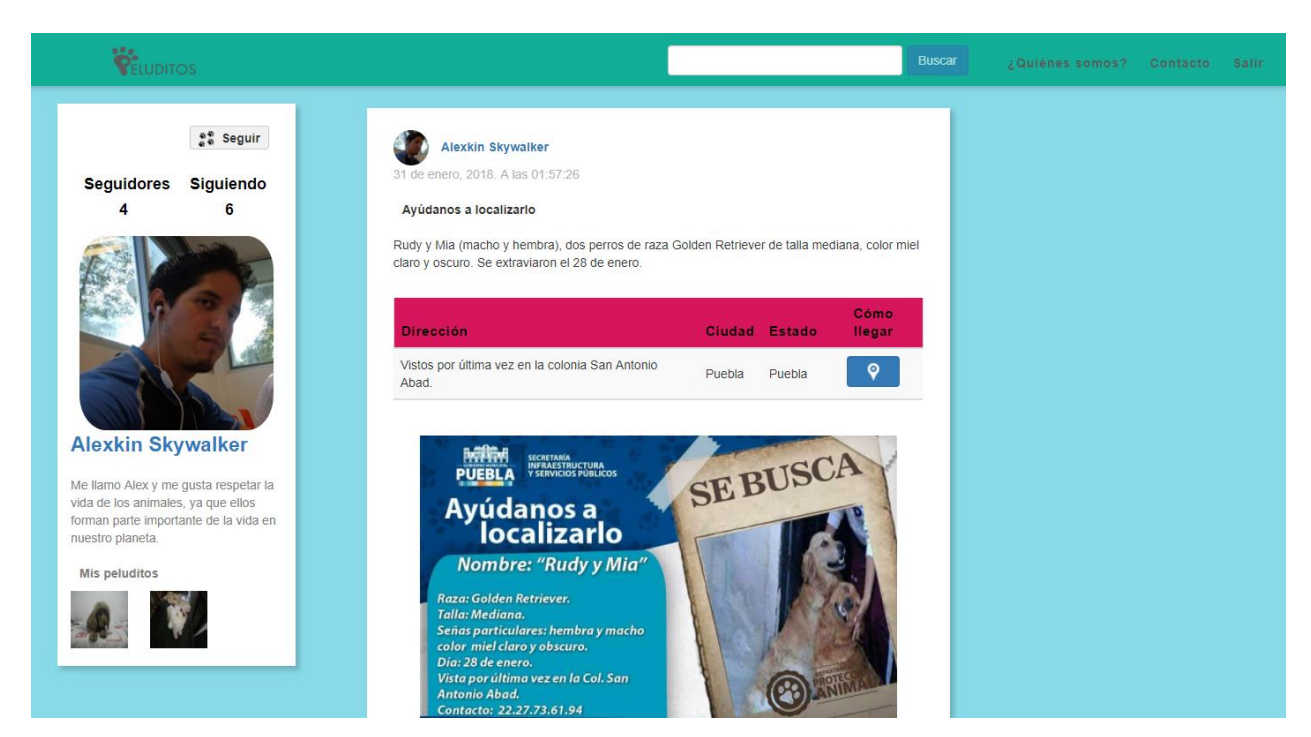

*Figura 19. Perfil de usuario visitado de la red social Peluditos*

Al ir a la sección de *Reportes*, como usuario registrado, el usuario verá los campos a llenar para realizar un reporte (figura 5.3). Lo mismo sucederá en la sección de Testimonios y el usuario podrá ver la opción de marcar a la(s) mascota(s) involucradas en la historia (figura 5.4). Para las secciones de *Adopciones*, *Eventos* y *Tips*, sólo verá las publicaciones de los administradores y supervisores, ya que sólo ellos podrán realizar publicaciones de adopciones, eventos y tips.

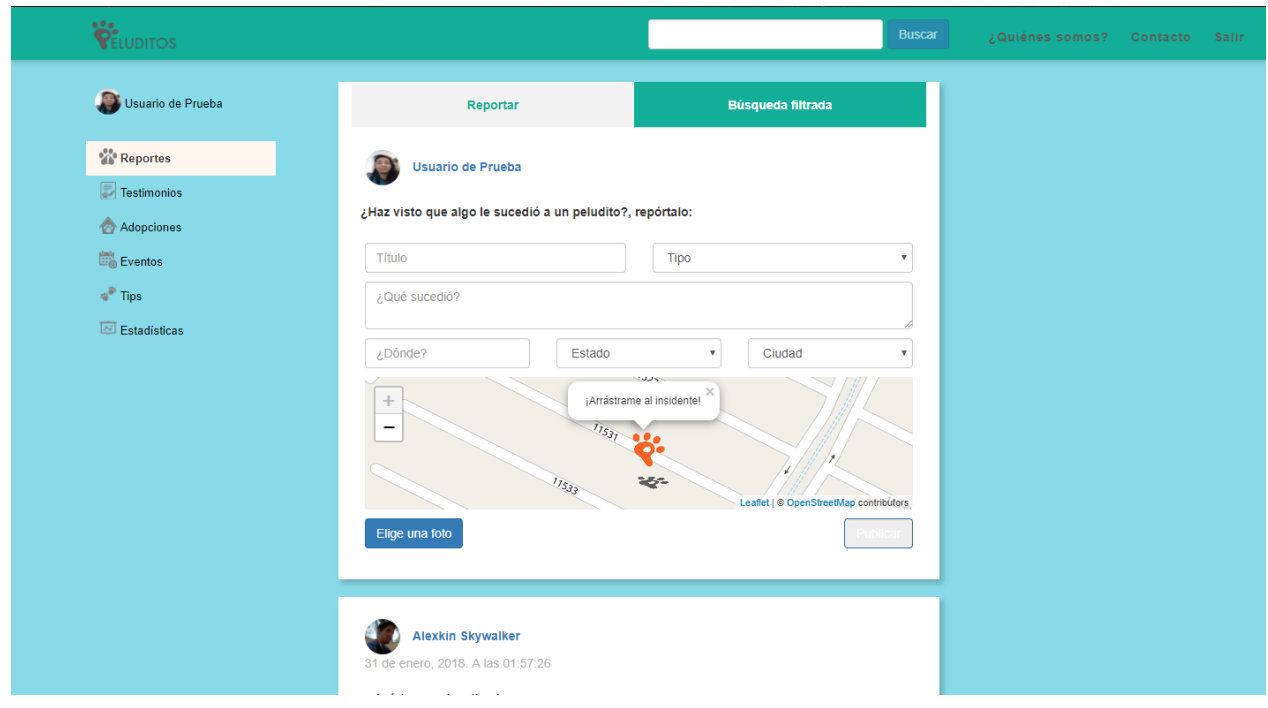

*Figura 20. Formulario de llenado de reportes en la sección de Reportes de la red social Peluditos*

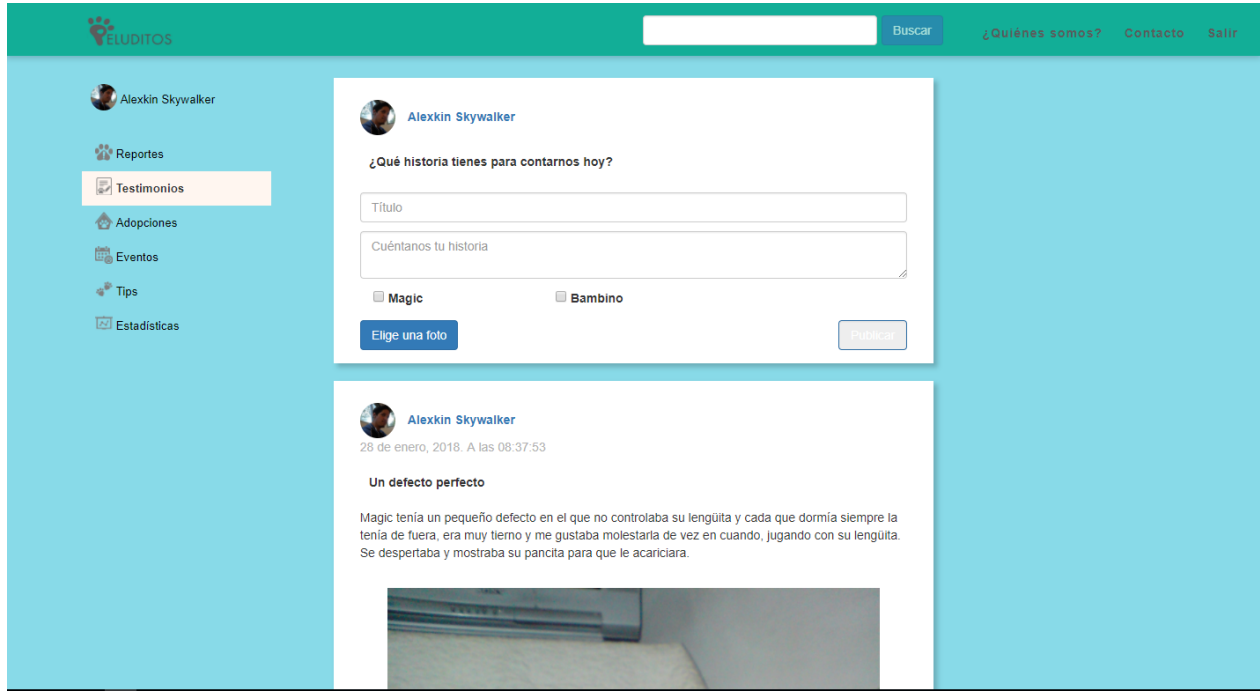

*Figura 21. Formulario de llenado de testimonios en la sección de Testimonios de la red social Peluditos*

Los usuarios registrados podrán ver sus perfiles de usuario, donde verán todas sus publicaciones realizadas ordenadas de la más reciente a la más antigua (figura 5.5). También verán las opciones para cambiar sus datos personales y foto de perfil a través de ventanas emergentes (figura 5.6).

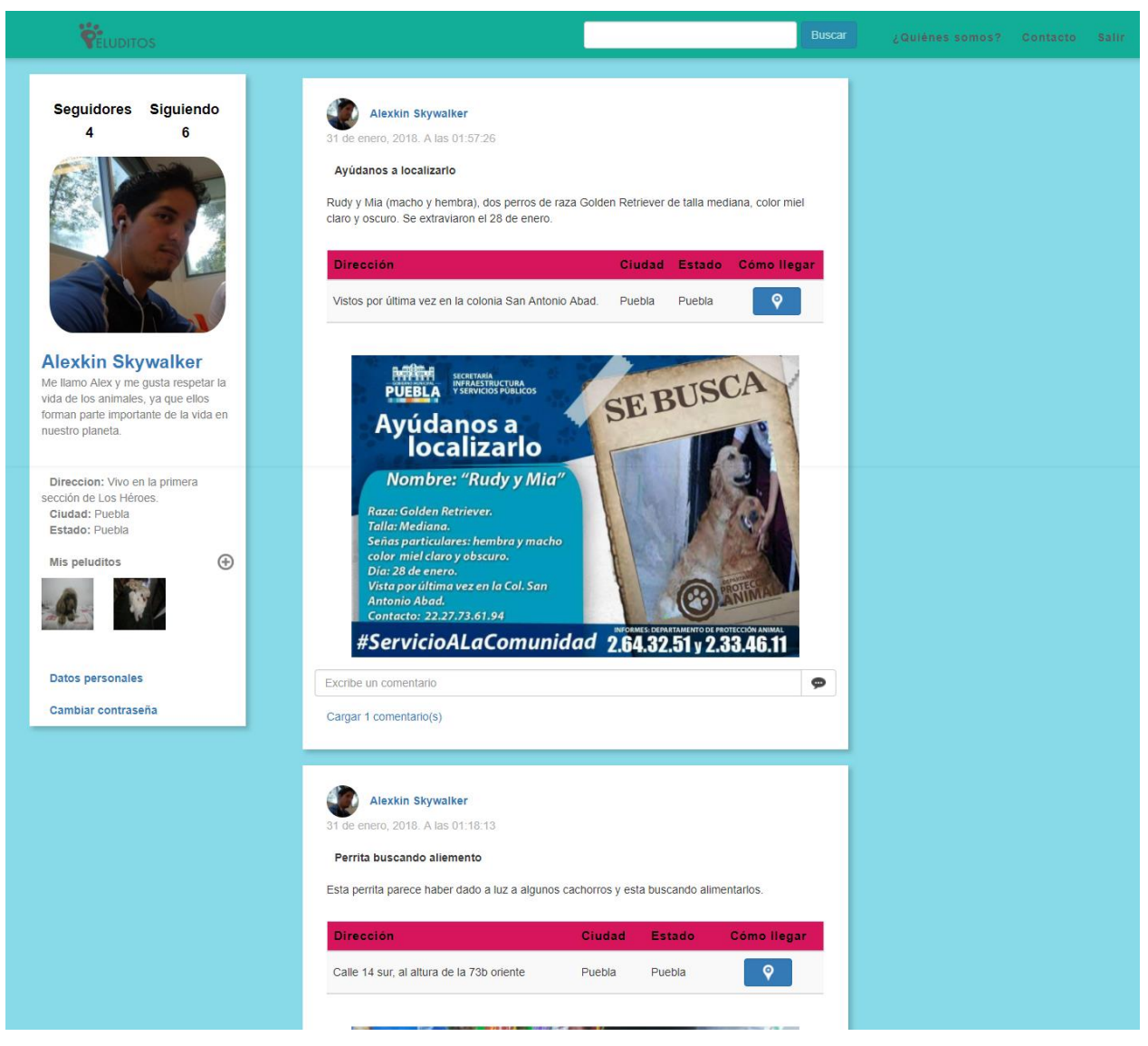

*Figura 22. Perfil del usuario registrado de la red social Peluditos*

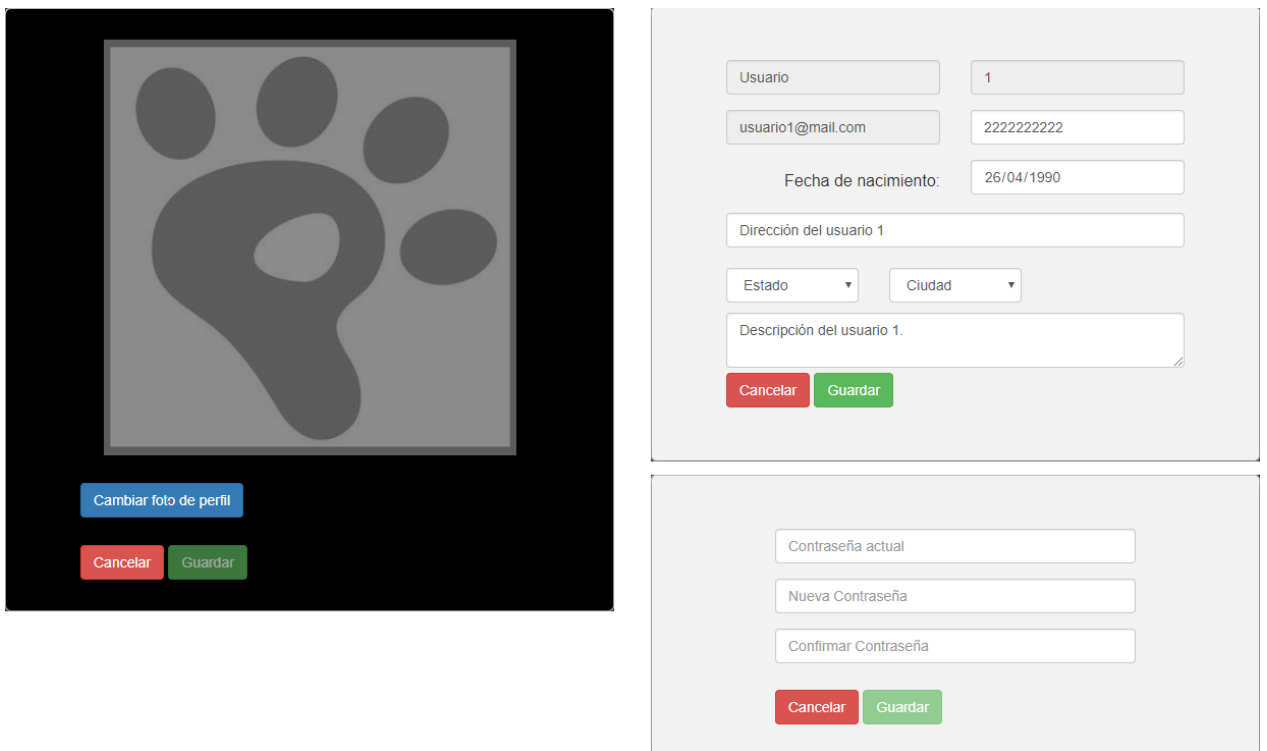

*Figura 23. Ventanas emergentes para cambiar los datos personales de los usuarios registrados en la red social Peluditos*

Asimismo, los usuarios registrados podrán registras cuantas mascotas tengan y éstas aparecerán tanto en su perfil de usuario como en su perfil de usuario visitado (figura 5.2).

A continuación, en la figura 5.14, se presentan algunas de las publicaciones que pueden crearse en el sistema, a través de los diferentes tipos de usuarios:

CORREGIR LOS NÚMEROS DE IMÁGENES NO ESTÁN CORRECTOS, REVISA TODAS LAS FIGURAS Y LA REFERENCIA EN EL TEXTO

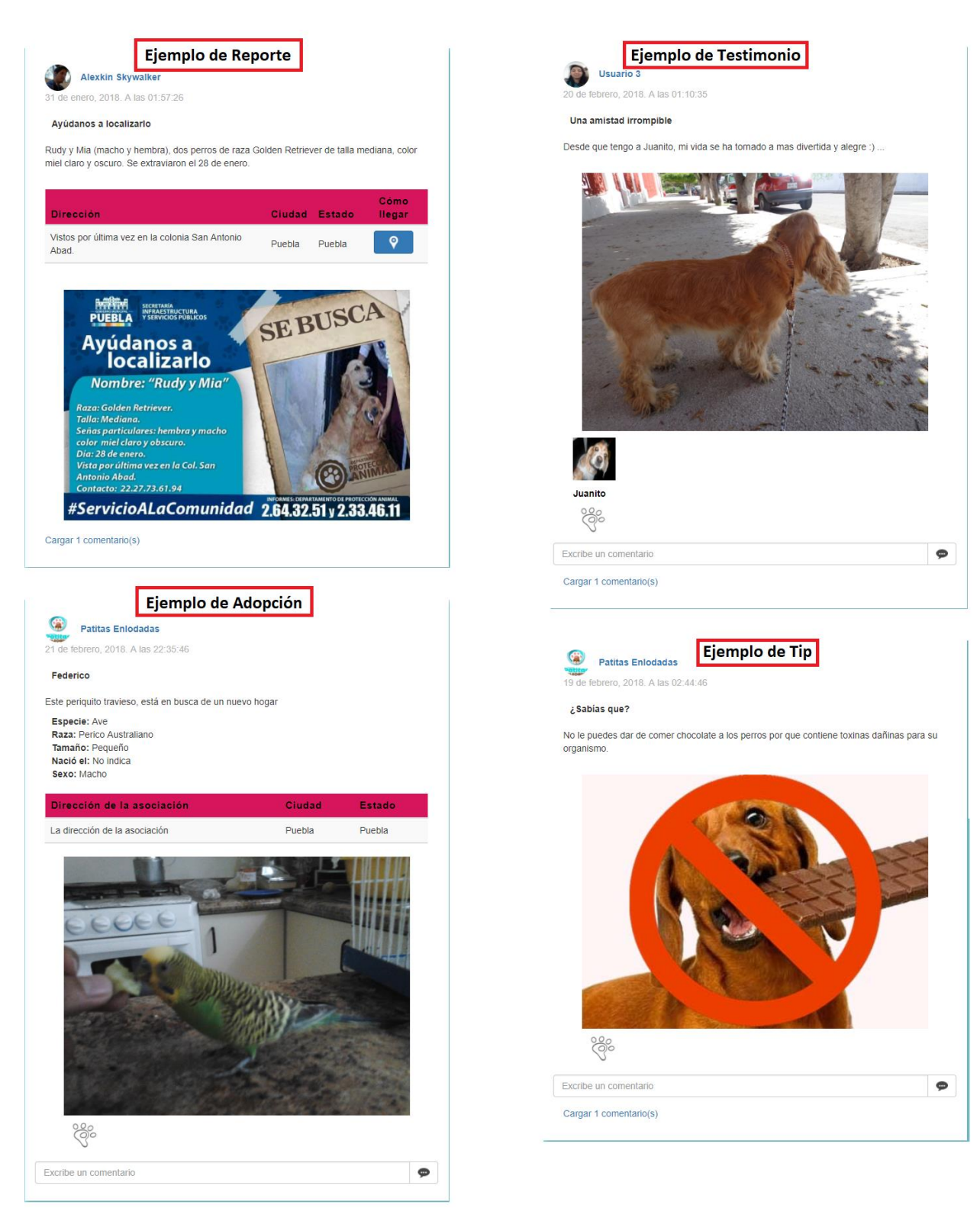

*Figura 24. Ejemplos de Reportes, Testimonios, Adopciones y Tips del sistema*

## **5.3. Conclusiones.**

Al comenzar con esta propuesta de trabajo, se estableció que sería un proyecto de impacto social sin fines de lucro y es interesante y satisfactorio saber que, a pesar de eso, hay gente capaz de contribuir a causas con este tipo de propósitos y pese a que las asociaciones protectoras de animales trabajan con métodos diferentes para los mismos objetivos, una herramienta como Peluditos, facilita sus actividades de difusión de contenidos de determinada gravedad o para simplemente compartir experiencias y conocimientos de tratado, respeto y cuidado de los animales, sin importar la especie.

## **Bibliografía**

- Adoptamascota. (s.f.). *adoptamascota.com*. Recuperado el 20 de Mayo de 2016, de http://www.adoptamascota.com
- Angelfire. (2001). *Angelfire*. Recuperado el 24 de Mayo de 2016, de Los perros y gatos callejeros: http://www.angelfire.com/on3/animales/callej.html
- Canós, J. H., Letelier, P., & Penadés, M. C. (2007). *Métodologías Ágiles en el Desarrollo de Software.* Valencia, España: Universidad Politécnica de Valencia. Obtenido de http://ima.udg.edu/Docencia/07-08/3105200728/TodoAgil.pdf
- Faulkner, B. (2013). *Humane Stray Dog Control*. (S. Bangkok, Editor) Obtenido de http://www.scadbangkok.org/downloads/stray-animal-management-report.pdf
- Heilemann, M. (2006). *Agrupación para la Defensa Ética de los Animales*. Obtenido de http://blog.pucp.edu.pe/blog/adea/2006/05/31/la-problematica-de-los-animales-de-lacalle/
- Paez, A. (23 de 02 de 2015). Ya son 16 millones de perros y gatos callejeros los que hay en México. *Izq.mx*.
- Rescate Animal. (s.f.). *Rescate Animal*. Recuperado el 20 de Mayo de 2016, de http://www.somosrescateanimal.org/
- Trigas, M. (2012). *Gestión de Proyectos Informáticos - Metodología Scrum.* Obtenido de http://www.quimbiotec.gob.ve/sistem/auditoria/pdf/ciudadano/mtrigasTFC0612memoria. pdf
- Ullman, L. (2003). *Guía de aprendizaje MySQL.* Madrid: Prentice Hall.
- Venfido. (s.f.). *Venfido*. Recuperado el 20 de Mayo de 2016, de http://www.venfido.com.mx
- Welling, L., & Thomson, L. (2009). *Desarrollo Web con PHP y MySQL.* ANAYA MULTIMEDIA.